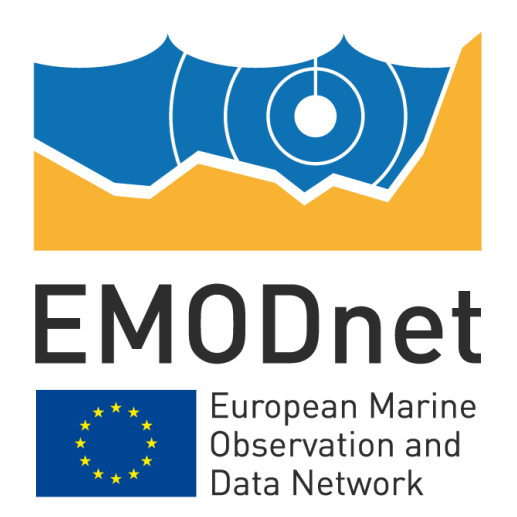

# **EMODnet Thematic Lot n°2 Seabed Habitats**

## **EASME/EMFF/2018/1.3.1.8/Lot2/SI2.810241 Start date of the project: 25/09/2019 - (24 months) EMODnet Phase III**

## **EUSeaMap 2019 A European broad-scale seabed habitat map Technical Report**

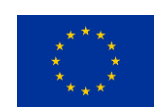

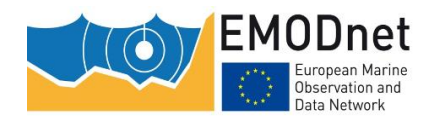

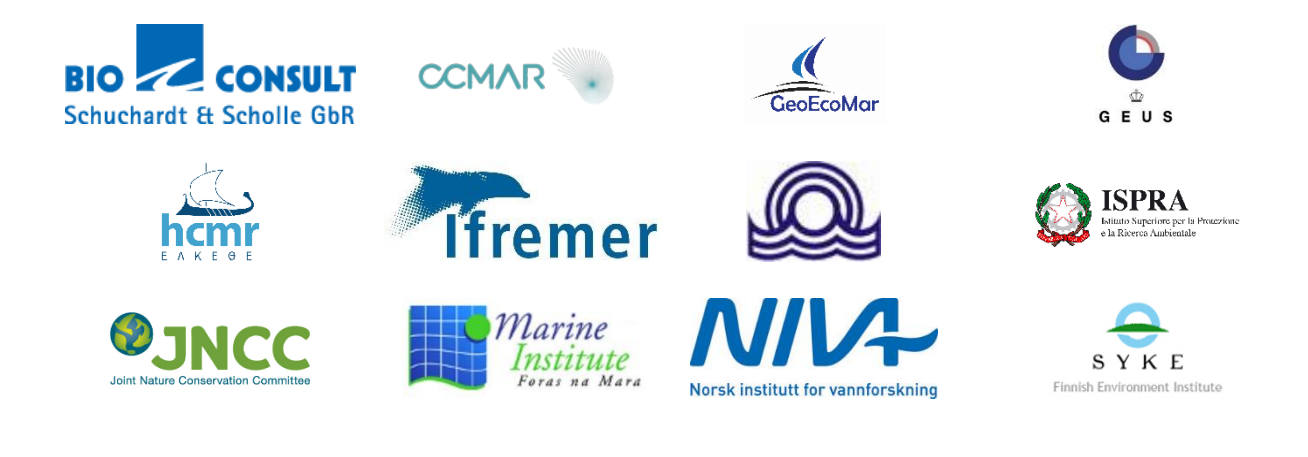

## **Disclaimer**

The information and views set out in this report are those of the author(s) and do not necessarily reflect the official opinion of the EASME or of the European Commission. Neither the EASME, nor the European Commission, guarantee the accuracy of the data included in this study. Neither the EASME, the European Commission nor any person acting on the EASME's or on the European Commission's behalf may be held responsible for the use which may be made of the information.

### **Document info**

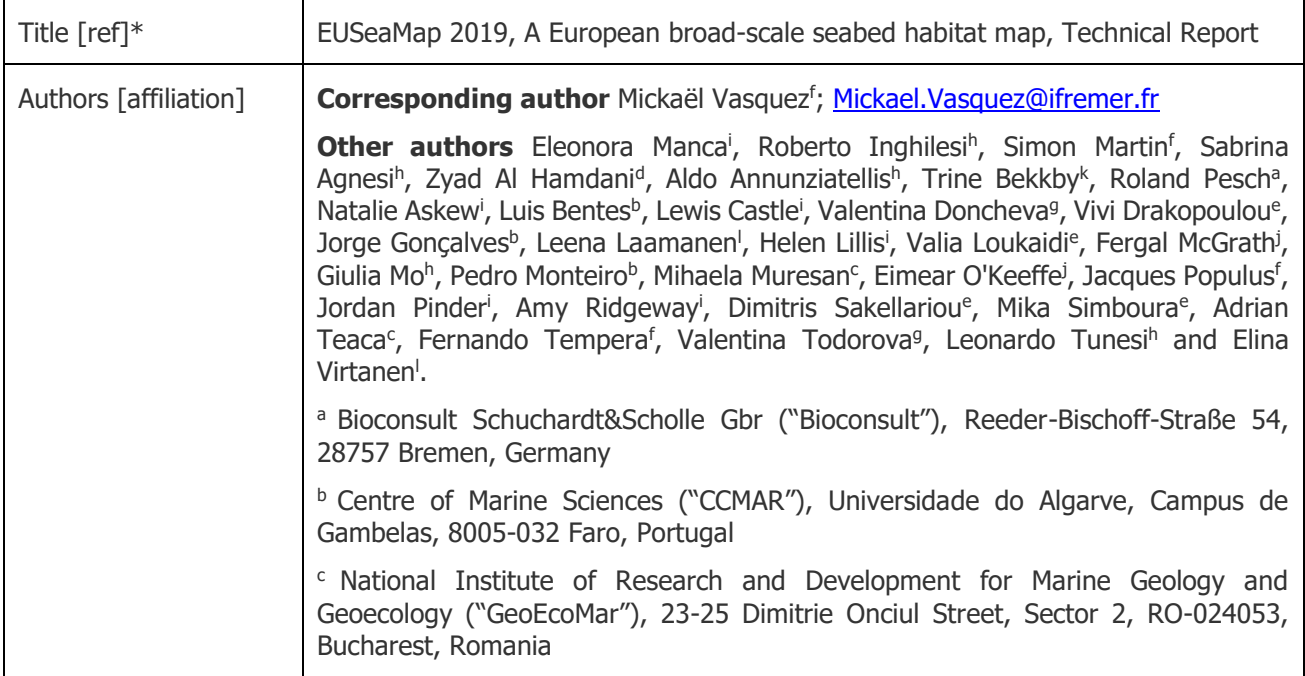

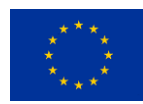

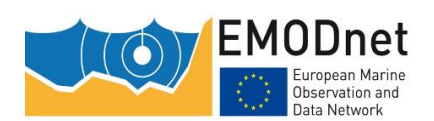

EMODnet Thematic Lot n° 2 – Seabed Habitats

EUSeaMap 2019 - Technical Report

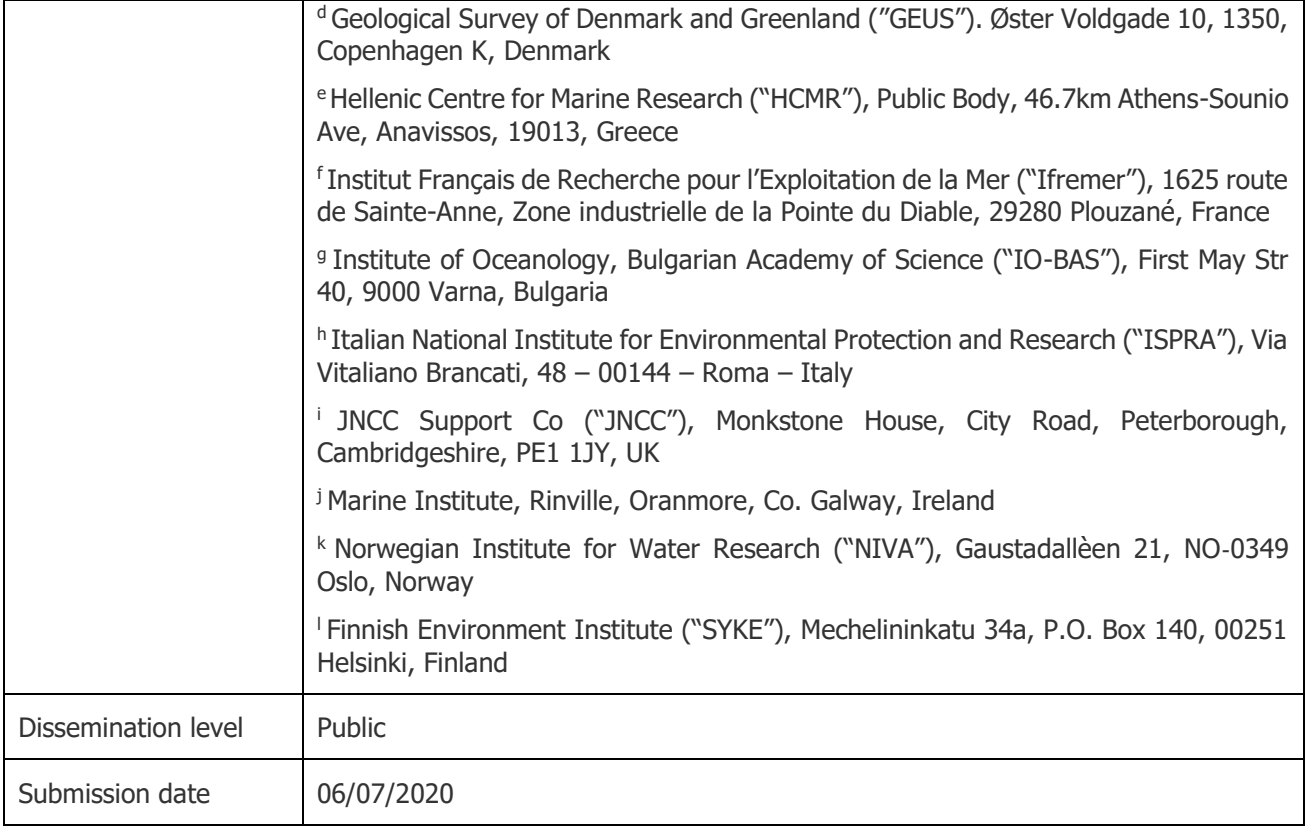

### **Citation**

This report should be cited as: **Vasquez M., Manca E., Inghilesi R., Martin, S., Agnesi S., Al Hamdani Z., Annunziatellis A., Bekkby T., Pesch R., Askew A., Bentes L., Castle L., Doncheva V., Drakopoulou V., Gonçalves J., Laamanen L., Lillis H., Loukaidi V., McGrath F., Mo G., Monteiro P., Muresan M., O'Keeffe E., Populus J., Pinder J., Ridgeway A., Sakellariou D., Simboura M., Teaca A., Tempera, F., Todorova V., Tunesi L. and Virtanen E. EUSeaMap 2019, A European broad-scale seabed habitat map, Technical Report, 2019.**

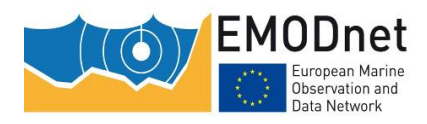

## **List of abbreviations and acronyms**

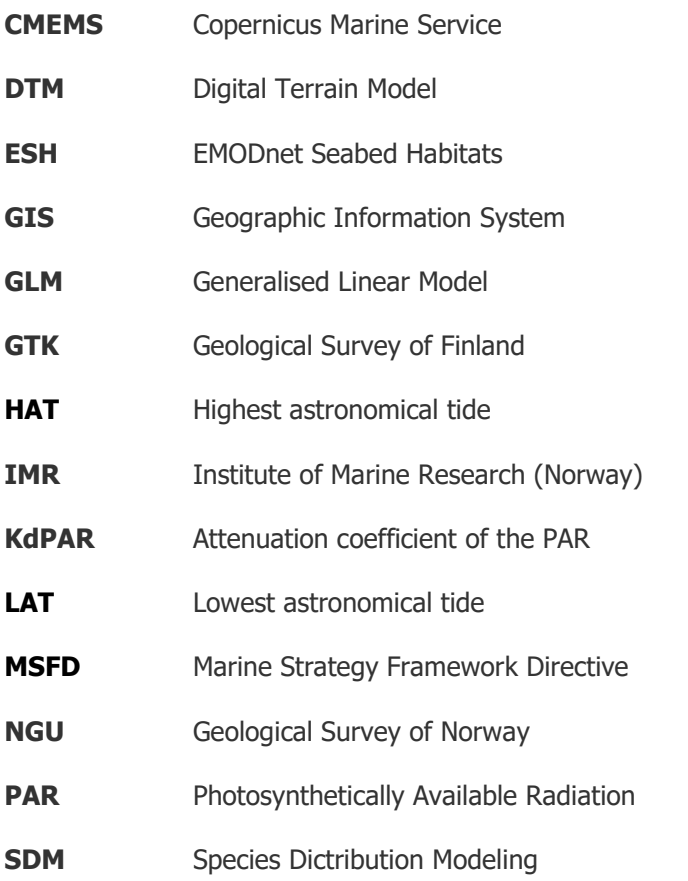

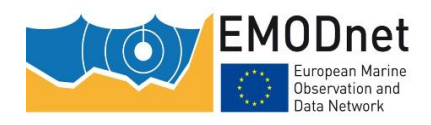

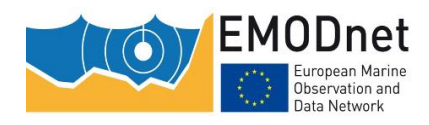

## **Executive summary**

EUSeaMap 2019 is the third iteration of EUSeaMap. All versions have been produced as part of the EMODnet Seabed Habitats project, which is one of several thematic lots in EMODnet. The project has brought together a European consortium of specialists in benthic ecology and seabed habitat mapping. The partners first collaborated in EMODnet phase 1 (2009-2012) to deliver a prototype predictive seabed habitat map in four trial basins (Greater North Sea, Celtic Seas, Baltic, Western Mediterranean). This predictive model was named EUSeaMap (Cameron and Askew, 2011). In EMODnet Phase 2 (2012-2016), the consortium extended EUSeaMap coverage to all European regions (Populus et al, 2017).

In the new version, the spatial coverage was extended further North in order to include the Barents Sea. The spatial detail was substantially improved. This was made possible by improvements to the physical predictor variables created by the other EMODnet lots which are the input data to the EUSeaMap model. A substantial revision of the map creation process has also been carried out in order to make it more reproducible. This document describes all these modifications which have led to the elaboration of EUSeaMap 2019.

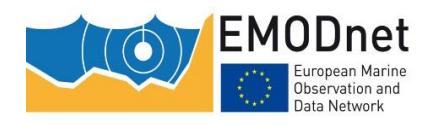

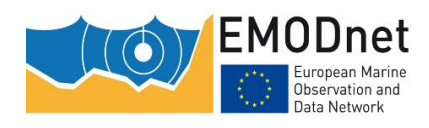

## **Contents**

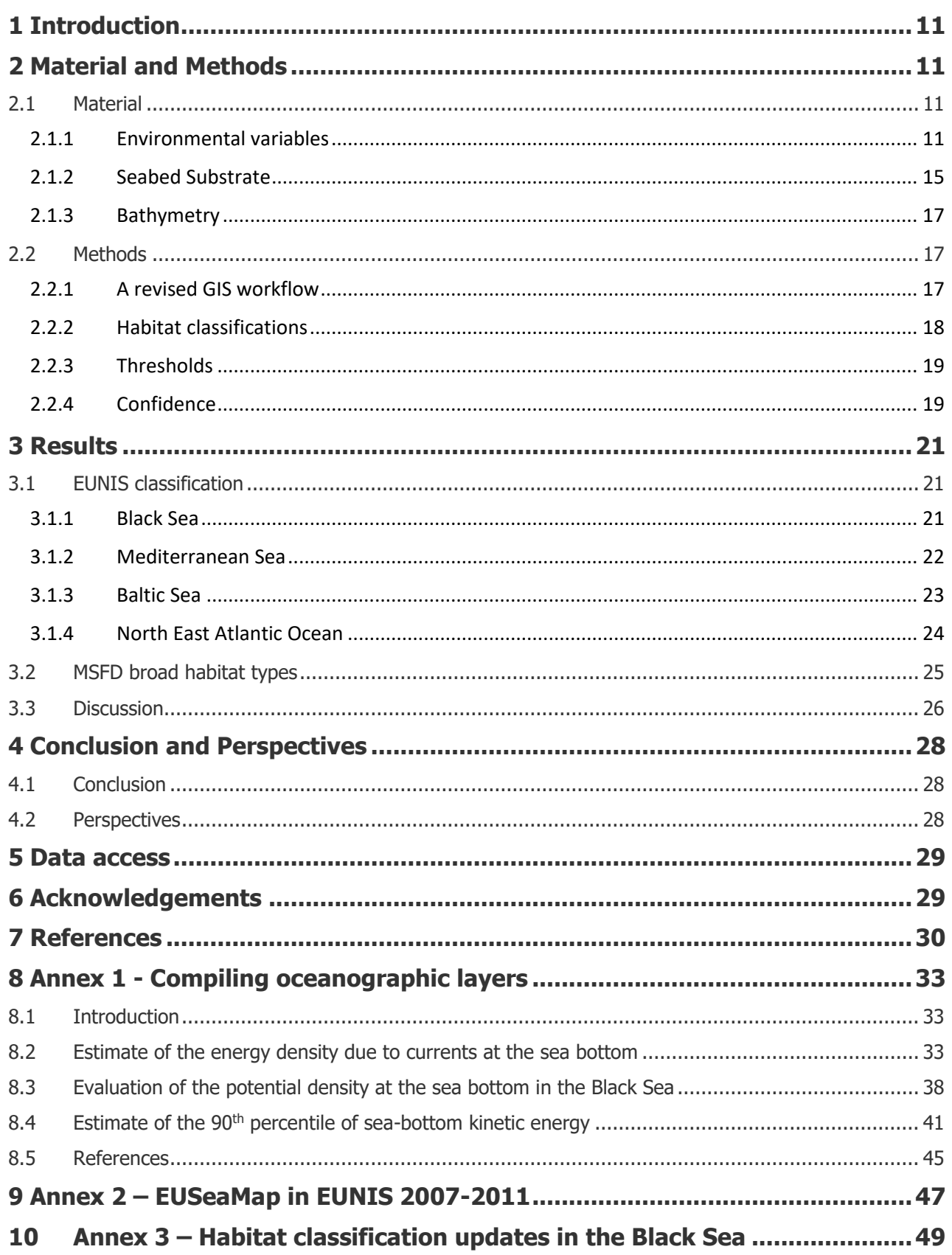

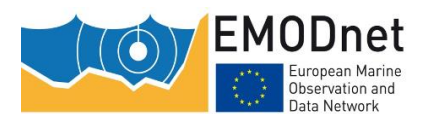

EMODnet Thematic Lot  $n^{\circ}$  2 - Seabed Habitats

- $10.1$
- $10.2$

#### Annex 4 - Comparison of four softwares for the union of polygonal layers 11 55

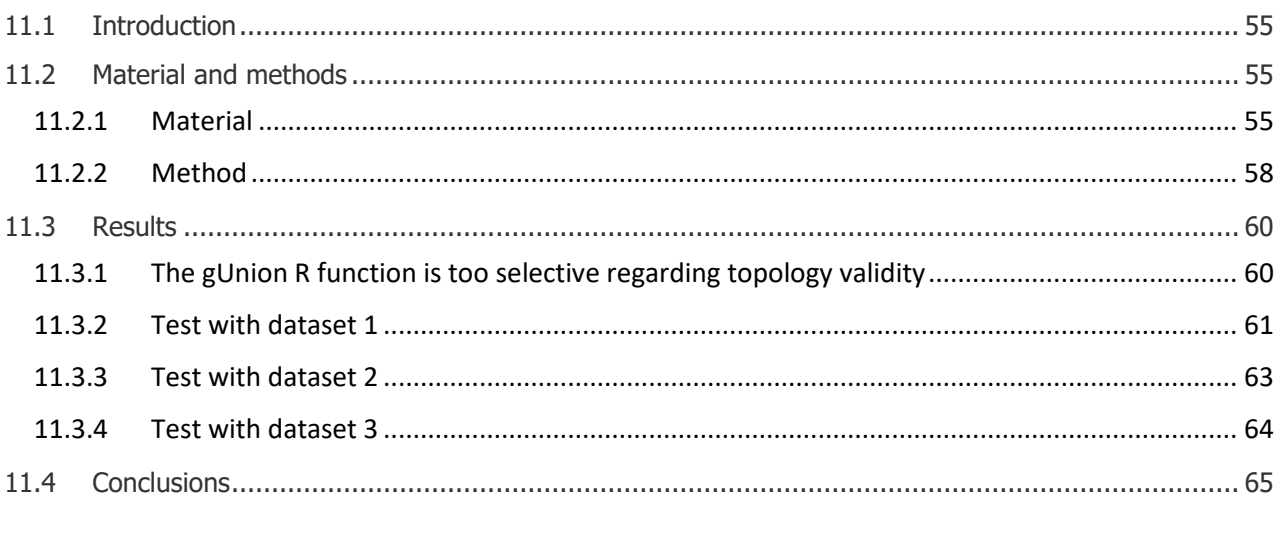

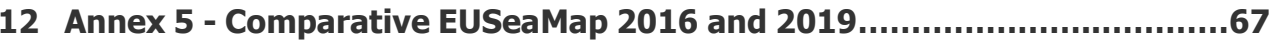

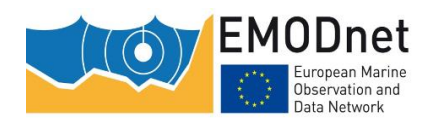

## <span id="page-10-0"></span>**1 Introduction**

EUSeaMap 2019 is the third iteration of EUSeaMap. All versions have been produced as part of the EMODnet Seabed Habitats project, which is one of several thematic lots in EMODnet. The project has brought together a European consortium of specialists in benthic ecology and seabed habitat mapping. The partners first collaborated in EMODnet phase 1 (2009-2012) to deliver a prototype predictive seabed habitat map in four trial basins (Greater North Sea, Celtic Seas, Baltic, Western Mediterranean). This predictive model was named EUSeaMap (Cameron and Askew, 2011). In EMODnet Phase 2 (2012-2016), the consortium extended EUSeaMap coverage to all European regions (Populus et al, 2017).

In the new version, the spatial coverage was extended further North in order to include the Barents Sea. The spatial detail was substantially improved. This was made possible by improvements to the physical predictor variables created by the other EMODnet lots which are the input data to the EUSeaMap model. A substantial revision of the map creation process has also been carried out in order to make it more reproducible. This document describes all these modifications which have led to the elaboration of EUSeaMap 2019.

## <span id="page-10-1"></span>**2 Material and Methods**

## <span id="page-10-2"></span>**2.1 Material**

### <span id="page-10-3"></span>**2.1.1 Environmental variables**

A series of new spatially continuous layers displaying information on the required input environmental variables were produced during Phas3 for the EUSeaMap 2019 model (Table 2.1). The majority of these data were derived from CMEMS products. Time-series gridded datasets were downloaded from the CMEMS portal and postprocessed in order to calculate values at the seabed.

Table 2.1: Environmental variables created and compiled in Phase 3 of EMODnet Seabed Habitats for EUSeaMap 2019.

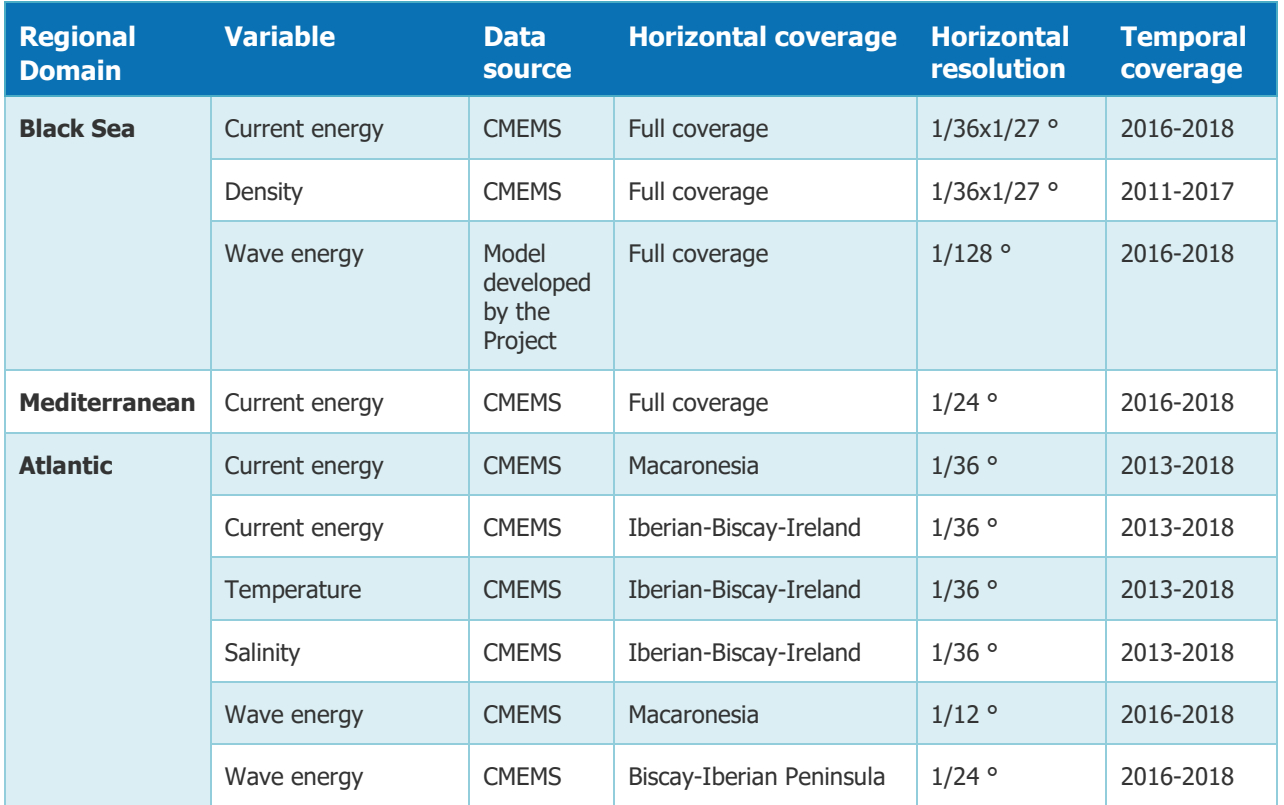

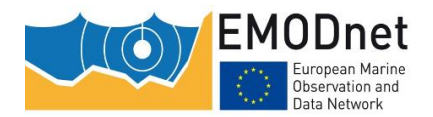

EMODnet Thematic Lot n° 2 – Seabed Habitats

EUSeaMap 2019 - Technical Report

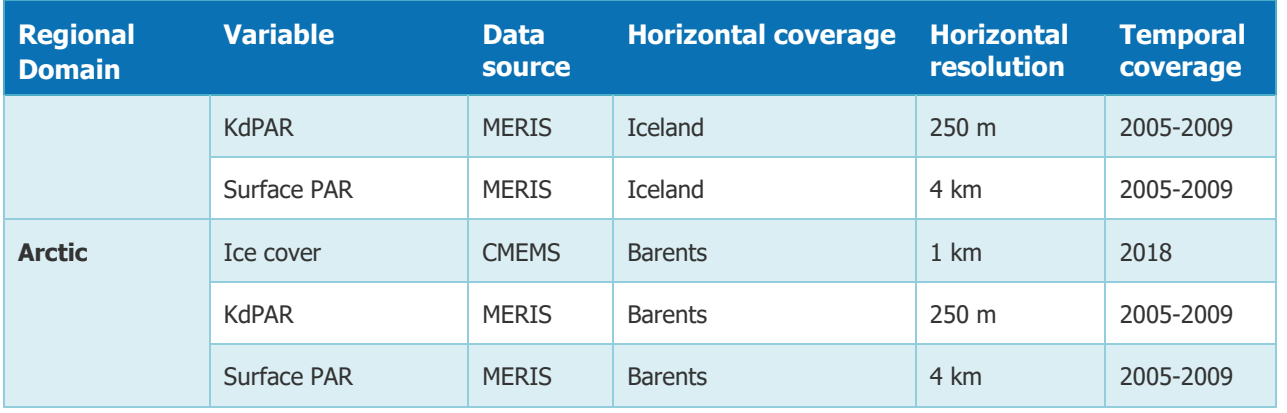

#### **Oceanographic variables**

The following section gives a brief overview of the oceanographic variables generated for inclusion into EUSeaMap 2019. Further details on how the datasets were processed are provided in Annex 1.

In the **Black Sea**, ISPRA provided a high-resolution calculation of wave energy at the sea bottom (Figure 2.1 – resolution 1/128 °, approx. 1 km) using EMODnet Bathymetry and BOLAM high-resolution meteorological data on wind (Mariani et al, 2015). Current-induced energy, temperature and salinity were derived from the CMEMS product: "Black Sea physics analysis and forecast" (CMEMS, 2018a - resolution 1/36 x 1/27 °, approx. 3 km). The density layer was calculated from temperature and salinity.

**In the Mediterranean Sea**, the CMEMS product, "Mediterranean Sea physics analysis and forecast" (CMEMS, 2018b - resolution 1/24 °, approx. 4.5 km), was used to produce a layer on current-induced energy.

**In the Atlantic**, new layers were produced for Macaronesia and the Iberian Peninsula. The CMEMS product, "Atlantic - Iberian Biscay Irish - ocean physics analysis and forecast" (CMEMS, 2018c - resolution 1/36°, approx. 3 km), was used to generate layers on temperature, salinity and currents. Wave-induced energy layers were produced from CMEMS products: "Global ocean waves analysis and forecast" (CMEMS, 2018e - resolution 1/12  $\degree$ , approx. 9 km); and "Mediterranean Sea waves hindcast" (CMEMS, 2018d - resolution 1/24  $\degree$ , approx. 4.5 km). Although developed for the Mediterranean Sea, the latter also covers the Iberian Peninsula and has a better resolution than the former.

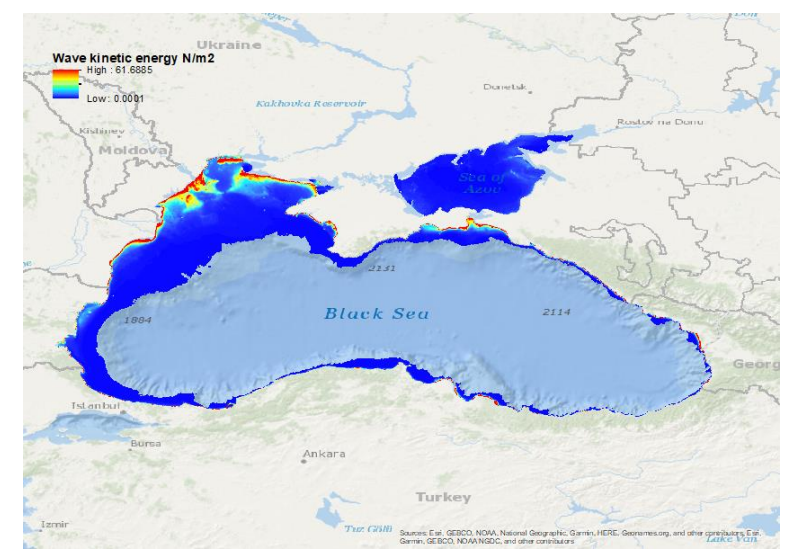

Figure 2.1: Temporally integrated percentile 90th (2016-2018) of wave kinetic energy in the Black Sea

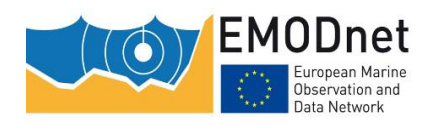

#### **Water transparency**

Over the various phases of EMODnet, the Seabed Habitats lot has used the Saulquin et al (2013) approach to gradually develop layers on surface PAR (Photosynthetically Available Radiation) and KdPAR (attenuation coefficient of the PAR, i.e. a proxy of water transparency) from MERIS archive layers. The spatial coverage of these data was extended in EUSeaMap 2019 with the creation of new datasets for Iceland and the Barents Sea (Figure 2.2).

For each area of the following layers were produced:

- Temporally integrated means (2005-2009) of KdPAR and associated number of observations;
- Temporally integrated yearly means (2005 to 2009) of KdPAR and associated number of observations;
- Temporally integrated monthly means of KdPAR and associated number of observations.

All the provided products had a horizontal resolution of approximately 250 m.

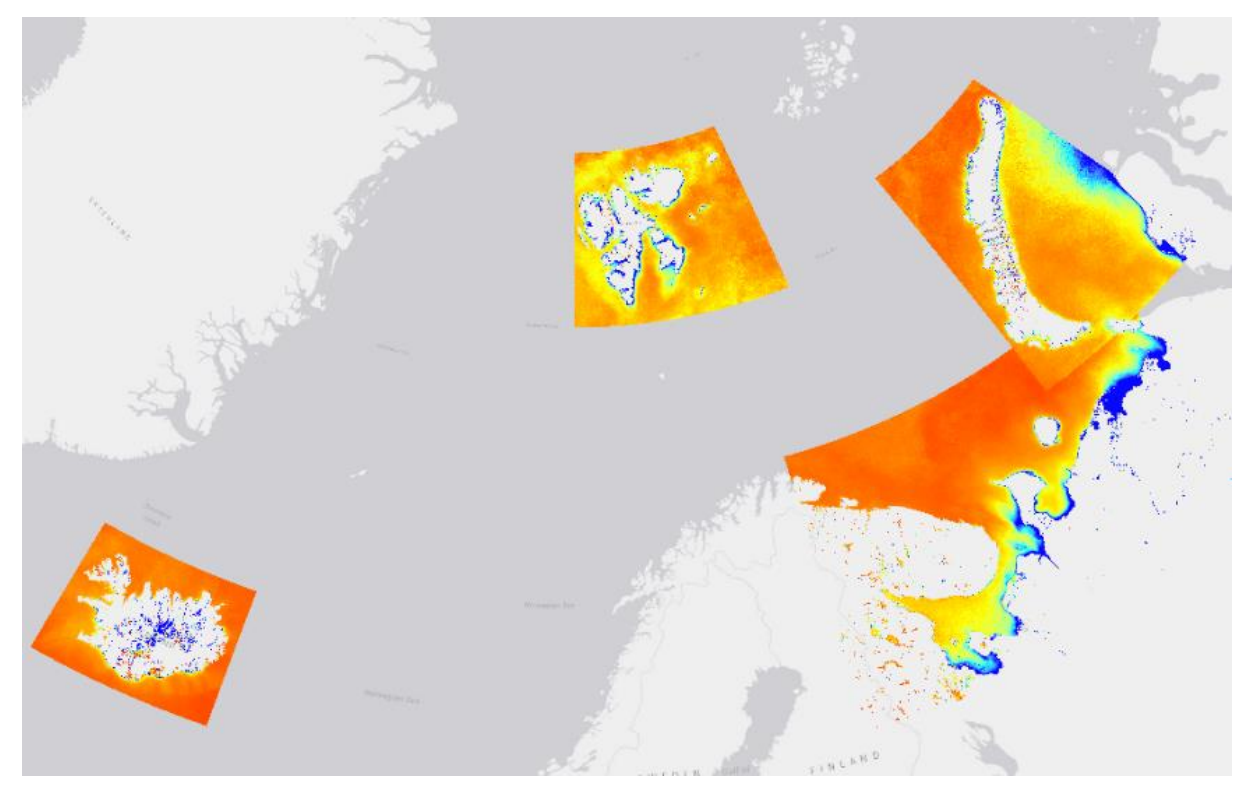

Figure 2.2: Temporally integrated means (2005-2009) of KdPAR –New areas covered for EUSeaMap 2019

#### **Layer for sea ice concentration**

The daily datasets of sea ice concentration in the Arctic were provided by the CMEMS product: "Arctic Ocean - Sea ice concentration charts - Svalbard and Greenland" (CMEMS, 2018f - approx. 1 km resolution). The data were averaged over one year (2018). The result is illustrated in figure 2.3.

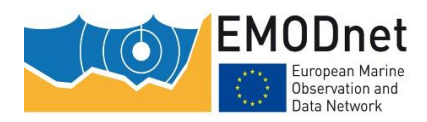

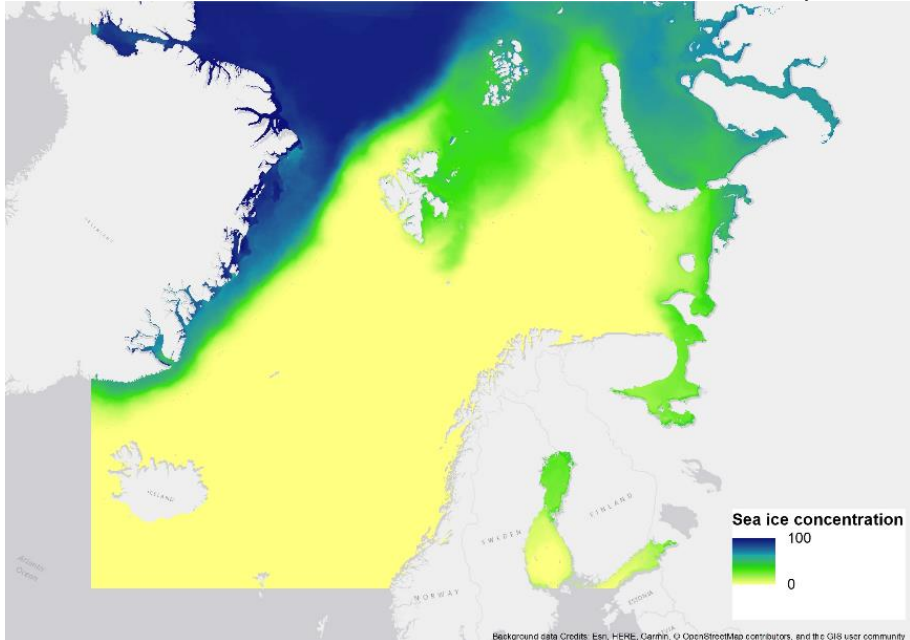

Figure 2.3: 2018 averaged ice concentation in the Arctic

#### **Current induced energy in the Barents Sea**

A 800 m resolution layer on current-induced energy was used to model current speeds in Svalbard (Figure 2.4). This layer was provided by the Norwegian Institute of Marine Research (IMR), and was derived from the dataset, "Ocean and sea ice circulation model results from Svalbard area", (Albretsen et al, 2017).

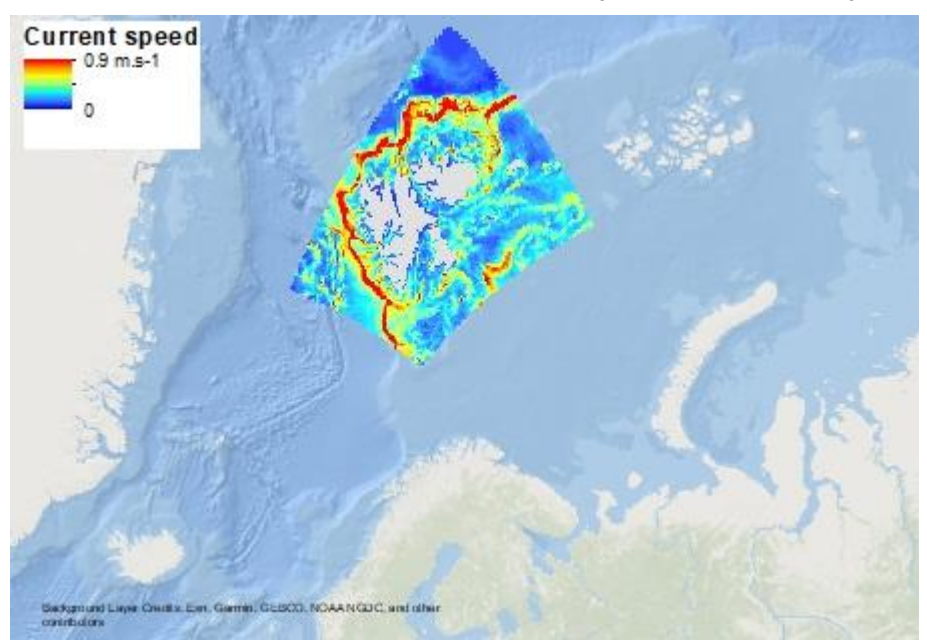

Figure 2.4: Yearly-averaged current speed (90th precentile) in Svalbard

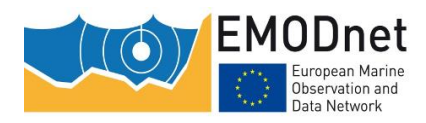

## <span id="page-14-0"></span>**2.1.2 Seabed Substrate**

Seabed substrate data are one of the most important input data layers used in the generation of EUSeaMap. Seabed types are classified according to a modified version of the Folk classification system displaying 7 classes. The data were standardised and merged into a single vector file (Figure 2.5). The data were collated from the following archives:

- EMODnet Geology maps (1:1M, 1:250k, 1:100k and 1:50k scale);
- MeshAtlantic Project map in the Azores (Mata Chacón et al, 2013);
- A map compiled as part of ur-EMODnet Seabed Habitats in the western Mediterranean (Cameron and Askew, 2011);
- Multisource Posidonia meadows (dead and alive);
- A non-published map of hard substratum in the Mediterranean;
- A non-published map off Bulgaria, produced by the EMODnet Seabed habitats' partner IO-BAS;
- A modelled rock layer in Norway (referred to as "Proxy for rock in Norway" in Populus et al, 2017);
- A layer of predicted outcrops or subcrops of rock in UK shelf seabed (JNCC, 2019).

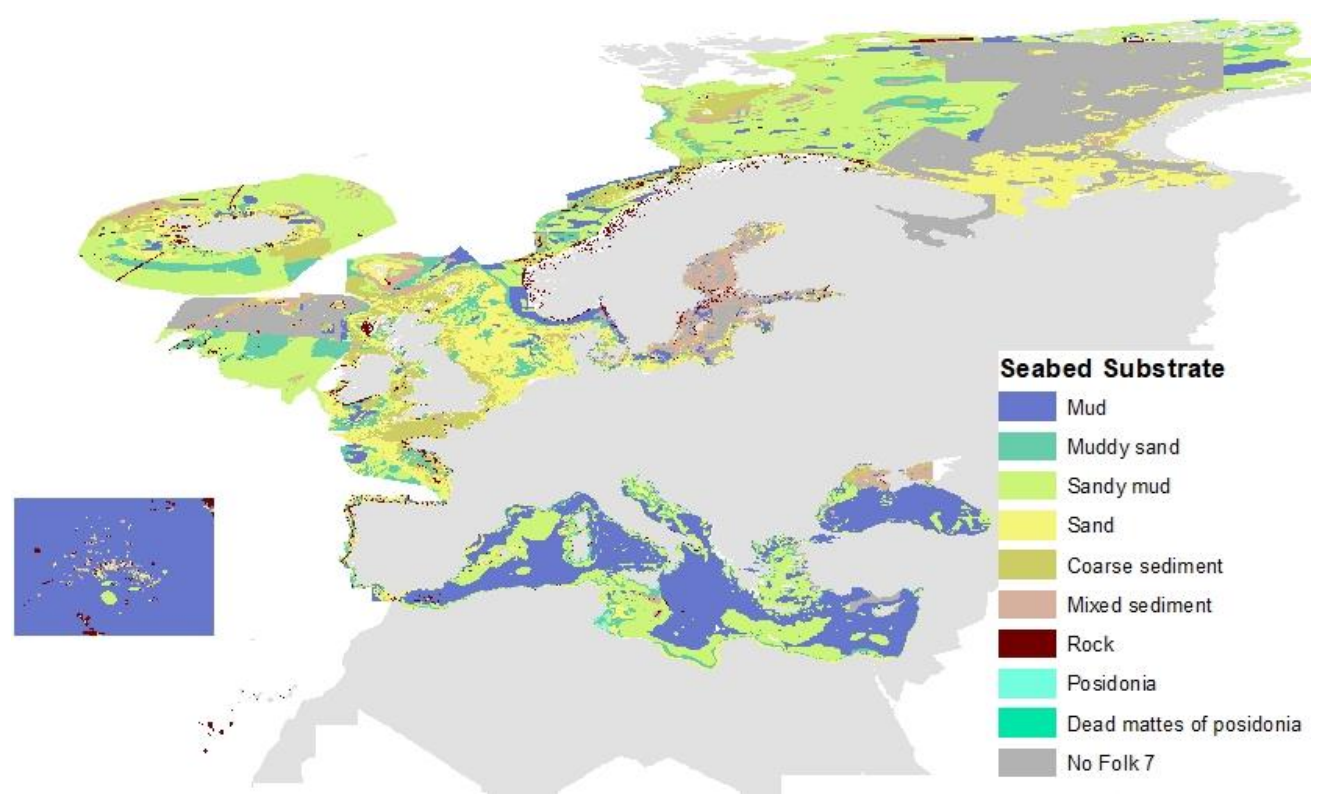

Figure 2.5: Compilation of seabed substrate types

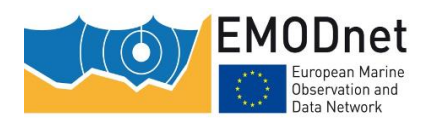

In 2019 the EMODnet Geology Lot made seabed substrate data available at two additional scales: 1:100K and 1:50K. Existing maps at the scale 1:1M and 1:250K were not updated. EUSeaMap 2019 incorporated the new, higher resolution seabed substrate data. An illustration of the spatial extent of the seabed substrate data at these larger scales is shown in Figure 2.6.

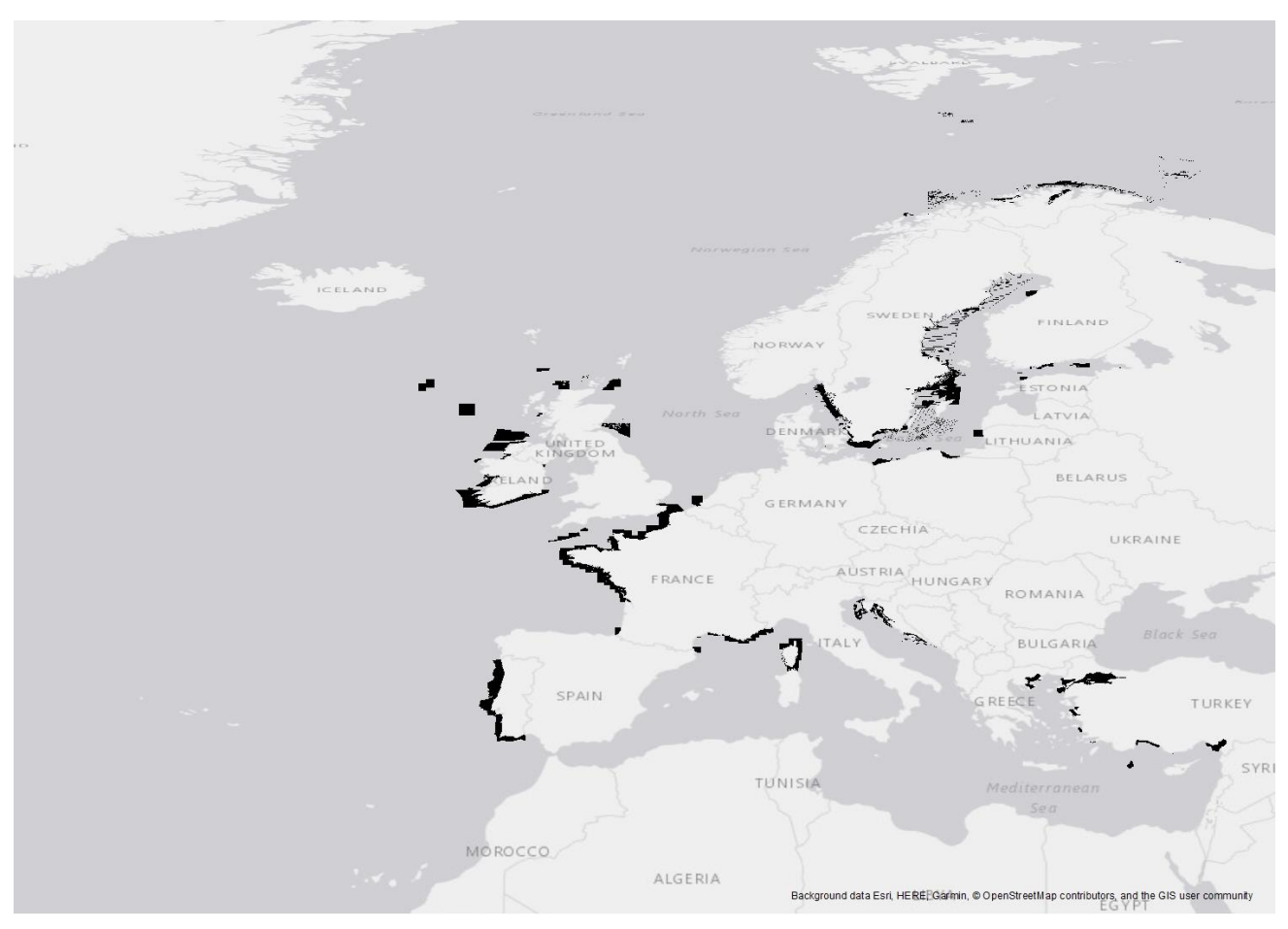

Figure 2.6: Footprint of seabed substrate data at higher resolutions included in EUSeaMap 2019

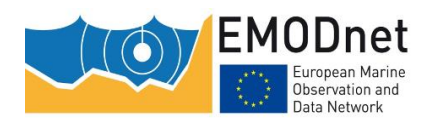

### <span id="page-16-0"></span>**2.1.3 Bathymetry**

Bathymetry is used to calculate biological zones in EUSeaMap. The EMODnet Bathymetry Lot released an updated DTM in 2018 (Figure 2.7, EMODnet Bathymetry Consortium, 2018). The resolution of the new version is 100 m and constitutes a significant update to the previous version which had a resolution of 250 m.

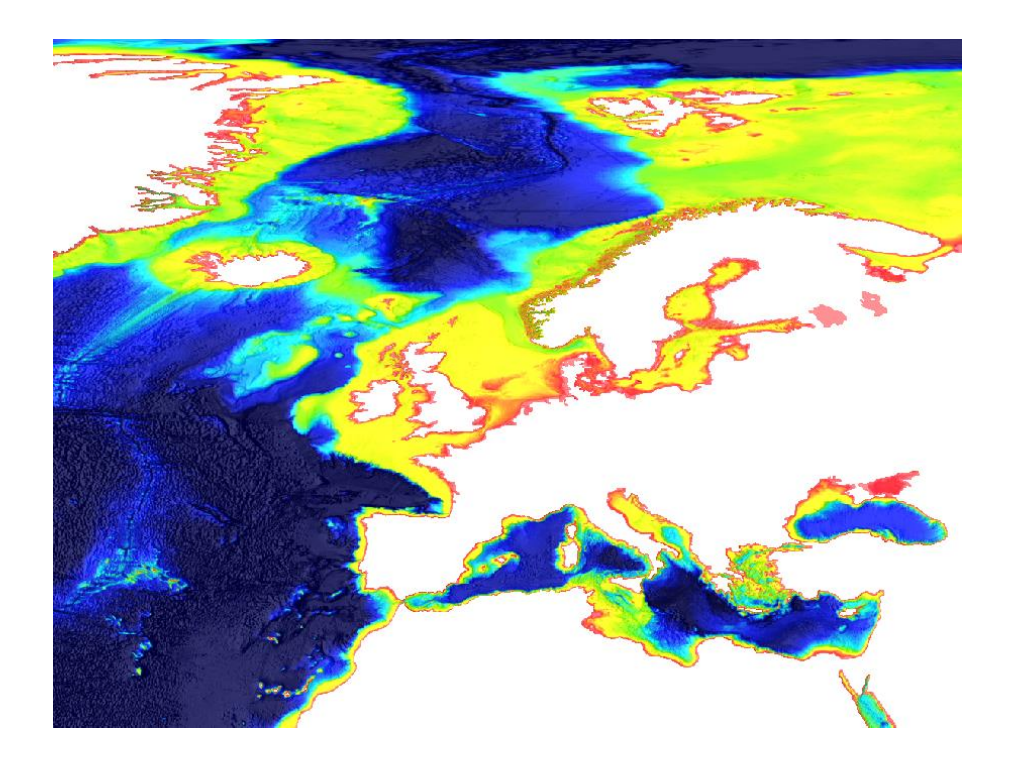

Figure 2.7: EMODnet Bathymetry DTM, version 2018

## <span id="page-16-1"></span>**2.2 Methods**

### <span id="page-16-2"></span>**2.2.1 A revised GIS workflow**

In previous phases of EMODnet, a commercial software was used to generate EUSeaMap. A key objective of phase 3 was to develop a new GIS workflow that would be sound, repeatable and transferrable across basins, and to implement this workflow in a tool based on open-source technologies.

The GIS workflow is presented as a schematic in Figure 2.8. In step 1 each habitat descriptor layer (i.e. input data such as biological zone, oxygen regime, energy regime, etc) is produced as a raster before being converted to a vector polygon layer in step 2. All habitat descriptor layers, and the seabed substrate layer (referred to as "preclassified layer" in Figure 2.8), are overlaid in step 3 to create the habitat layer. Once all the data are combined, a lookup table that correlates numerical habitat codes with various defined habitat classes (e.g. EUNIS, MSFD broad habitat types) is joined to the habitat layer in step 4.

The qualitative habitat descriptor layers, and their associated measures of confidence, were derived from the input quantitative environmental variable layers using map algebra (Coltman et al, 2008; Vasquez et al, 2015; Populus et al, 2017) in the R package raster.

Overlaying the data was the most challenging step. A raster-based approach was used to overlay the habitat descriptor layers in EUSeaMap 2016. This approach requires working at a fixed resolution. In order to allow multi-scale data, such as the seabed substrate data, to be incorporated into the map-making process, the existing workflow had to be modified. This modification involved the final overlay of the habitat descriptor

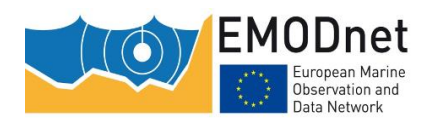

EMODnet Thematic Lot n° 2 – Seabed Habitats

EUSeaMap 2019 - Technical Report

layers to be in vector mode. Several options were studied for the overlay, namely ARCGIS™, OGIS, GRASS and two R packages: rgeos and raster (see Annex 4 for a full report of the study). The main findings of this study concluded that ArcGISTM and GRASS were the most fit-for-purpose. With a view to using an open-source solution, we initially developed an R script performing the overlay using GRASS. However, this option proved to be impractical on account of the length of time it took to run the script, typically several hours. In contrast, ARCGIS™ required only a few minutes and was therefore the preferred option.

Taking into consideration all of the aforementioned reasons, the GIS workflow was implemented using R scripts for steps 1 and 2, and an ArcGIS<sup>TM</sup> model builder for steps 3 and 4.

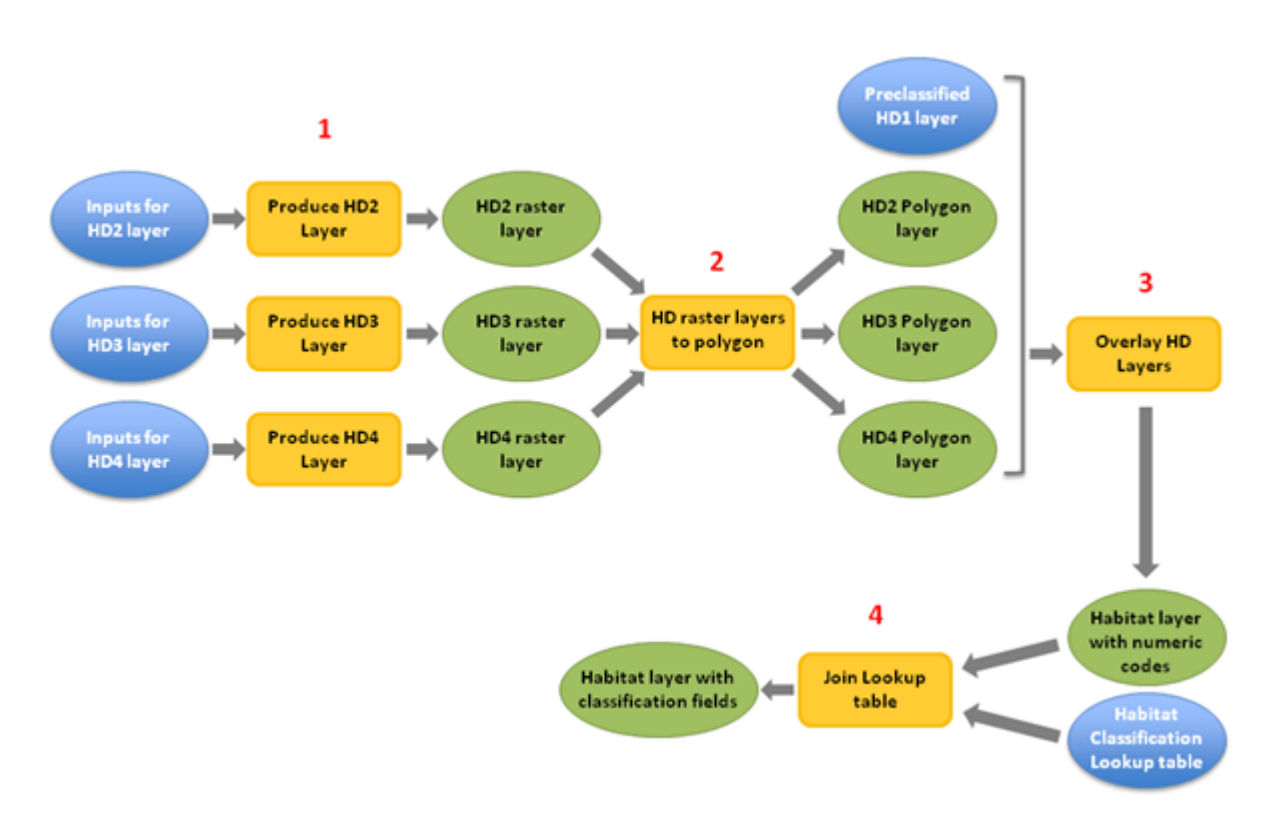

Figure 2.8: The EUSeaMap GIS workflow. All habitat descriptors (HD) layers are;1) produced as rasters; 2) converted to polygon; 3) overlaid to create the habitat layer. After the overlay, a lookup table that correlates numerical habitat codes with various habitat classes is joined to the habitat layer (4).

### <span id="page-17-0"></span>**2.2.2 Habitat classifications**

The habitat map was classified into three classification systems to facilitate a wide range of applications:

- 1. EUNIS habitat classification system version 2007-11 (levels 3 and 4) This is the standard classification system for Europe. However, it lacks definition in the deep-sea and does not describe the habitats in the Arctic, Barents Sea, and Baltic Sea in sufficient detail. EUNIS version 2007-11 was deemed unsuitable to describe habitats in the Black Sea, therefore, a tailored classification was created for EUSeaMap 2016 (Populus et al, 2017).
- 2. MSFD benthic broad habitat types This is a coarse scale classification system defined in COMMISSION DECISION (EU) 2017/848. The correlation table proposed by Manca et al (2017) was used to translate EUNIS habitats into these habitat types.
- 3. Full-detail classification This incorporates EUNIS classes, and additional, detailed classes which cannot be adequately described using higher levels of EUNIS, e.g. habitats in the Black Sea, ice-cover in the Barents Sea and water masses in the deep-sea.

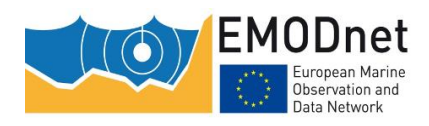

### <span id="page-18-0"></span>**2.2.3 Thresholds**

Methods previously developed as part of EUSeaMap 2016 were used to calculate threshold values. These values enable physical data to be classified into discrete habitat descriptor classes (Populus et al, 2017). Using these methods, threshold values were identified by analysing the overlap between marine communities and habitat descriptor classes. In addition to providing a means for classifying habitat descriptor classes, the methods can also be applied to calculate the probability of occurrence of the habitat descriptor classes at all locations (pixels), a measure that is used at a later stage as an input for confidence assessment (see step 2 in the next section).

### <span id="page-18-1"></span>**2.2.4 Confidence**

The method to assess the confidence of EUSeaMap, fully described in Populus et al (2017), is a raster-based assessment where each pixel is assessed on the basis of the following:

- 1. The confidence in the values of continuous variables. This is measured according to various specific criteria (e.g. the "wave-induced energy" variable confidence is based on the spatial resolution; the kdPAR variable confidence is based on the number of satellite image per grid cell).
- 2. The confidence in classification of habitat descriptors. For each habitat descriptor class boundary, [0- 1] values of the habitat descriptor class presence probability are calculated via fuzzy laws or a GLM equation (derived from biology observations).

The raster layers obtained from these two assessments are combined. The result displays qualitative measures of confidence: high, moderate and low.

As mentioned in section 2.1.2, the seabed substrate layer is a compilation of several data sources, the predominant one being EMODnet Geology. The original confidence scores for each data source and their translation into qualitative measures of confidence for EUSeaMap 2019 are presented in Table 2.2.

Table 2.2: Substrate Confidence - Translation from the various confidence assessments associated with substrate datasets used in EUSeaMap into high, medium and low confidence.

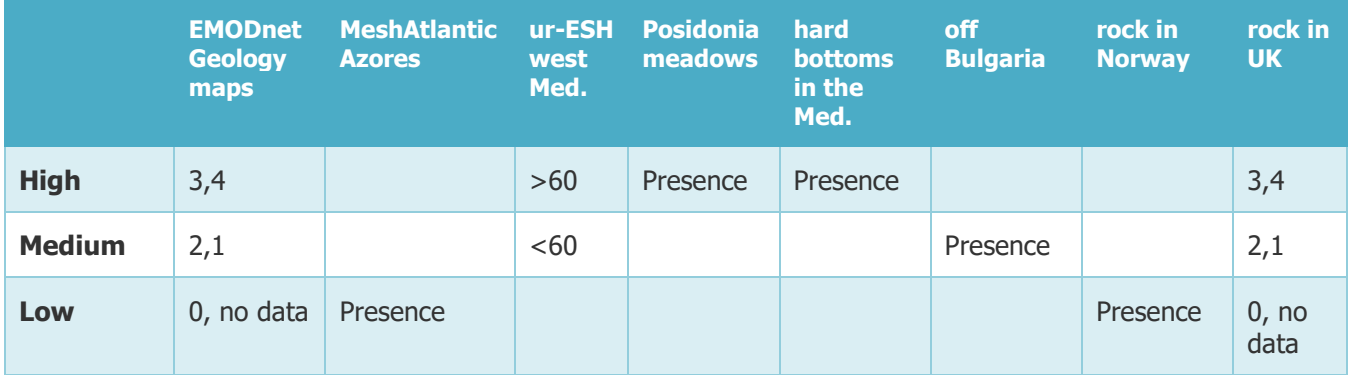

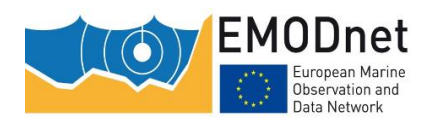

EMODnet Bathymetry provides a confidence assessment of the data used to construct its DTM. The assessment methodology was entirely revised in 2018 (EMODnet Bathymetry Consortium, 2019). Each cell is assigned a confidence value in the interval 0-100. Cut-off values of 40 and 70, as recommended by the authors, were used to classify the areas on the map into low, moderate and high. The qualitative confidence values for the seabed substrate and bathymetry layers are illustrated in Figure 2.9.

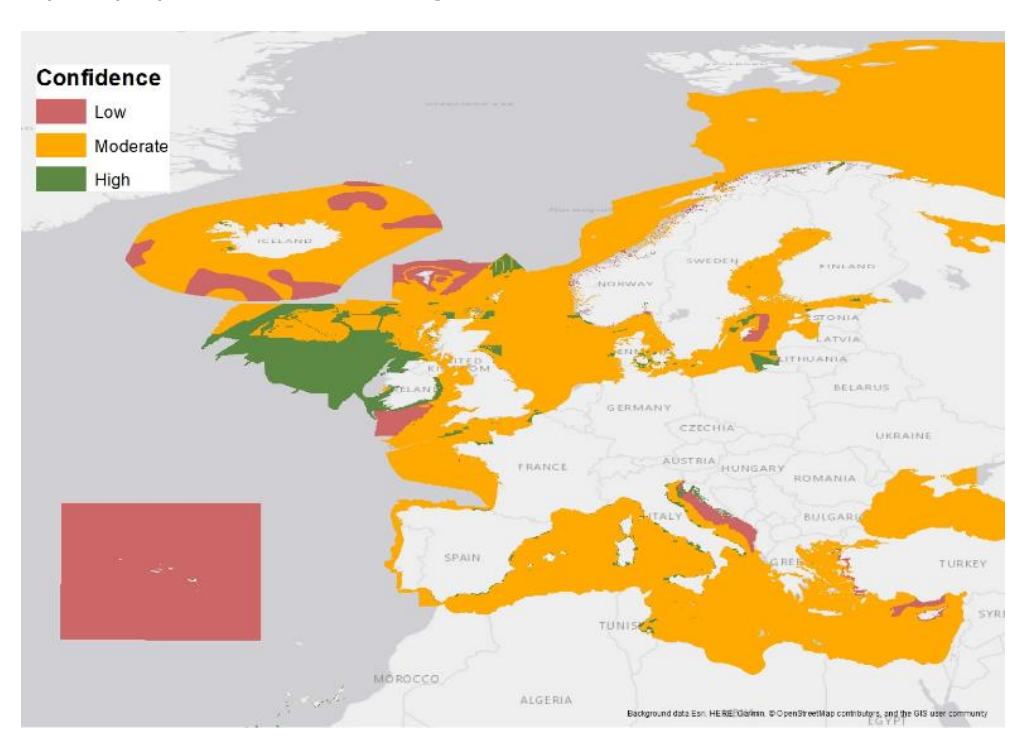

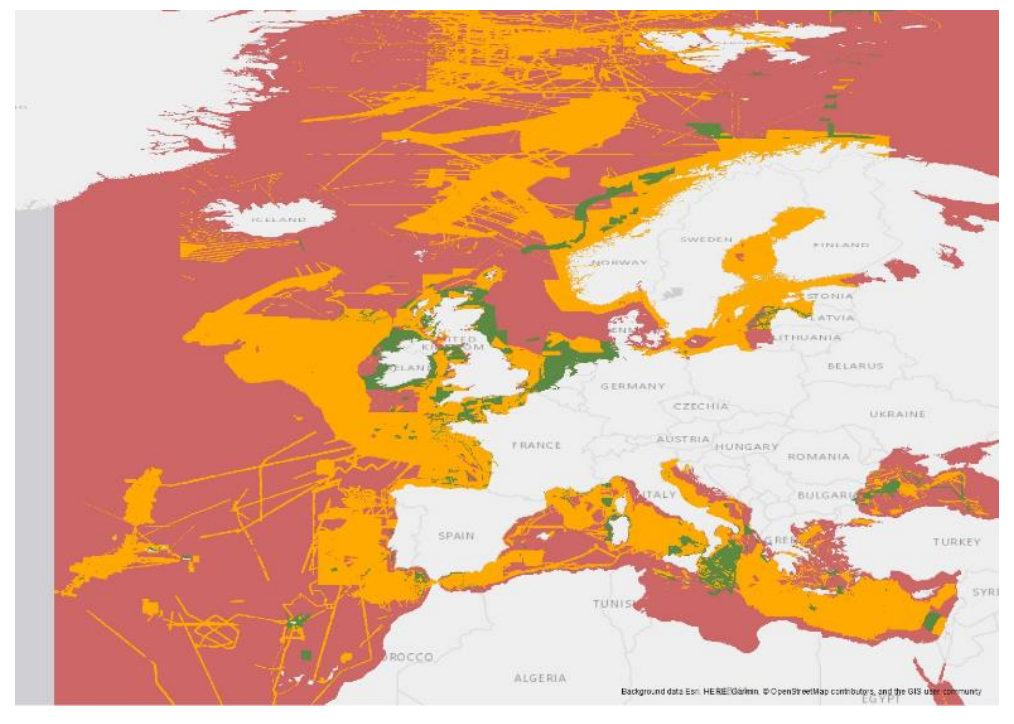

Figure 2.9: Confidence map for seabed substrate (top) and bathymetry (bottom)

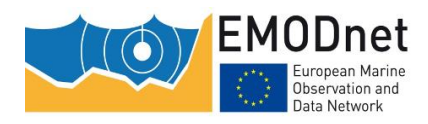

## <span id="page-20-0"></span>**3 Results**

## <span id="page-20-1"></span>**3.1 EUNIS classification**

The updated version of EUSeaMap (2019) classified according to EUNIS is presented in Annex 2. The following subsections provide a brief summary of the modifications made in each marine region.

### <span id="page-20-2"></span>**3.1.1 Black Sea**

#### *3.1.1.1 EUNIS applicability*

EUNIS classes were deemed not applicable in the Black Sea (Populus et al, 2017) in EUSeaMap 2016. Consequently, a bespoke "EUNIS-like" classification was defined. This habitat classification has been significantly modified (see further detail in Annex 4) in EUSeaMap 2019.

#### *3.1.1.2 Threshold update*

The threshold for the infralittoral/circalittoral boundary for soft bottoms were revised locally along the Bulgarian coast (changed to -13m, in comparison to -20m elsewhere) in order to better reflect the sheltered nature of that section of coastline.

Another major update were the thresholds which enabled the classification of the seabed into "oxic", "suboxic" and "anoxic". The experts of the consortium agreed on values of 15.9 kg.m<sup>-3</sup> and 16.4 kg.m<sup>-3</sup>.

#### *3.1.1.3 Habitat map*

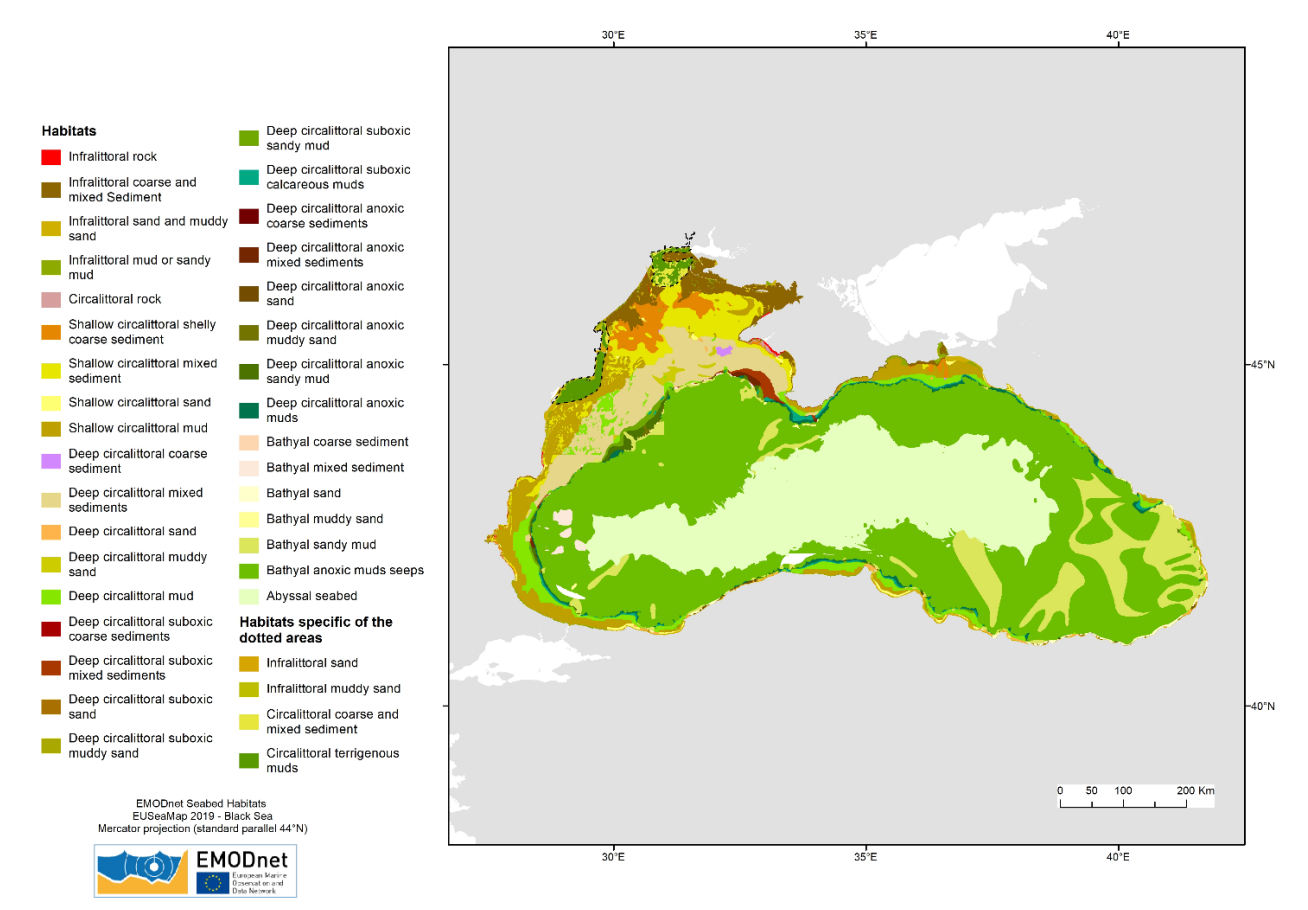

Figure 3.1: habitat map in the Black Sea

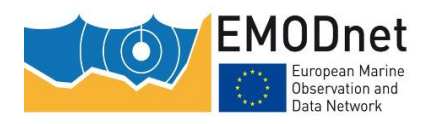

### <span id="page-21-0"></span>**3.1.2 Mediterranean Sea**

#### *3.1.2.1 EUNIS applicability*

Levels 3 and 4 of EUNIS version 2007-11 are appropriate for describing the variation in physical seabed habitat types. Occurrences of the seagrass species *Posidonia oceanica* and *Cymodocea nodosa* were were included in EUSeaMap 2016. It was decided that the habitat-forming species that cover and replace the underlying substrate as a structuring factor should only be included in EUSeaMap 2019. Posidonia oceanica meet this requirement while Cymodocea nodosa does not. As a result, only Posidonia oceanica coverage were included in version 2019.

#### *3.1.2.2 Threshold update*

Due to the major update of the DTM produced by EMODnet Bathymetry, boundaries based on severe slope changes were revised. These include the boundaries between shelf and bathyal and between bathyal and abyssal.

#### *3.1.2.3 Habitat map*

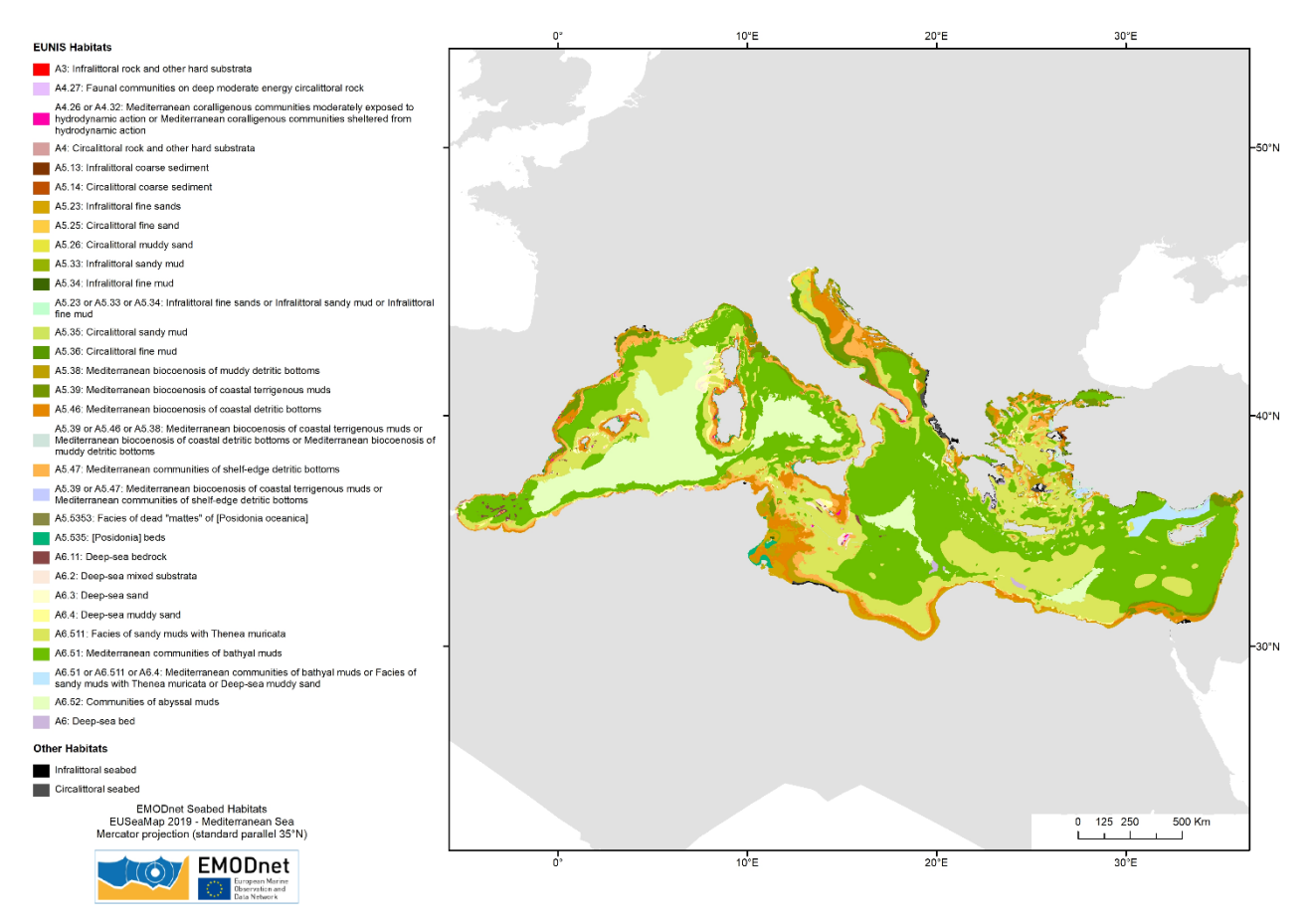

Figure 3.2: EUNIS habitat map in the Mediterranean Sea

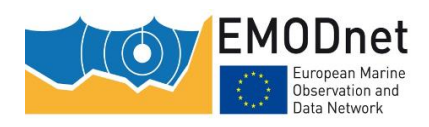

### <span id="page-22-0"></span>**3.1.3 Baltic Sea**

#### *3.1.3.1 EUNIS applicability*

Levels 3 and 4 of EUNIS version 2007-11 are suitable to some extent in describing the variation in physical seabed habitat types. In addition to the standard EUNIS classification, an alternative classification was also mapped, which further divides each EUNIS class into four sub-classes depending on the salinity regime: oligohaline, mesohaline, polyhaline and marine.

#### *3.1.3.2 Threshold update*

Thresholds were not updated. However, in order to define the infralittoral/circalittoral boundary in the mesohaline waters along the Swedish and Finnish coast, data on the spatial distribution of the photic zone, produced by fine-scale national studies (Hammar et al, 2018; Lappalainen et al, 2019), were incorporated. These data were provided in the form of a categorical photic/non-photic dataset. An improved dataset of salinity for part of the region in the Finnish Exclusive Economic Zone, owned by SYKE, was incorporated into the salinity layer.

#### *3.1.3.3 Habitat map*

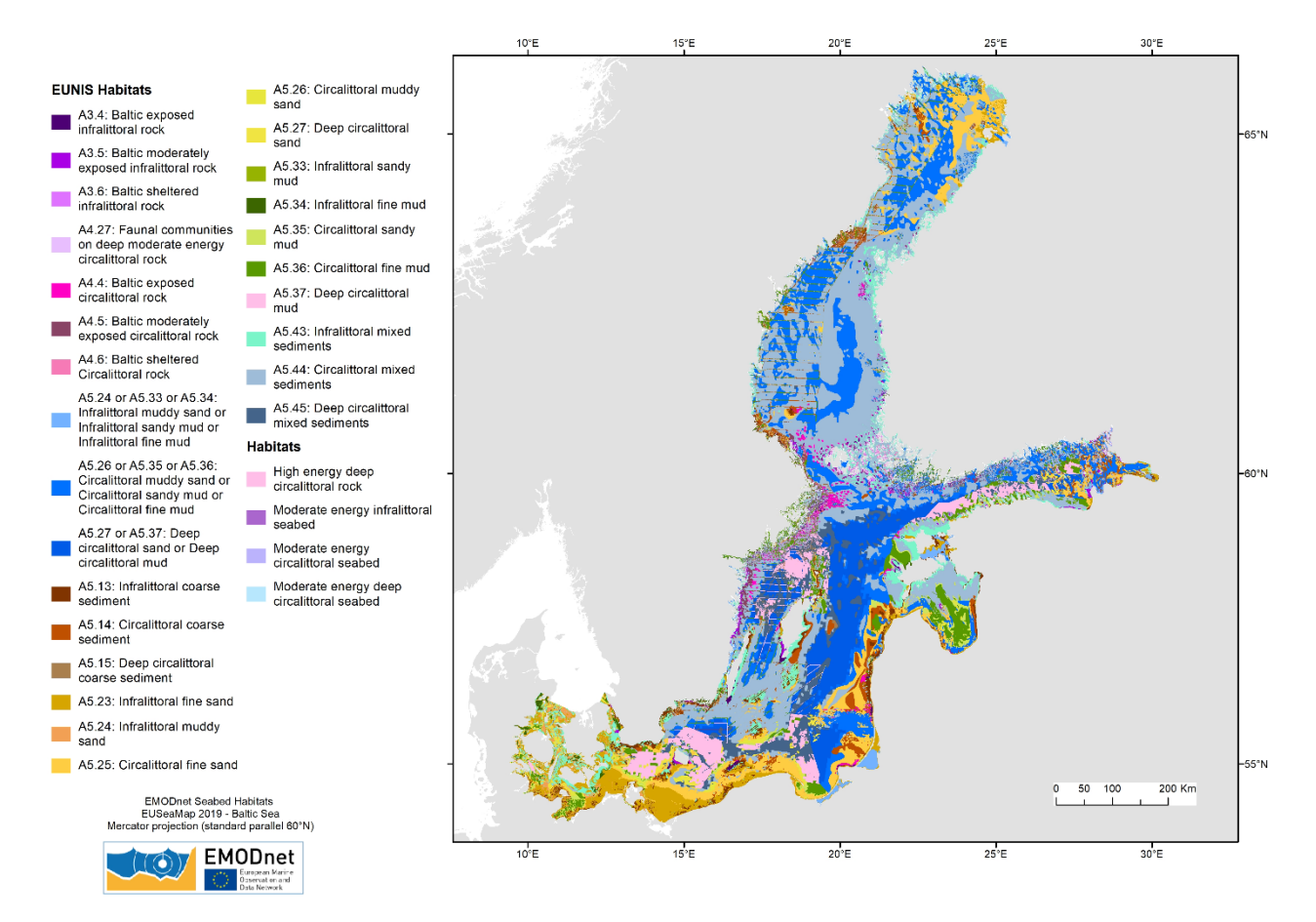

Figure 3.3: EUNIS habitat map in the Baltic Sea

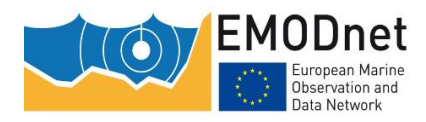

### <span id="page-23-0"></span>**3.1.4 North East Atlantic Ocean**

#### *3.1.4.1 EUNIS applicability*

Levels 3 and 4 of EUNIS version 2007-11 are suitable for describing the variation in physical seabed habitat types in most part of the Regional Seas in the Atlantic. Despite the limitations of EUNIS in the most northern parts of Europe, the classification was used in areas of the Barents Sea that are not covered by ice.

#### *3.1.4.2 Threshold update*

The new wave energy layer produced by CMEMS for the Bay of Biscay and the Iberian Peninsula has brought substantial improvement in terms of spatial resolution to Northern Spain and the Straits of Gibraltar. The threshold analysis led to values of 40 N.m-<sup>2</sup> for the low/moderate energy boundary, and 80 N.m-<sup>2</sup> for the moderate/high energy boundary. In Iceland and the Barents Sea, the PAR at seabed threshold value that is used in other areas of the Atlantic for differentiating between infralittoral and circalittoral (i.e. 0.7 mol.pho.m<sup>-</sup>  $2.d^{-1}$ , Populus et al, 2017) was used.

A threshold of 20% ice concentration was used as the demarcation between open sea and sea ice in the Barents Sea.

#### *3.1.4.3 Habitat map*

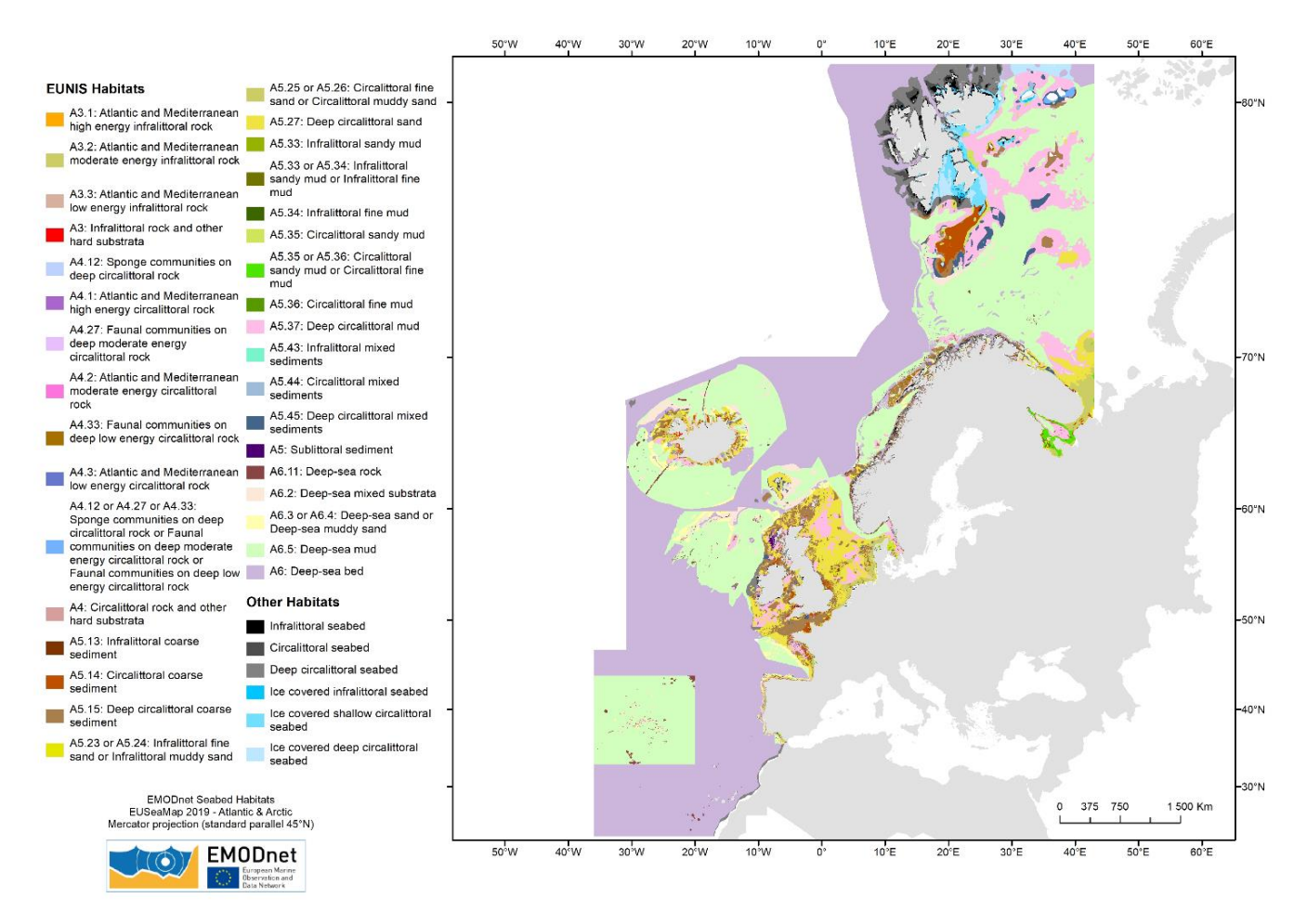

Figure 3.4: EUNIS habitat map in the North East Atlantic

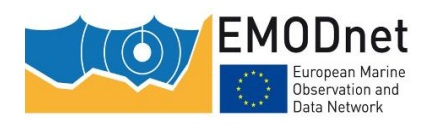

## <span id="page-24-0"></span>**3.2 MSFD broad habitat types**

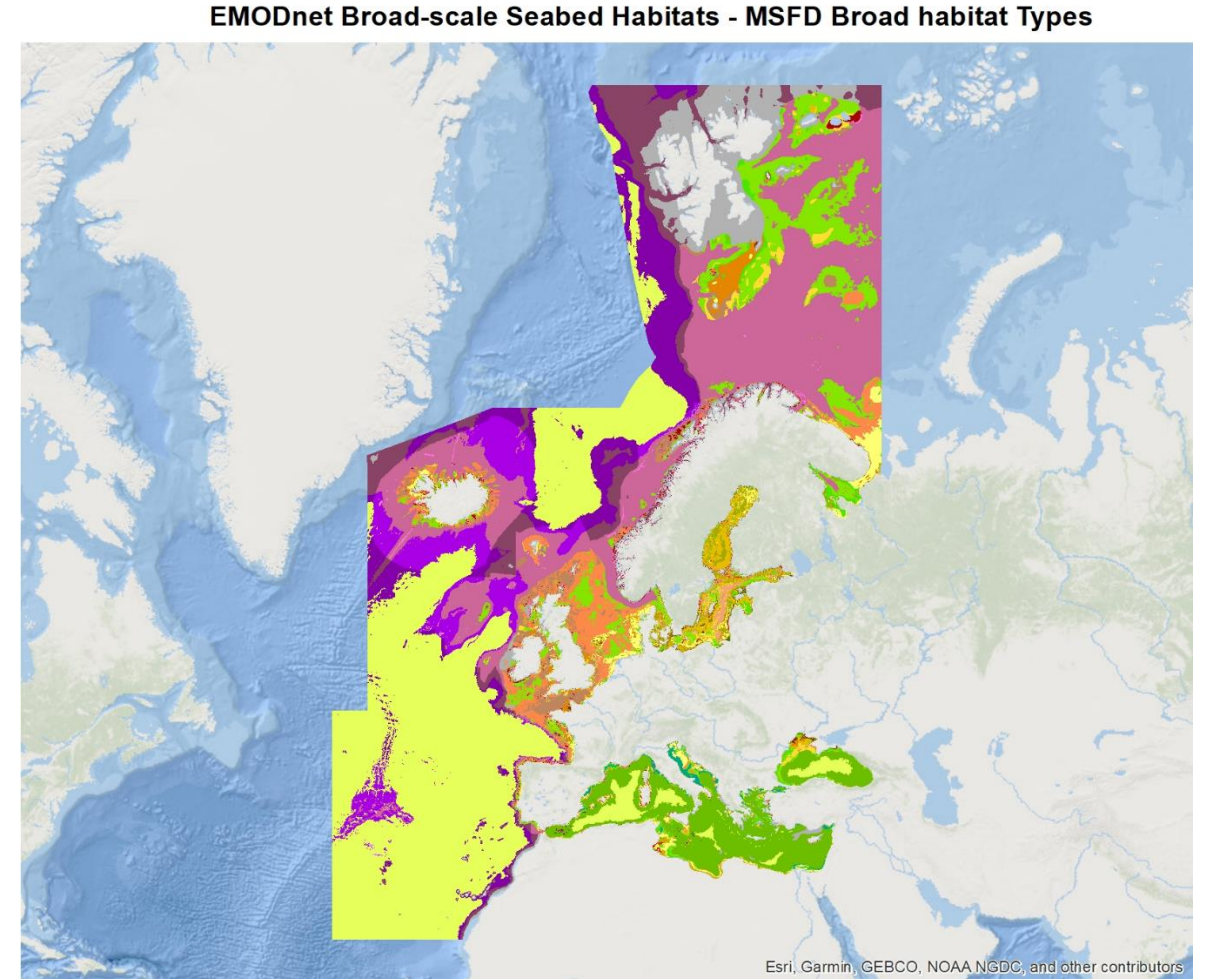

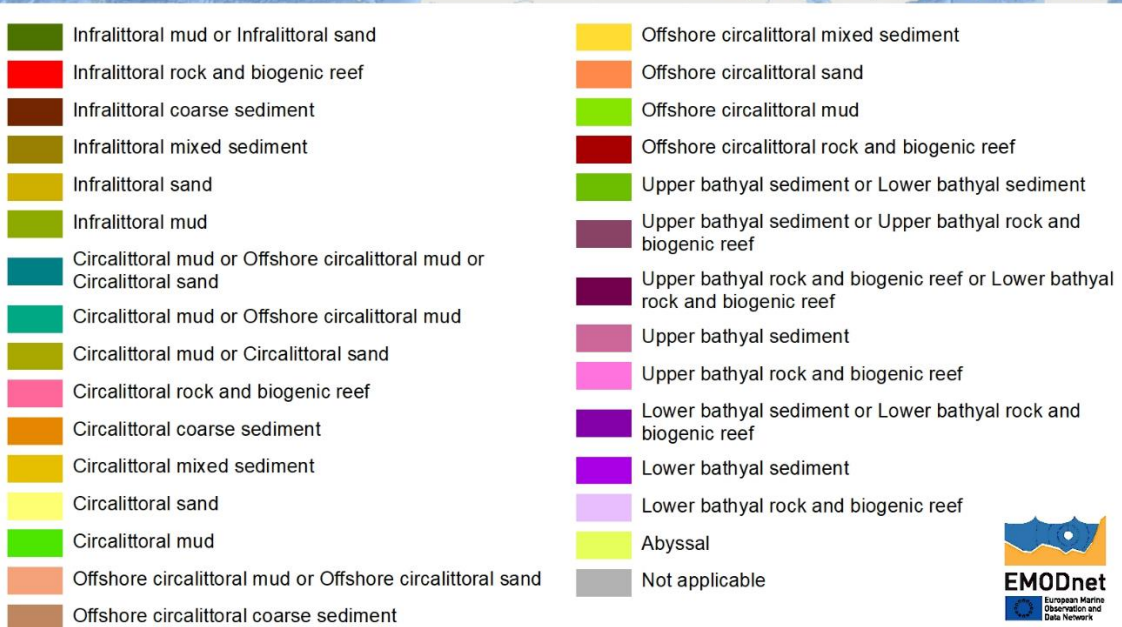

Figure 3.5: EUSeaMap in the MSFD broad habitat classification

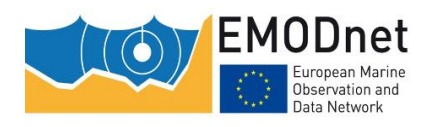

## <span id="page-25-0"></span>**3.3 Discussion**

As a result of the new, vector-based approach, EUSeaMap 2019 is now multi-scale. Previous versions were at a fixed scale of around 1:1M. Therefore, EUSeaMap 2019 is much more detailed in areas where the seabed substrate data is more detailed, as illustrated in the two examples shown in Figure 3.6.

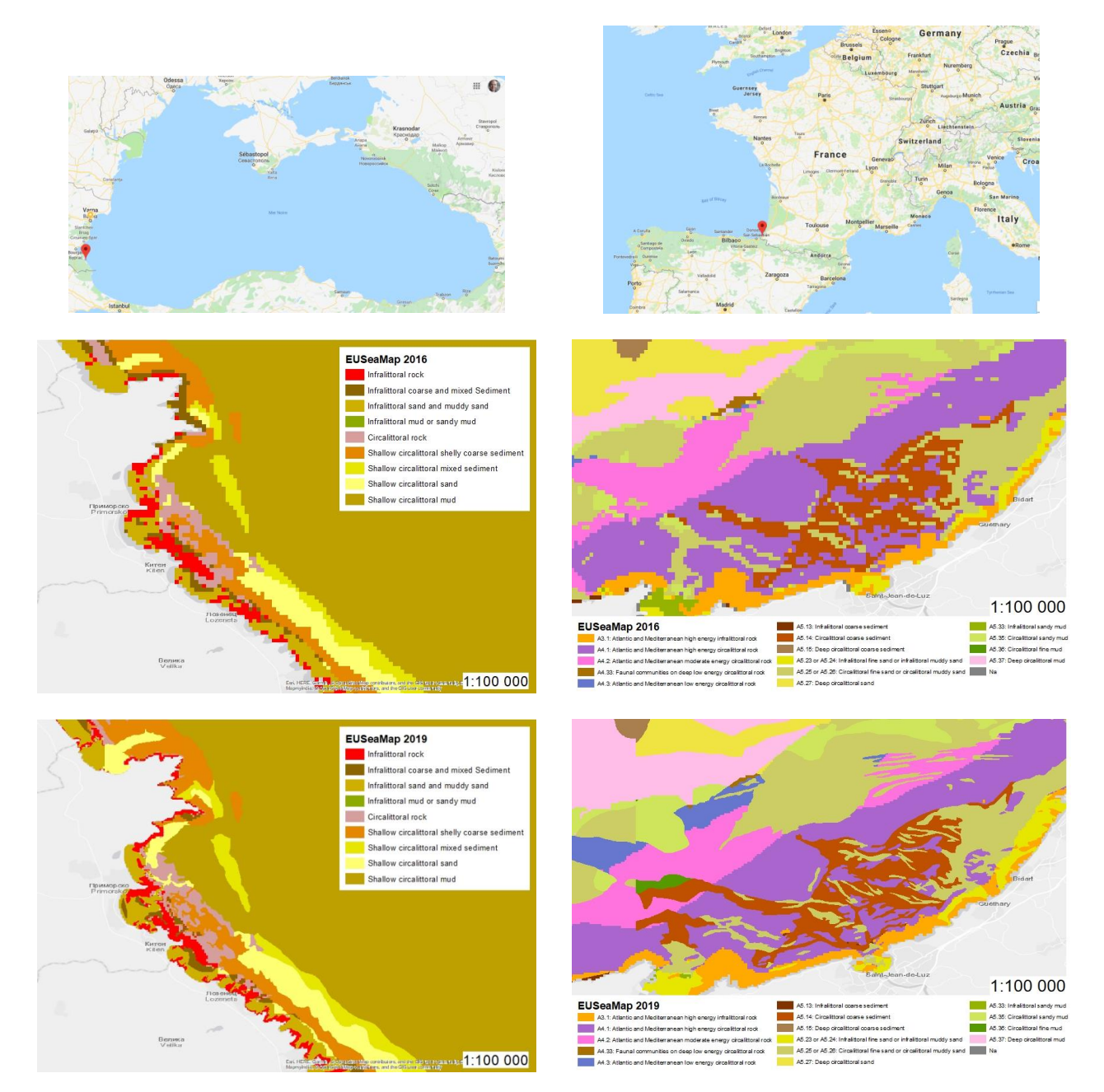

Figure 3.6: EUSeaMap 2019 (bottom) vs EUSeaMap 2016 (middle) in two local areas in Bulgaria (left) and France (right)

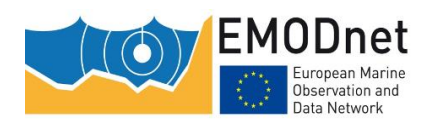

Due to the integration of more detailed seabed substrate data covering large areas along the European coasts (see Figure 2.6) and higher resolution bathymetric data (100 m compared to 250 m in the previous version), the spatial distribution of the different habitat types described in EUSeaMap was likely to change in a significant way. Annex 5 provides a comparison across MSFD regions or subregions between the two versions of EUSeaMap in terms of spatial coverage for i) the biological zones; ii) the seabed substrate; and iii) the MSFD broad habitat types.

Due to the increase in the spatial resolution of the DTM, there was a slight change in the spatial distribution of biological zones (Annex 5, Tables 12.2 and 12.3). In tidal regions, the infralittoral footprint has slightly decreased, while in non-tidal regions (Mediterranean, Black Sea, Baltic Sea) the infralittoral footprint has increased. In tidal regions, the new version of the EMODnet Bathymetry DTM uses the LAT (Lowest Astronomical Tide) as the hydrographic zero, whereas the HAT (Highest Astronomical Tide) was used in the previous version for some regions. This change is obvious in areas subject to high tides, e.g. Figure 3.7. As a result, the infralittoral, the upper limit of which is the zero value provided by the DTM, was slightly overestimated in EUSeaMap 2016.

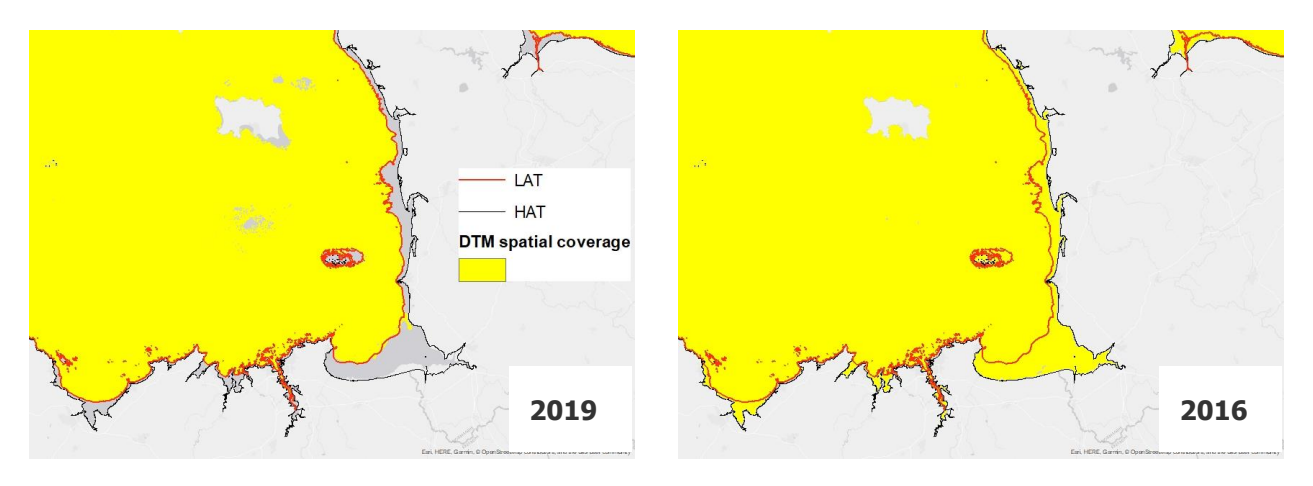

Figure 3.7: Spatial coverage (yellow) of the 2019 DTM (left) vs the 2016 DTM (right) in an area subject to high tides (Mont-Saint-Michel, France). In version 2016, the DTM reaches the coast because the HAT was used as the DTM zero value, whereas in version 2019, the LAT has been used as the DTM zero value.

In non-tidal regions, a consequence of the increased resolution of the DTM is that more pixels are coming closer to the coast, resulting in greater spatial coverage of the DTM all along the coasts of these regions, and therefore an increase in the infralittoral footprint.

The changes in the spatial distribution of seabed substrate types are more significant (Annex 5, Tables 12.5 and 12.6). These are observed in areas where the new higher resolution data have been included in EUSeaMap, e.g. in the Bay of Biscay and the Iberian Coast (+56% coarse substrate, -38% mixed sediment), in the Celtic Seas (-48% Rock) and in the Black Sea (+17% rock, +36% mixed sediment, -29% sand).

As a result, changes in the spatial distribution of MSFD broad habitat types (Annex 5, Tables 12.8 and 12.9) correspond to areas where new seabed substrate have been included.

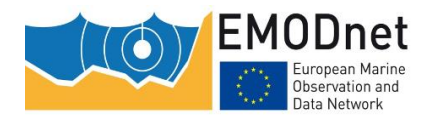

## <span id="page-27-0"></span>**4 Conclusion and Perspectives**

## <span id="page-27-1"></span>**4.1 Conclusion**

By including new areas, namely the Barents Sea and Iceland, EUSeaMap now covers 87% of the European regions that are considered by the dataset 'Europe's seas' published by the EEA<sup>1</sup>, compared to 79% in version 2016. This is a significant extension.

The biggest challenge in the creation of EUSeaMap 2019 was to meet the tender specification for phase 3, which required the inclusion of maps with "as fine detail as the underlying data permit". The resulting map succeeded in displaying habitats at the best possible spatial resolution. This was achievable due to the development of a new methodology specifically developed to combine all of the input, multi-resolutional data.

The inclusion of more accurate seabed substrate data, a DTM with better resolution, and additional environmental layers have contributed to significant improvements to EUSeaMap in the following areas: Greater North Sea (including the Kattegat and the English Channel); the Bay of Biscay and the Iberian Coast; and in parts of the Baltic and the Mediterranean Sea.

Improvements to the level of detail on habitats in Black Sea are as a result of a review conducted in 2016, which led to the development of a more appropriate habitat classification. There is still some progress to be made in this region. However, this is beyond the scope of EUSeaMap, as the issue is due to the lack of available knowledge on the seabed in this region and therefore an absence of data. In particular, data on the spatial distribution of shelly sediments is poor, which has implications for management of these areas in the infralittoral and circalittoral which host important marine communities. The spatial coverage of bathymetric data is also an issue in this region, especially in shallow waters. As a result, the spatial distribution of the infralittoral zone is not always accurately portrayed.

Version 2019 of EUSeaMap for the first time covers the Barents Sea. The EUNIS classification is not commonly applied in habitat mapping surveys in Norwegian waters because the habitats within EUNIS do not accurately reflect the habitats present on the seafloor. It should be noted that unless further work is done to develop the EUNIS classification to better reflect the habitats present in these areas, there will be limitations in the quality of the map that can be produced.

## <span id="page-27-2"></span>**4.2 Perspectives**

#### **Short-term perspectives**

-

It is expected that more seabed substrate data will become available in the future. Therefore, EUSeaMap will have to be updated on a regular basis, possibly every two years. At some point, a decision will have to be made on the required level of detail of the seabed substrate maps that are to be integrated into EUSeaMap e.g. is it appropriate to include a fine-scale, detailed map, covering a small area, into a broad-scale map? It could be argued that these fine-scale maps create the illusion that the seabed is much more diverse than the surrounding seabed.

An update to the EUNIS classification (EUNIS 2019) has recently been published. It is a major update, that is meant to better reflect regional particularities. Among other novelties, it now includes the HELCOM HUB classfication in the Baltic. EUSeaMap will then have to be translated into that new version that will probably be the new standard in European waters in the future. In the new version, biogenic habitats (e.g. worm reefs, biogenic peat bottoms, mussel beds, coralligenous platforms) are identified at the highest hierarchical levels of

<sup>1</sup> https://www.eea.europa.eu/data-and-maps/data/europe-seas

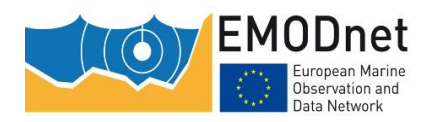

EMODnet Thematic Lot n° 2 – Seabed Habitats

EUSeaMap 2019 - Technical Report

the classification. Regarding these habitats, the integration of existing polygons from surveys into EUSeaMap (as has been done for *Posidonia oceanica)* will need to be formalised. There are pros and cons to this scenario e.g. there are very limited data on the spatial distribution of some of these habitats, which poses the question on whether or not to include these habitats into EUSeaMap.

#### **Beyond EUSeaMap**

For the purposes of coherence in habitat description across European waters, initiatives for the development of EUNIS-compatible seabed habitat classification in northern regions and in the Black Sea are strongly recommended. Regarding the latter, the classification that EMODnet Seabed Habitats has developed, with Romanian and Bulgarian seabed habitat experts, may be a good starting point.

As previously stated, EUSeaMap can be improved on a regularly basis as new datasets on seabed substrate distribution are released. In the future, consideration should be given to a new suite of data products that can inform stakeholders, such as species distribution models (SDMs). SDMs have been proven to accurately predict the spatial distribution of some key habitat-forming species (e.g. Kelly et al, 2011; Gorman et al, 2012; Virtanen et al, 2018; for a review see Virtanen et al, 2019). The prerequisite for a large, operational species distribution modelling (SDM) program in Europe is the availability of oceanographic data throughout Europe at the appropriate resolution for SDM, which we believe to be somewhere in the region of 500 m.

## <span id="page-28-0"></span>**5 Data access**

The latest, updated version of EUSeaMap (2019) and all data used as inputs into its generation including habitat descriptor maps (biological zone, energy levels, salinity regimes, etc.), confidence maps and environmental data layers, can be viewed and downloaded from the EMODnet Seabed Habitats thematic portal: <https://www.emodnet-seabedhabitats.eu/>

## <span id="page-28-1"></span>**6 Acknowledgements**

The project would like to acknowledge the valuable contributions of many individuals and organisations:

- DG-MARE funded the contract with the Seabed Habitat Lot
- Our colleagues working on other EMODnet lots, namely, Bathymetry, Geology, Physics and Biology. In particular, our thanks go to Susanna Kihlman and Aarno Kotilainen (GTK) of the Geology group did their utmost to deliver excellent seabed substrate maps ahead of the official release, and also to Benoit Loubrieu (Ifremer) and Thierry Schmitt (SHOM), for kindly addressing bathymetry confidence under our request. Antonio Novellino (EMODnet Physics) provided us with a layer on Ice concentration.
- Jon Albretsen (IMR), Genoveva Gonzalez-Mirelis (IMR), Margaret Dolan (NGU) and Pål Buhl-Mortensen (IMR) kindly provided expertise and datasets for the Barents Sea.
- Dimitar Berov (Institute of Biodiversity and Ecosystem Research, Bulgaria) for providing us with point observation data of infralittoral/circalittoral hard bottoms communities in the Black Sea and for sharing his expertise in that field.

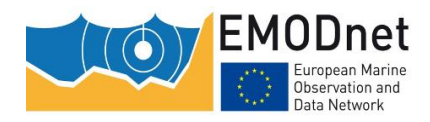

## <span id="page-29-0"></span>**7 References**

Albretsen, J., Hattermann, T., Sundfjord, A., 2017. Ocean and sea ice circulation model results from Svalbard area (ROMS) [Data set]. Norwegian Polar Institute.<https://doi.org/10.21334/npolar.2017.2f52acd2>

Cameron, A. and Askew, N. (eds.), 2011. EUSeaMap - Preparatory Action for development and assessment of a European broad-scale seabed habitat map final report. [https://www.emodnet](https://www.emodnet-seabedhabitats.eu/media/1593/20110228_finalreport_euseamap_v28.pdf)[seabedhabitats.eu/media/1593/20110228\\_finalreport\\_euseamap\\_v28.pdf](https://www.emodnet-seabedhabitats.eu/media/1593/20110228_finalreport_euseamap_v28.pdf)

CMEMS, 2018a – Product user manual for the Black Sea Physical Analysis and Forecast Product - BLKSEA\_ANALYSIS\_FORECAST\_PHYS\_007\_001. Issue 2.1. <https://resources.marine.copernicus.eu/documents/PUM/CMEMS-BS-PUM-007-001.pdf>

CMEMS, 2018b – Product user manual for Mediterranean Sea Physical Analysis and Forecasting Product - MEDSEA\_ANALYSIS\_FORECAST\_PHY\_006\_013. Issue 1.1. <https://resources.marine.copernicus.eu/documents/PUM/CMEMS-MED-PUM-006-013.pdf>

CMEMS, 2018c – Product user manual for Atlantic -Iberian Biscay Irish- Ocean Physics Analysis and Forecast Product - IBI\_ANALYSIS\_FORECAST\_PHYS\_005\_001. Issue 6.0. <https://resources.marine.copernicus.eu/documents/PUM/CMEMS-IBI-PUM-005-001.pdf>

CMEMS, 2018d – Product user manual for Mediterranean Sea Waves Hindcast Product - MEDSEA\_HINDCAST\_WAV\_006\_012. Issue 1.1. <https://resources.marine.copernicus.eu/documents/PUM/CMEMS-MED-PUM-006-012.pdf>

CMEMS, 2018e – Product user manual for GLOBAL Ocean Waves Analysis and Forecasting Product-GLOBAL\_ANALYSIS\_FORECAST\_WAV\_001\_027. Issue 1.0. <https://resources.marine.copernicus.eu/documents/PUM/CMEMS-GLO-PUM-001-027.pdf>

CMEMS, 2018f – Product user manual for Regional High Resolution Sea Ice Charts Svalbard Region - SEAICE\_ARC\_SEAICE\_L4\_NRT\_OBSERVATIONS\_011\_002. Issue 2.7. <https://resources.marine.copernicus.eu/documents/PUM/CMEMS-SI-PUM-011-002.pdf>

Coltman, N., Golding, N., Verling, E., 2008. Developing a broadscale predictive EUNIS habitat map for the MESH study area. 16 pp. Available online at http://www.searchmesh.net/pdf/MESH%20EUNIS%20model.pdf

JNCC, 2019. Prediction of outcrops or subcrops of rock in UK shelf seabed. <https://doi.org/10.25603/840424.1.0.0> available at: https://data.gov.uk/dataset/fee92896-76a9-4718-a576 cd0d42224751/prediction-of-outcrops-or-subcrops-of-rock-in-uk-shelf-seabed-public

EMODnet Bathymetry Consortium, 2018. EMODnet Digital Bathymetry (DTM 2018). EMODnet Bathymetry Consortium.<https://doi.org/10.12770/18ff0d48-b203-4a65-94a9-5fd8b0ec35f6>

EMODnet Bathymetry Consortium, 2019 - High Resolution Seabed Mapping - WP2 : Generate indicators in the DTM - Use of the dataset Quality Index to expand services associated to the EMODnet DTM

Gorman, D., Bajjouk, T., Populus, J., Vasquez, M., Ehrhold, A., 2012. Modeling kelp forest distribution and biomass along temperate rocky coastlines. Marine Biology. https://doi.org/10.1007/s00227-012-2089-0

Hammar L., Schmidtbauer Crona, J., Kågesten, G., Hume, D., Pålsson, J., Aarsrud, M., Mattsson, D., Åberg, F., Hallberg, M., Johansson, T., 2018. Symphony, Integrerat planeringsstöd för statlig havsplanering utifrån en ekosystemansats. Havs- och vattenmyndighetens rapport

Kelly, N.M., Fonseca, M., Whitfield, P., 2001. Predictive mapping for management and conservation of seagrass beds in North Carolina. Aquat Conserv Mar Freshw Ecosyst

Lappalainen, J., Virtanen, E.A., Kallio, K., Junttila, S., Viitasalo, M., 2019. Substrate limitation of a habitatforming genus Fucus under different water clarity scenarios in the northern Baltic Sea. Estuarine, Coastal and Shelf Science 218, 31–38. https://doi.org/10.1016/j.ecss.2018.11.010

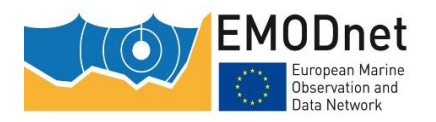

EMODnet Thematic Lot n° 2 – Seabed Habitats

EUSeaMap 2019 - Technical Report

Manca E., Lillis H., Annunziatellis A., Agnesi S., Mo G., Tunesi L., Parry M., Doncheva V., Al-Hamdani Z., 2017. The MSFD Benthic Broad Habitat Types Tables. Annex to : Populus et al, 2017. <https://doi.org/10.13155/49975>

Mariani, S., M. Casaioli, E. Coraci, and P. Malguzzi, 2015. A new high-resolution BOLAM-MOLOCH suite for the SIMM forecasting system: assessment over two HyMeX intense observation periods. Nat. Hazards Earth Syst. Sci., 15, 1–24, DOI:10.5194/nhess-15-1-2015

Mata Chacón, D., Sanz Alonso, J.L., Gonçalves, J.M.S., Monteiro, P., Bentes, L., McGrath, F., Henriques, V., Freitas, R., Amorim, P., Tempera, F., Fossecave, P., Alonso, C., Galparsoro, I., Vasquez, M., Populus, J., 2013. Report on collation of historic maps. Bathymetry, substrate and habitats - MeshAtlantic Report. Spanish Institute of Oceanography. 98 pp.

Populus, J., Vasquez, M., Albrecht, J., Manca, E., Agnesi, S., Al Hamdani, Z., Andersen, J., Annunziatellis, A., Bekkby, T., Bruschi, A., Doncheva, V., Drakopoulou, V., Duncan, G., Inghilesi, R., Kyriakidou, C., Lalli, F., Lillis, H., Mo, G., Muresan, M., Salomidi, M., Sakellariou, D., Simboura, M., Teaca, A., Tezcan, D., Todorova, V., Tunesi, L., 2017. EUSeaMap. A European broad-scale seabed habitat map.<https://doi.org/10.13155/49975>

Saulquin, B., Hamdi, A., Gohin, F., Populus, J., Mangin, A., d' Andon, O.F., 2013. Estimation of the diffuse attenuation coefficient KdPAR using MERIS and application to seabed habitat mapping. Remote Sensing of Environment 128, 224–233. doi: 10.1016/j.rse.2012.10.002.

Vasquez, M., Mata Chacon D., Tempera, F., O'Keeffe, E., Galparsoro, I., Sanz Alonso J. L., Goncalves Jorge M. S., Bentes, L., Amorim, P., Henriques, V., Mcgrath, F., Monteiro, P., Mende, B., Freitas, R., Martins, R., Populus, J., 2015. Broad-scale mapping of seafloor habitats in the north-east Atlantic using existing environmental data. Journal Of Sea Research, 100, 120-132. doi: 10.1016/j.seares.2014.09.011.

Virtanen, E.A., Viitasalo, M., Lappalainen, J., Moilanen, A., 2018. Evaluation, Gap Analysis, and Potential Expansion of the Finnish Marine Protected Area Network. Front. Mar. Sci. 5. https://doi.org/10.3389/fmars.2018.00402

Virtanen, E., Niemelä, W., Bekkby, T., Gonçalves, J., Laamanen, L., Lillis, H., Manca, E., Pesch, R., Tempera, F., Vasquez, M., Viitasalo, M., Castle, L., O'Keeffe, E., 2019. Review and compilation of habitat models in European Seas, Report

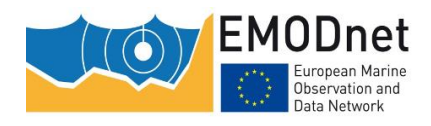

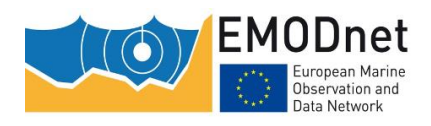

EASME/EMFF/2018/1.3.1.8/Lot2/SI2.810241– EMODnet Thematic Lot n° 2 – Seabed Habitats EUSeaMap 2019 - Technical Report Annex 1 - Compiling environmental datasets

## <span id="page-32-0"></span>**8 Annex 1 - Compiling oceanographic layers**

Roberto Inghilesi, National Centre for Environmental Crisis, Emergencies and Damage – Operational Centre for Environmental Monitoring – ISPRA

Roberto.inghilesi@isprambiente.it

## <span id="page-32-1"></span>**8.1 Introduction**

The aim of the work for the period 2017-2019 was to complete the oceanographic data coverage and improve the quality of some products already provided in the previous phases. Given the upgrades made in 2016 in some of the Copernicus Marine Environment Monitoring System (CMEMS) model implementations, high resolution sea-bottom energy products have been recalculated for the Mediterranean Sea (currents), Black Sea (currents), Iberian-Biscay-Ireland and Macaronesia (currents and waves). The wave energy products have also been evaluated at 1m depth from the bottom using a simplified boundary layer post-processing. A special nested implementation of Wave Model has been set up by ISPRA in the Black Sea in order to reach approximately 3x3km resolution, using high quality wind at 7.5 km resolution and the EMODNET Bathymetry 2016. Potential density at the sea bottom has been evaluated based on salinity and potential temperature fields provided by CMEMS. All products have been statistically analyzed to provide the relevant statistical operator (90<sup>th</sup> percentile or average in the case of salinity). In the following sections of the report, the methods used to evaluate the energy at the sea bottom for currents are presented in section 2, the estimate of the potential density in the Black Sea is presented in section 3 and the method used to evaluate the energy at the sea bottom for waves is presented in section 4. The results, mapped in each areas of interest, are also illustrated.

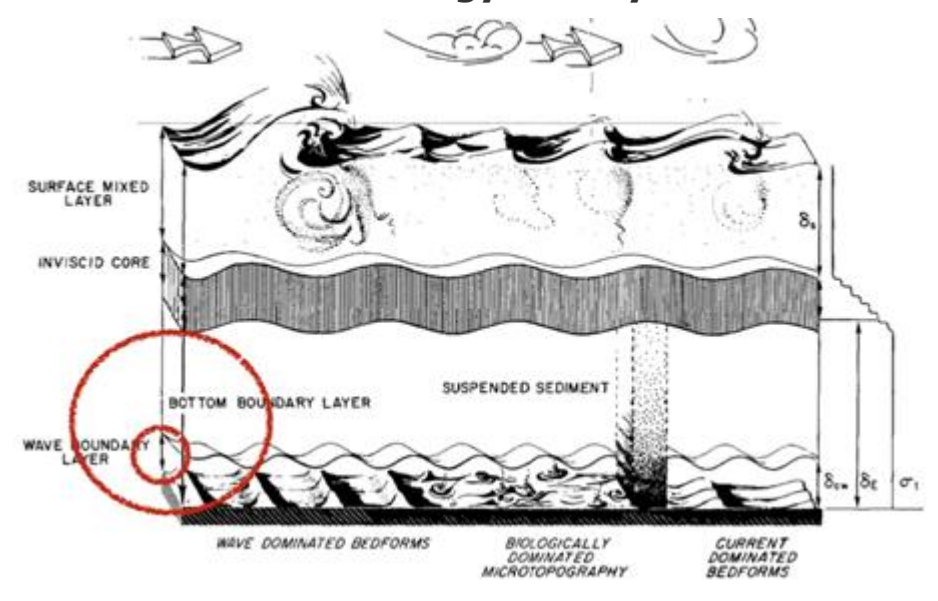

### <span id="page-32-2"></span>**8.2 Estimate of the energy density due to currents at the sea bottom**

The European Marine Observation and Data Network (EMODnet) is financed by the European Union under Regulation (EU) No 508/2014 of the European Parliament and of the Council of 15 May 2014 on the European Maritime and Fisheries Fund.

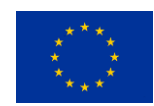

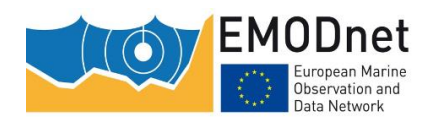

EMODnet Thematic Lot n° 2 – Seabed Habitats

EUSeaMap 2019 - Technical Report

Annex 1 - Compiling environmental datasets

Figure 8.1: schematic view of the oceanic processes, evidenced in red are the bottom boundary layer due to waves and currents (Grant et al. 1986)

In the lowest part of the ocean, where the drag due to the presence of the sea bottom strongly modifies the water currents (Figure 1) there are characteristic regions where the relationship between the vertical variation of the current and the distance from the bottom can be established (Figure 2).

In the overlap layer, which is relatively close to the bottom, the current follows the well-known logarithmic law of the wall, i.e.

$$
u(z) = \frac{u_*}{\kappa} \log(\frac{z}{z_0}) \tag{1}
$$

where u(z) is the current at the depth z,  $u_*$  is the friction velocity, k is the constant of Von Karman,  $z_0$  is the roughness length. The expression holds sufficiently close (but not too much) to the bottom, say for

 $z < 0.4 \frac{u_*}{f}$ f (2)

where f is the Coriolis parameter, which depends on the latitude and the velocity of the Earth.

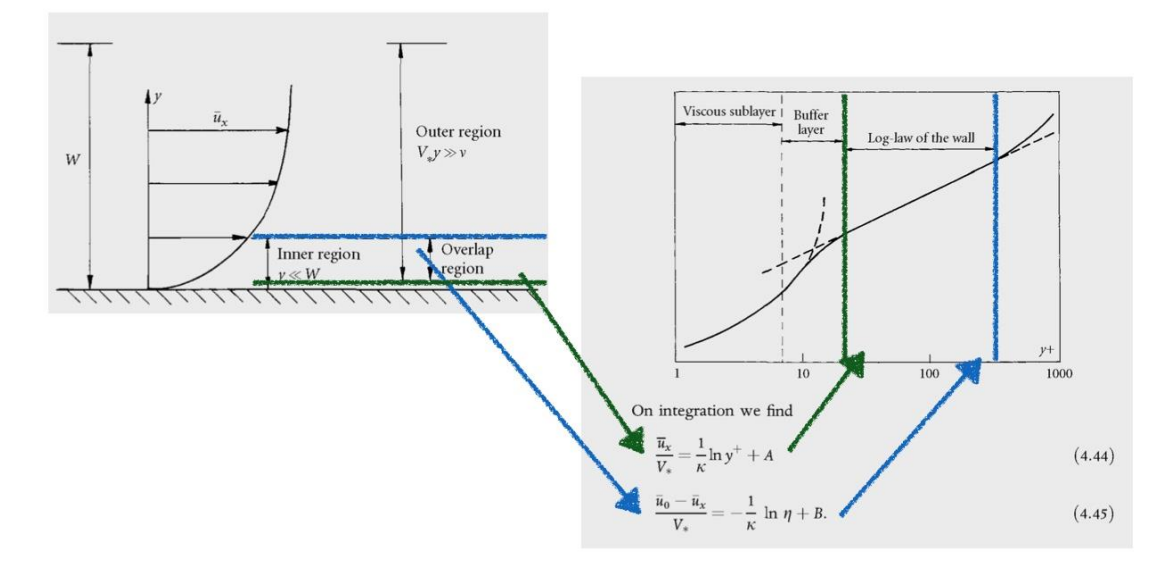

Figure 8.2: Schematic view of the overlap region and the log-law of the wall (Davidson, 2004)

Assuming that the bottom roughness does not vary too much, neutral stratification, and taking for  $z_0$  a constant averaged value, the essential problem is to evaluate the  $u<sub>z</sub>$  or, in other words, the model of turbulence. Since the data currents in CMEMS archive are calculated using the oceanic model NEMO, the same turbulence parameterization of the model has been used for the post processing of the data. In NEMO the effect of the bottom friction is obtained using a quadratic bottom drag with logarithmic formulation,

 $u_*^2 = C_D u^2$ (3) , and

 $C_D = \max\{C_{Dmin}, \frac{1}{r}\}$  $\frac{1}{\kappa}$ log $\left(\frac{dz_B}{2z_0}\right)$  $\frac{az_B}{2z_0}$ )<sup>-2</sup>} (4)

where u is the current in a layer above the overlap layer,  $C_D$  is the drag factor,  $C_{Dmin}$  is a constant value,  $dz_B$ is the thickness of the model layer closest to the bottom. (Maraldi et al., 2013)

The numerical algorithm works in the following way:

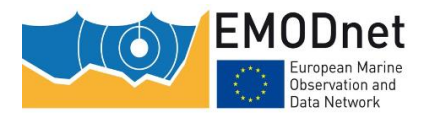

EMODnet Thematic Lot n° 2 – Seabed Habitats

EUSeaMap 2019 - Technical Report

Annex 1 - Compiling environmental datasets

- 1. At each point of the grid, from the vertical profile of the current given by the oceanographic model (Figure 3), find the first level above the bottom. Evaluate the distance from the sea bottom using the EMODNET bathymetry. Evaluate the thickness of the last layer of the model (Figure 4).
- 2. Evaluate the friction velocity from (3) using (4). Verify that the depth of the layer is not too shallow using (2). If the reference level is too close to the ground, then repeat 1. and 2. at the next model level.
- 3. Evaluate the current at z=1m using (1), and then the energy at the seabottom  $E_{SB} = \frac{1}{2}$  $rac{1}{2}\rho u^2$ .
- 4. The energy layers in all the 2016-2018 period of time have been processed in order to determine the 90<sup>th</sup> percentile.

The numerical constant used in the calculations are:

C<sub>Dmin</sub>=0.0025, z<sub>0</sub>=0.0035m,  $\kappa = 0.4$ ,  $\rho = 1036$  kg/m<sup>3</sup>

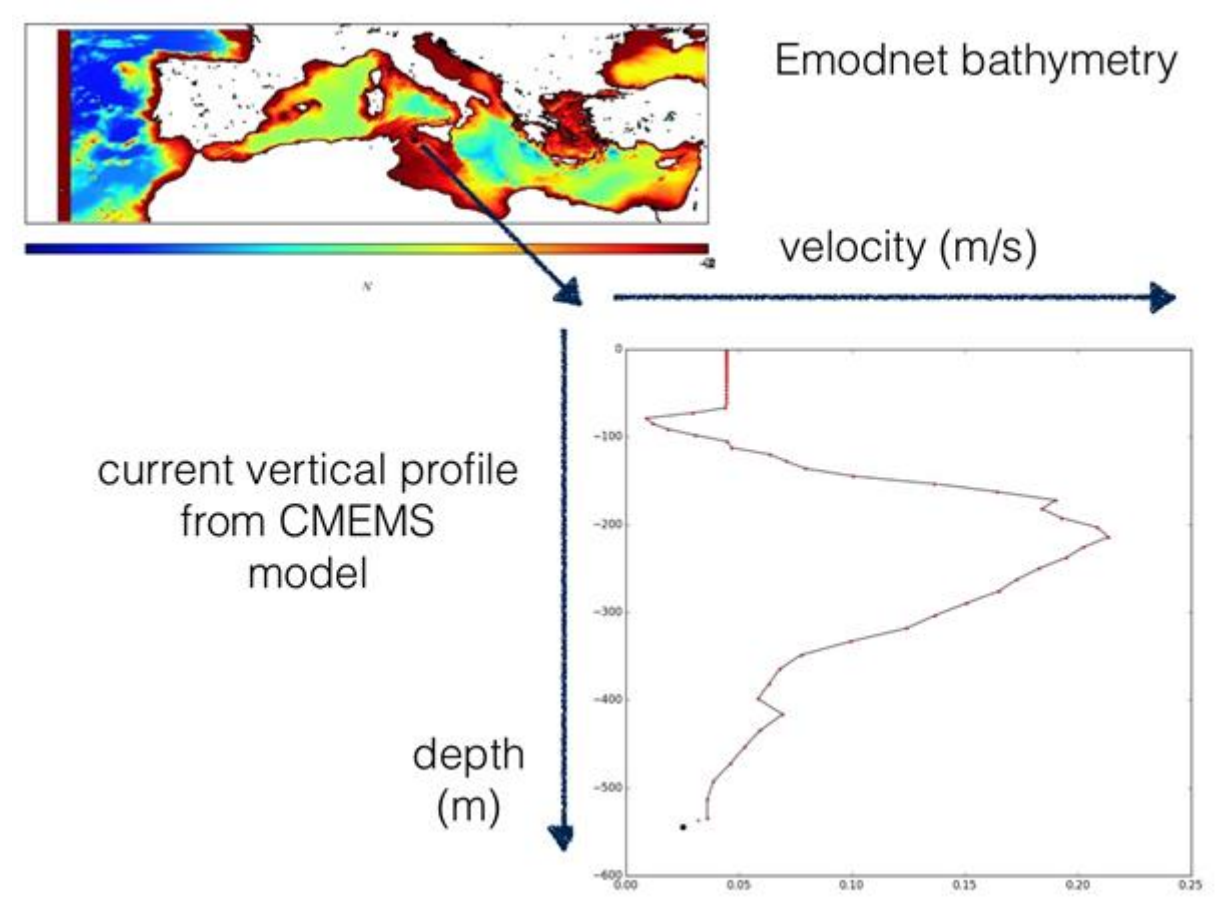

Figure 8.3: vertical profile of velocity in a point of the central Mediterranean Sea. Black dot at the end of the profile is the estimate of the current at 1m from the sea bottom

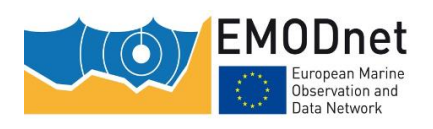

EMODnet Thematic Lot n° 2 – Seabed Habitats EUSeaMap 2019 - Technical Report Annex 1 - Compiling environmental datasets

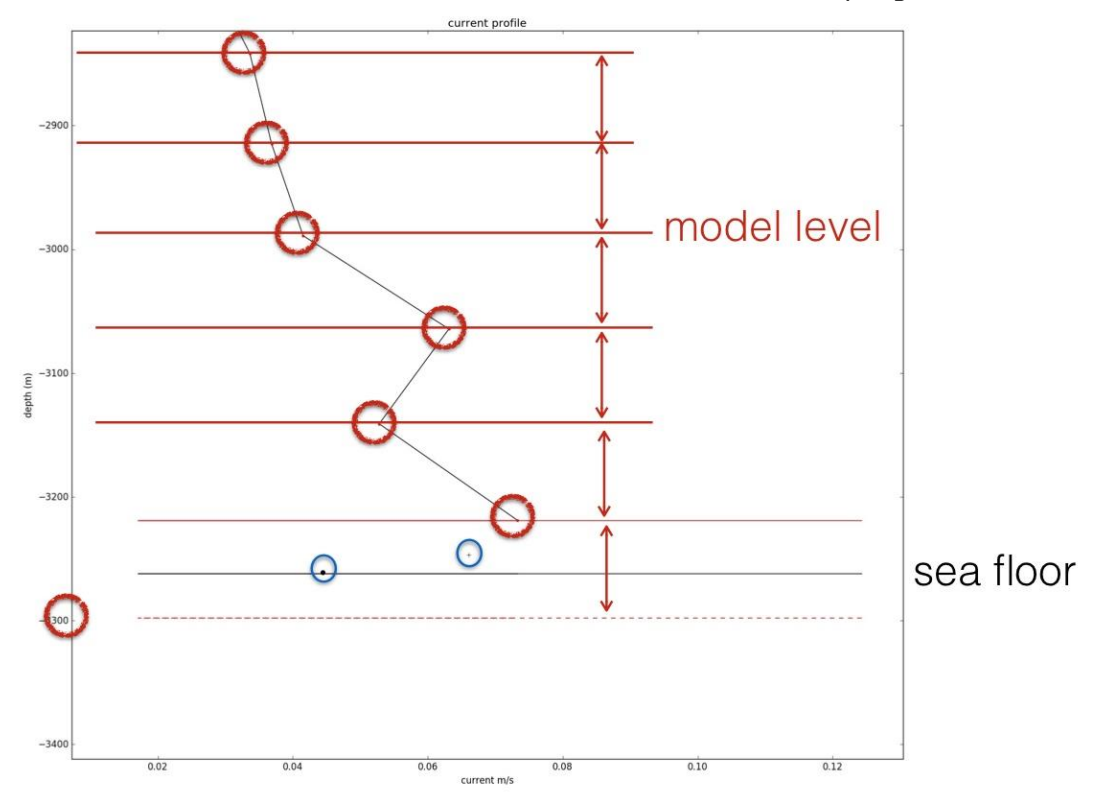

Figure 8.4: bottom part of the vertical profile of velocity in a point of the Mediterranean Sea. Black dot at the end of the profile is the estimate of the current at 1m from the sea bottom. Evidenced in red are the oceanographic model levels.

The post processing has been applied to:

- 1. the Mediterranean Sea using the CMEMS product MEDSEA ANALYSIS FORECAST PHY 006 013 with resolution 0.042x0.042 deg. and 141 vertical levels (Figure 5);
- 2. the Iberian-Biscay-Irish area using the CMEMS product ATLANTIC-IBI\_ANALYSIS\_FORECAST\_PHY\_005\_001 with resolution 0.028x0.028 deg. and 50 vertical levels (Figure 6);
- 3. the Macaronesia area using the CMEMS product ATLANTIC-IBI ANALYSIS FORECAST PHY 005 001 with resolution 0.028x0.028 deg. and 50 vertical levels (Figure 7);
- 4. the Black Sea using the CMEMS product BLKSEA\_ANALYSIS\_FORECAST\_PHYS\_007\_001 with resolution 0.028x0.037 deg. and 31 vertical levels (Figure 8);
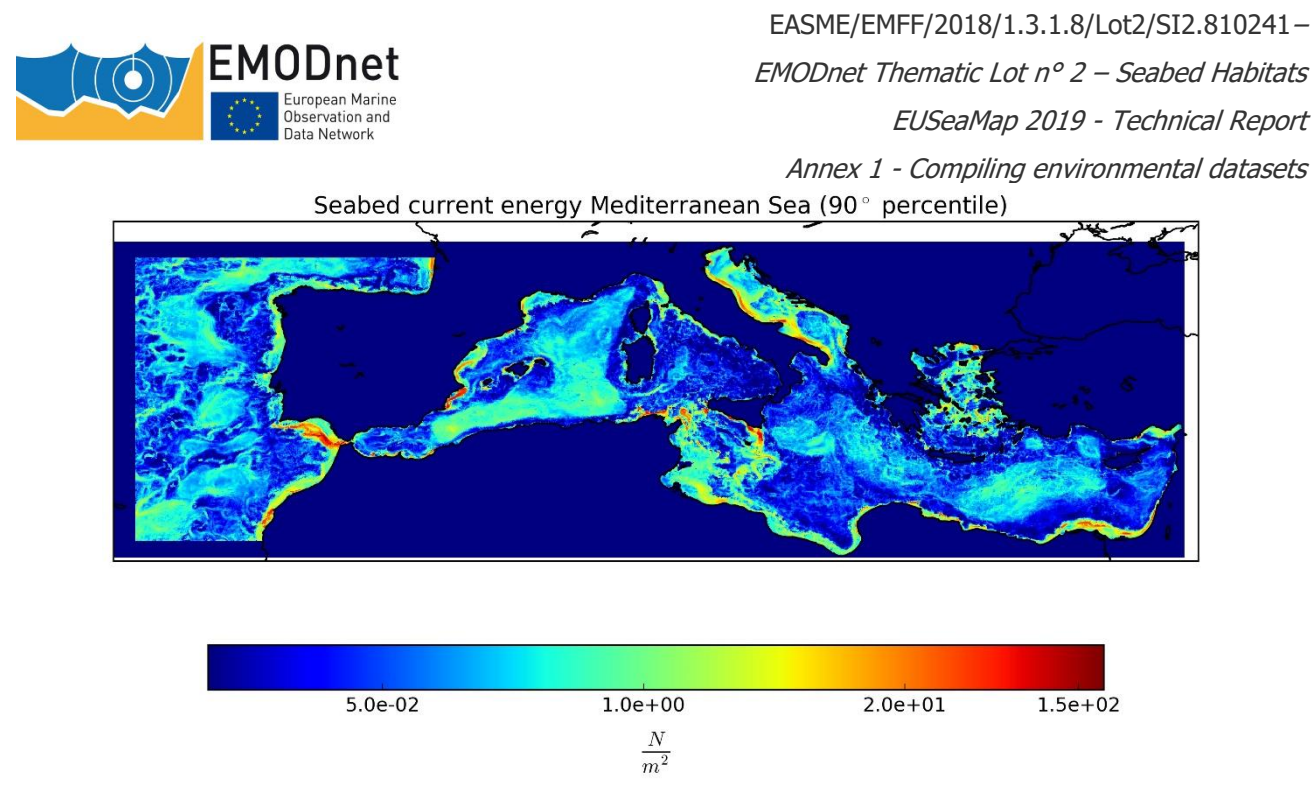

Figure 8.5: Energy at the seabed (1m) due to currents in the Mediterranean Sea (90 th percentile 2016-2018)

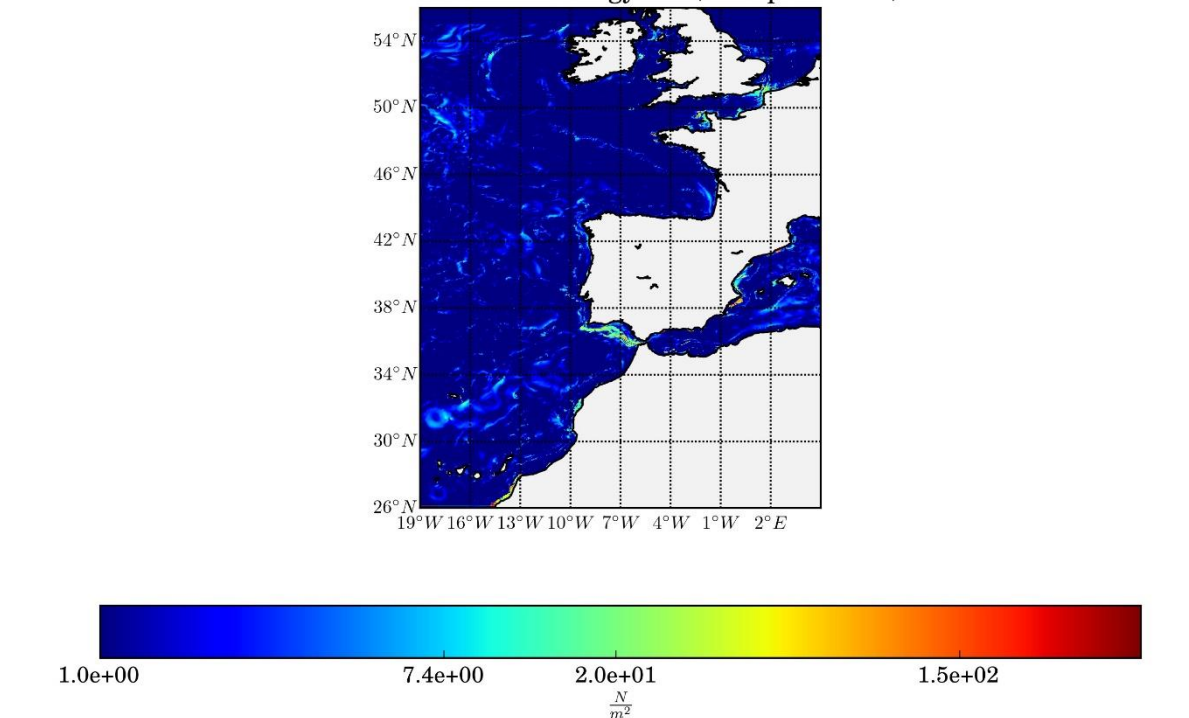

Currents seabed energy IBI (90th percentile)

Figure 8.6: Energy at the seabed (1m) due to currents in the Iberian-Biscay- Irish Ocean (90 th percentile 2012- 2018)

EMODnet Thematic Lot n° 2 – Seabed Habitats ropean Marin EUSeaMap 2019 - Technical Report lata Network Annex 1 - Compiling environmental datasets Currents seabed energy Macaronesia (90th percentile)  $34°N$ è. 32°N  $30°N$  $28°N$  $26°N$  $16°W$  $13°W$  $10^{\circ}$ W  $7°W$  $5.0e-02$  $1.0e + 00$  $2.0e + 01$  $1.5e + 02$  $\frac{N}{m^2}$ 

EASME/EMFF/2018/1.3.1.8/Lot2/SI2.810241–

Figure 8.7: Energy at the seabed (1m) due to currents in the Macaronesia (90 th percentile 2016-2018)

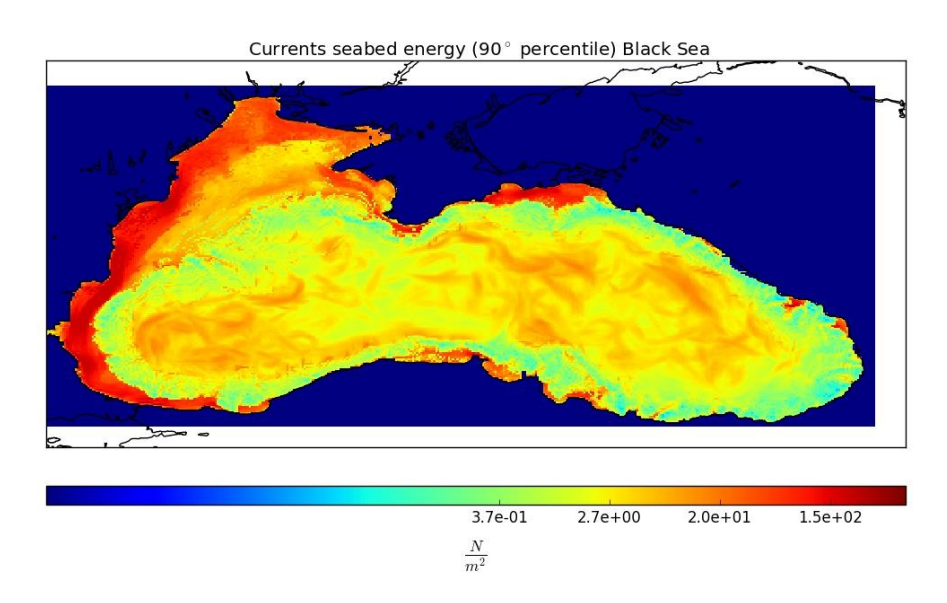

Figure 8.8: Energy at the seabed (1m) due to currents in the Black Sea (90 th percentile 2016-2018)

### **8.3 Evaluation of the potential density at the sea bottom in the Black Sea**

The potential density at the bottom of the Black Sea has been evaluated from the temperature at the bottom provided by CMEMS, the 3D field of salinity SU04-BS-CMCC-SAL-REAN-M provided by CMEMS and the bathymetry provided by EMODNET Bathymetry.

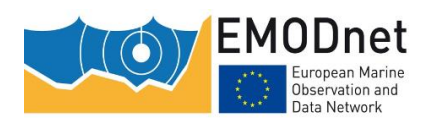

EASME/EMFF/2018/1.3.1.8/Lot2/SI2.810241– EMODnet Thematic Lot n° 2 – Seabed Habitats EUSeaMap 2019 - Technical Report Annex 1 - Compiling environmental datasets

Since the salinity varies almost monotonically close to the bottom, (Figure 9), the post processing is easier than for the currents.

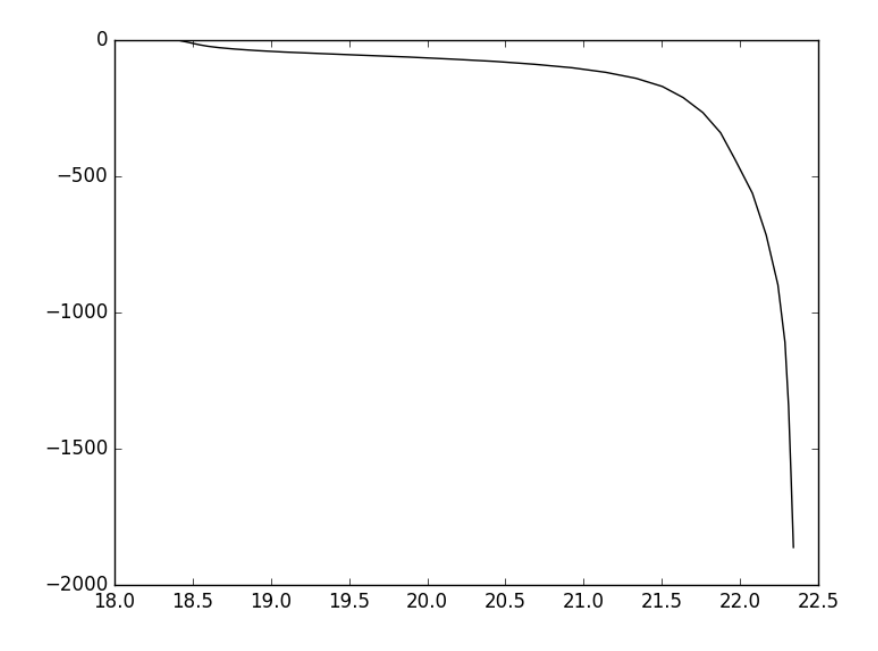

Figure 8.9: Example of vertical profile of salinity in the Black Sea from oceanographic model

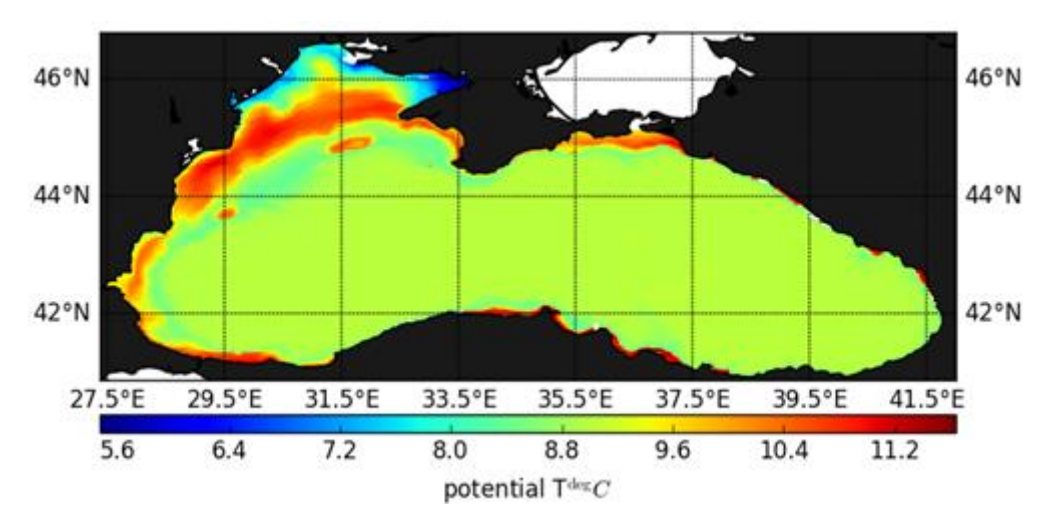

Figure 8.10: Potential temperature at the sea bottom in the Black Sea

Algorithm:

First step: determine the salinity in the layer close to the sea bottom using the vertical profiles of salinity (Figure 11);

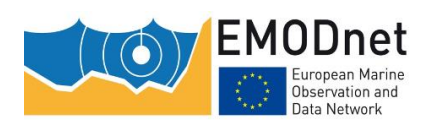

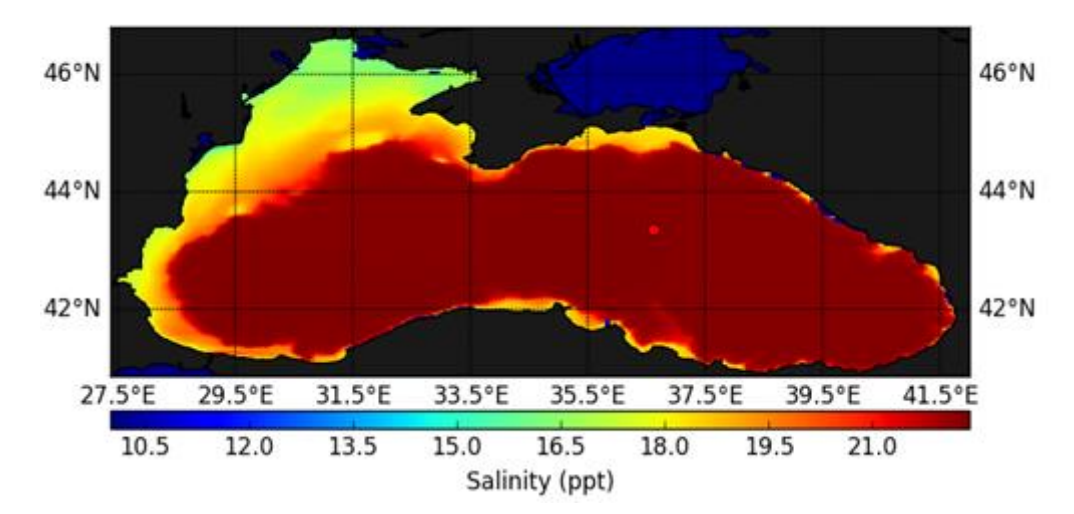

Figure 8.11: Salinity at the sea bottom in the Black Sea

Second step: using the potential temperature at the bottom (Figure 10) and the salinity at the bottom in the UNESCO 1981 formula, determine the  $\sigma_{\theta}$  (Figure 12)

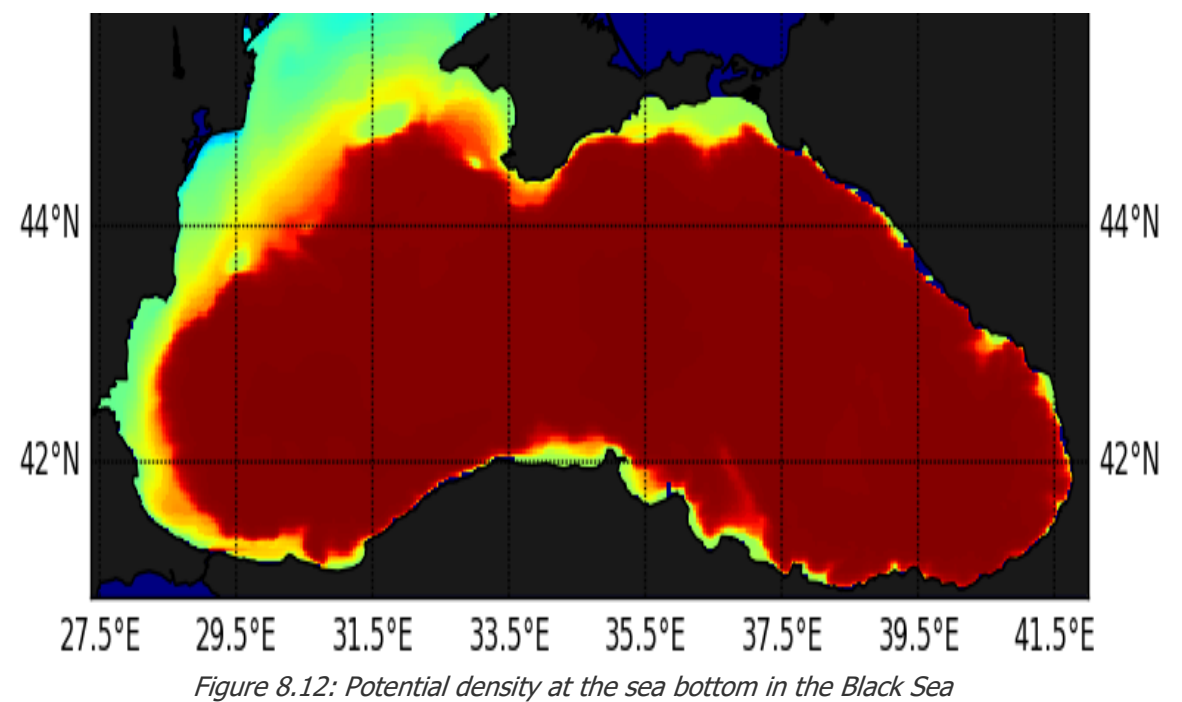

Third step: evaluate the potential density for all the available periods to evaluate the average value (Figure 13).

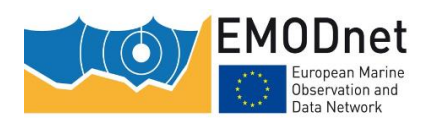

EASME/EMFF/2018/1.3.1.8/Lot2/SI2.810241– EMODnet Thematic Lot n° 2 – Seabed Habitats EUSeaMap 2019 - Technical Report Annex 1 - Compiling environmental datasets

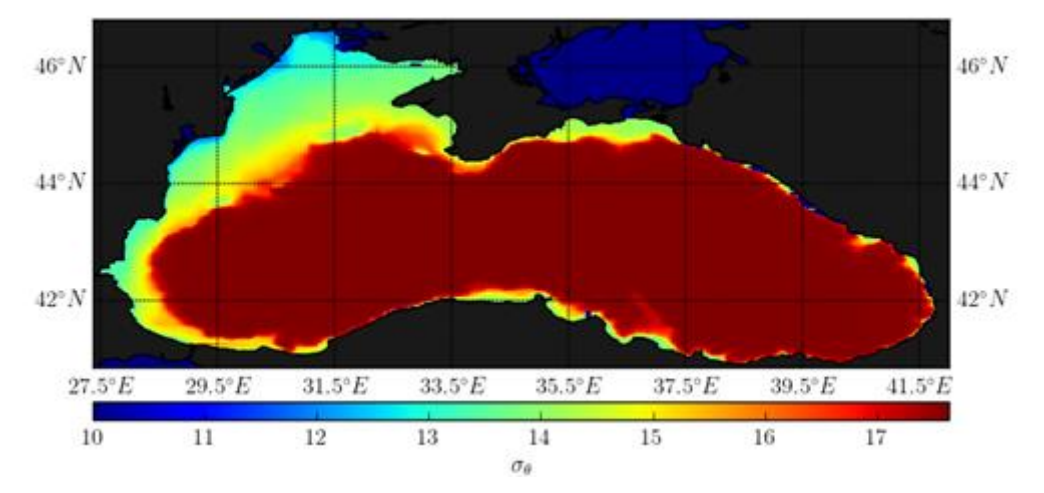

Figure 8.13: Average potential density at the sea bottom in the Black Sea 2011-2018

### **8.4 Estimate of the 90th percentile of sea-bottom kinetic energy**

The peak kinetic energy (KE) at the bottom has been calculated in the Black Sea using wave data series provided by ISPRA using a special implementation of the Wave Model. The set-up configuration was based on a large scale run on a grid at 1/64 deg. on the whole Black Sea. Two very high-resolution grids (West and East Black Sea) at 1/128 deg. resolution were nested on the large-scale run. A 7.5km resolution BOLAM wind was used in the period 2016-2018 to provide the meteorological forcing, while the numerical bathymetry was based on the EMODNET bathymetry DTM product realised in 2016. The runs were executed on a HPC cluster of 16 nodes at ISPRA. In the Macaronesia area the sea bottom energy was estimated using the CMEMS product of global analysis GLOBAL\_ANALYSIS\_FORECAST\_WAV\_001\_027 at resolution 1/12 deg.

The spatial distribution of the percentile  $90<sup>th</sup>$  of the kinetic energy at the bottom has been estimated by considering the statistics in the time period available at each grid point. In order to evaluate the KE at the bottom due to a single monochromatic wave, the first step could be to estimate the orbital velocity at the bottom (Ub), then the energy would be given by  $E_b = \frac{1}{2}$  $\frac{1}{2}\rho U_b^2$  , given  $\rho$  the average density of seawater. In literature there are several straightforward algorithms based on the linear theory of wave propagation which could be easily used to estimate the orbital velocity under the waves as  $U_b = \frac{H}{2}$ 2 ω  $\frac{w}{\sinh(kh)}$ .

The methods are easily implemented for monochromatic waves in terms of the angular frequency of the wave ( $\omega$ ), the wave height (H), the wavelength (k) of the wave and the local depth of the sea (k). The frequency and the wavelength are related by the dispersion formula  $\omega^2 = gktanh(kh)$ 

In the real sea, though, the significant wave height  $(H_{m0})$  is a statistical parameter associated with the effect of the superposition of a large number of waves, each one at a different frequency. A Method for evaluating the energy associated with realistic situations, using reasonably assumptions about the spectral form of the waves, is described in Soulsby (1987).

Here a simplified version of the method, the 'Soulsby and Smallman' method, has been applied (Soulsby, 2006). The method prescribes the use of an approximation formula, which provides the variance of the velocity  $\mathrm{U}_\mathrm{rms}^2$ at the bottom with an accuracy better than 1% where the velocities are significantly different from zero.

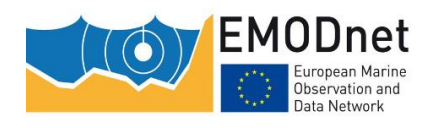

EASME/EMFF/2018/1.3.1.8/Lot2/SI2.810241– EMODnet Thematic Lot n° 2 – Seabed Habitats EUSeaMap 2019 - Technical Report Annex 1 - Compiling environmental datasets

$$
\frac{U_{rms}T_n}{H_{m0}} = \frac{0.25}{(1 + At^2)^3}
$$

$$
A = (6500 + (0.56 + 15.54t)^6)^{\frac{1}{6}}
$$

$$
t = \frac{T_n}{T_m}
$$

$$
T_n = \left(\frac{h}{g}\right)^{\frac{1}{2}}
$$

Where h is the depth of the bottom sea and g is the gravity acceleration. The inputs to the algorithm are the H<sub>m0</sub>, T<sub>m</sub>, and h on the WAM grids. The bottom KE due to the field of random waves is then evaluated as  $E_b =$ 1  $\frac{1}{2}$   $\rho U_{\text{rms}}^2$ .

To obtain the spatial distribution of the 90-percentile of seabed energy due to wind waves, the hourly bottom energy fields have been statistically analysed in the period 2016 –2018.

The post processing has been applied to:

- 1. the Black Sea using the ISPRA high resolution WAM at resolution 1/64, the BOLAM wind at resolution 7.5km, and EMODNET bathymetry (Figure 14);
- 2. the western Black Sea using the very high resolution ISPRA WAM at resolution 1/128, the BOLAM wind at resolution 7.5km, and EMODNET bathymetry (Figure 15);
- 3. the eastern Black Sea using the very high resolution ISPRA WAM at resolution 1/128, the BOLAM wind at resolution 7.5km, and EMODNET bathymetry (Figure 16);
- 4. the Macaronesia using the low resolution CMEMS product of global analysis GLOBAL ANALYSIS FORECAST WAV 001 027 at resolution 0.083x0.083 and EMODNET bathymetry (Figure 17).

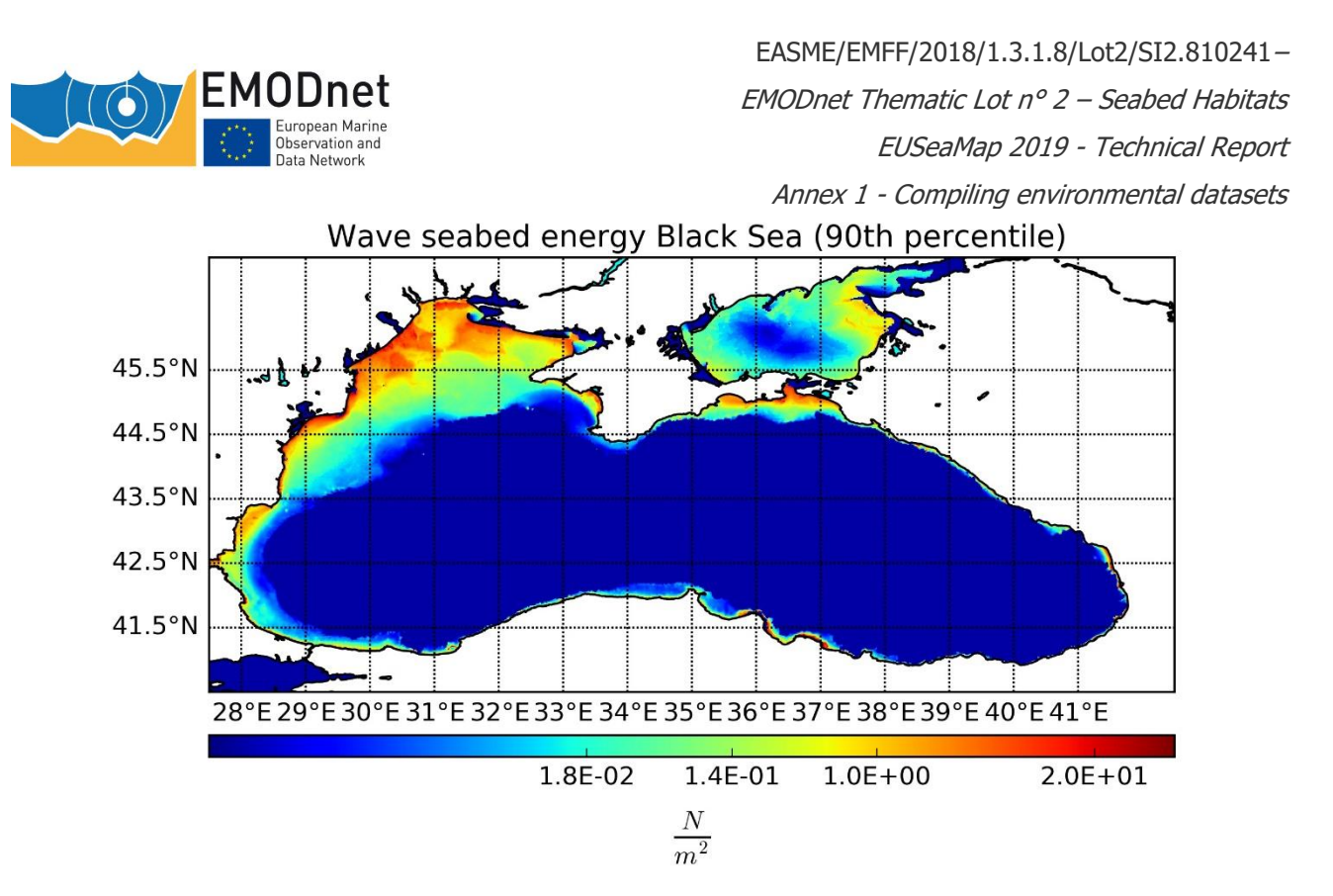

Figure 8.14: Energy at the seabed (1m) due to wind waves in the Black Sea (90 th percentile 2016-2018)

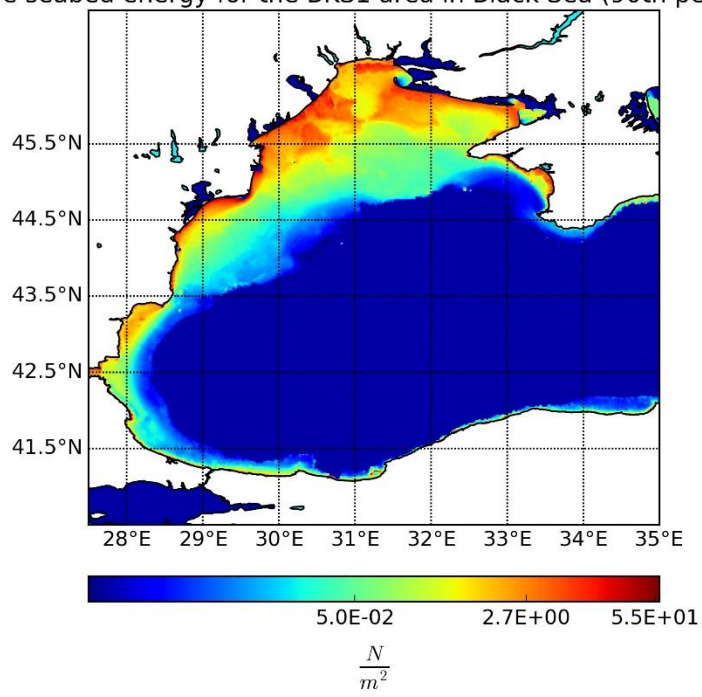

Wave seabed energy for the BKS1 area in Black Sea (90th percentile)

Figure 8.15: Energy at the seabed (1m) due to wind waves in the western Black Sea (90th percentile 2016-2018)

EMODnet Thematic Lot n° 2 – Seabed Habitats

EUSeaMap 2019 - Technical Report

net Marin :uropean marine<br>)bservation and<br>)ata Network

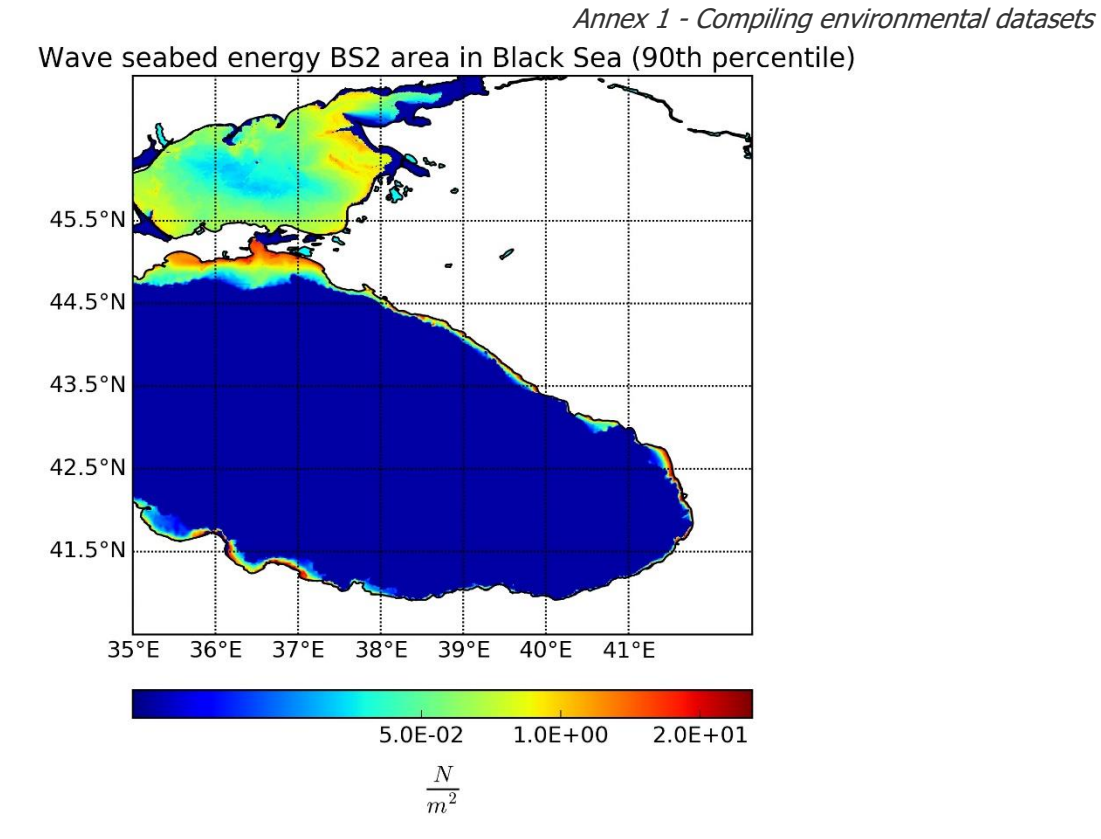

Figure 8.16: Energy at the seabed (1m) due to wind waves in the eastern Black Sea (90 th percentile 2016-2018)

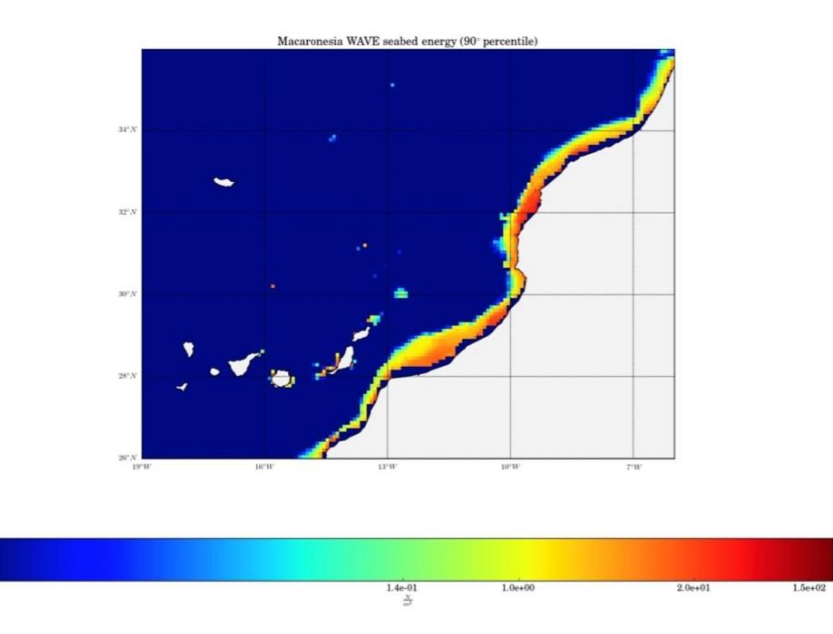

Figure 8.17: Energy at the seabed (1m) due to wind waves in Macaronesia (90 th percentile 2016-2018)

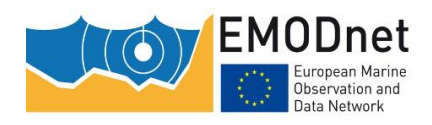

EASME/EMFF/2018/1.3.1.8/Lot2/SI2.810241– EMODnet Thematic Lot n° 2 – Seabed Habitats EUSeaMap 2019 - Technical Report Annex 1 - Compiling environmental datasets

### **8.5 References**

Casaioli M., Catini F., Inghilesi R., Lanucara P., Malguzzi P., Mariani S, and Orasi A., 2014. An operational forecasting system for the meteorological and marine conditions in Mediterranean regional and coastal areas. Adv. Sci. Res., 11, 11–23.

P.A. Davidson, 2004, Turbulence, An introduction for scientists and engineers, Oxford University Press.

P. Fofonoff, R.C. Millard Jr., 1983, Algorithms for computation of fundamental properties of seawater, UNESCO technical papers in marine science n.44.

W.D. Grant, O.S. Marsden, 1986, The Continental Shelf Bottom Boundary Layer, Ann. Rev. Fluid Mech. 18,265- 305

Inghilesi R., Catini F., Franco L. , Bellotti G., Orasi A. and Corsini S., 2012. Implementation and test of a coastal forecasting system for wind waves in the Mediterranean Sea. Nat. Hazards Earth Syst. Sci., 12, 485-494.

Janssen, P.A.E.M. (2004),The interaction of ocean waves and wind, Cambridge University Press

Janssen P.A.E.M., 2008. Progress in ocean wave forecasting, Journal of Computational Physics Volume 227, Issue 7, 20 March 2008, Pages 3572–3594

Komen, G.J., L. Cavaleri, M. Donelan, K. Hasselmann, S. Hasselmann, and P.A.E.M. Janssen, 1994. Dynamics and Modelling of Ocean Waves. Cambridge University Press, Cambridge.

C. Maraldi, J. Chanut, B. Levier, N. Ayoub, P. De Mey, G. Reffray, F. Lyard, S. Cailleau, M. Drévillon, E. A. Fanjul, M. G. Sotillo, P. Marsaleix, and the Mercator Research and Development Team, 2013, NEMO on the shelf: assessment of the Iberia–Biscay–Ireland configuration, Ocean Sci., 9, 745-771, 2013

A. Perlin, J. N. Moum, J. M. Klymak, M. D. Levine, T. Boyd, and P. M. Kosro, 2005, A modified law-of-the-wall applied to oceanic bottom boundary layers Journal Geophys. Res. Vol.106, C3, 4421-4435.

Soulsby R., 1997. Dynamics of marine sands. A manual of practical applications. Thomas Telford Publications. 249 pp.

Soulsby R.L., 1987. Calculating Bottom Orbital Velocity Beneath Waves, Coastal Engeenering 11 (1987), 371- 380.

Soulsby R.L. and Clarke S., 2005. Bed shear-stresses under combined waves and currents on smooth and rough beds Produced within Defra project FD1905 (EstProc). Report TR 137 - Rev 1.0 - August 2005 - HR Wallingford.

Soulsby R.L., 2006. Simplified calculation of wave orbital velocities, report TR 155, HR Wallingfort

A. Soloviev, R. Luckas, P.Hacker, 2001, An approach to parameterization of the oceanic turbulent boundary layer in the western Pacific warm pool, Journal Geophys. Res. Vol.106, C3, 4421-4435.

G.L. Weatherly, P.J. Martin, 1978, On the Structure and Dynamics of the Oceanic Bottom Boundary Layer, J. Phys. Ocean. 8, 557-570

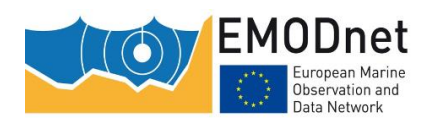

EASME/EMFF/2018/1.3.1.8/Lot2/SI2.810241– EMODnet Thematic Lot n° 2 – Seabed Habitats EUSeaMap 2019 - Technical Report Annex 1 - Compiling environmental datasets

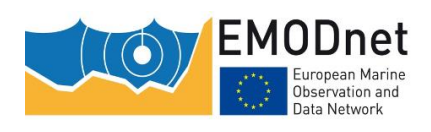

EASME/EMFF/2018/1.3.1.8/Lot2/SI2.810241– EMODnet Thematic Lot n° 2 – Seabed Habitats EUSeaMap 2019 - Technical Report Annex 2 – Quicklook of EUSeaMap in EUNIS

# **9 Annex 2 – EUSeaMap in EUNIS 2007-2011**

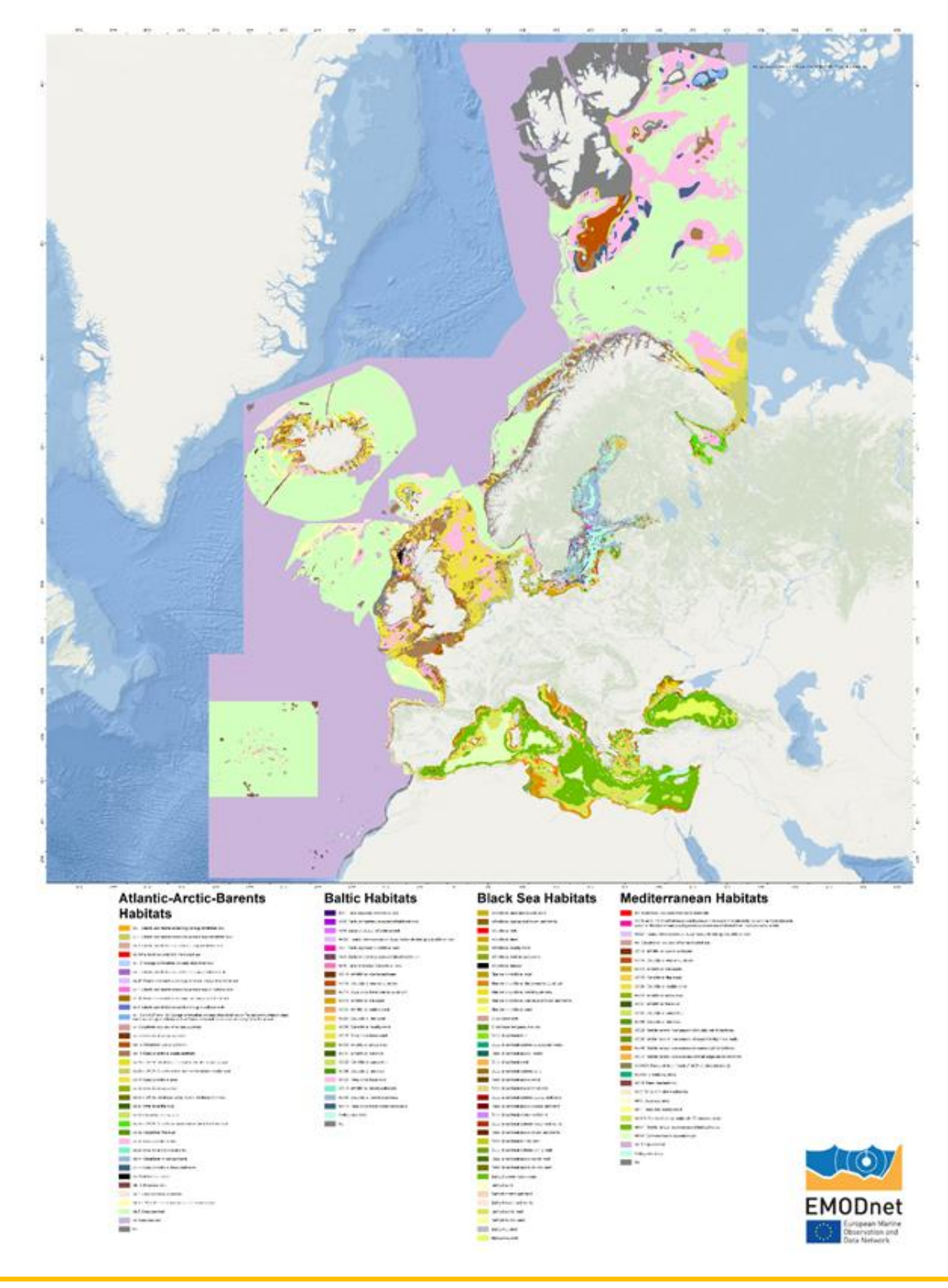

The European Marine Observation and Data Network (EMODnet) is financed by the European Union under Regulation (EU) No 508/2014 of the European Parliament and of the Council of 15 May 2014 on the European Maritime and Fisheries Fund.

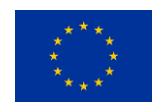

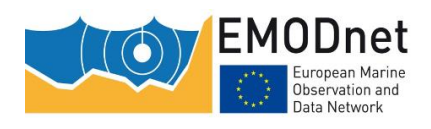

EASME/EMFF/2018/1.3.1.8/Lot2/SI2.810241– EMODnet Thematic Lot n° 2 – Seabed Habitats EUSeaMap 2019 - Technical Report Annex 2 – Quicklook of EUSeaMap in EUNIS

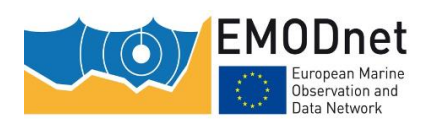

EASME/EMFF/2018/1.3.1.8/Lot2/SI2.810241– EMODnet Thematic Lot n° 2 – Seabed Habitats EUSeaMap 2019 - Technical Report Annex 3 – Habitat classification updates in the Black Sea

# **10 Annex 3 – Habitat classification updates in the Black Sea**

Mickaël Vasquez – Ifremer [Mickael.Vasquez@ifremer.fr](mailto:Mickael.Vasquez@ifremer.fr) Valentina Todorova - IO-BAS [vtodorova@io-bas.bg](mailto:vtodorova@io-bas.bg) Valentina Doncheva - IO-BAS [valentina.doncheva@gmail.com](mailto:valentina.doncheva@gmail.com) Mihaela Muresan - GeoEcoMar [mmuresan@geoecomar.ro](mailto:mmuresan@geoecomar.ro) Adrian Teaca - GeoEcoMar [adrianxteaca@yahoo.com](mailto:adrianxteaca@yahoo.com)

A workshop on the assessment of EUSeaMap 2016 in the Black Sea was held in Varna on April 11th-12th, 2018. Some shortcomings were identified which led to a major update to the broad-scale habitat classification that was developed during phase 2 of EMODnet Seabed Habitats.

One major decision was to follow the recommendations of Berov et al (2018) and assign the algal association red and brown macroalgae *Phyllophora crispa, Zanardinia typus, Apoglossum ruscifolium*) and/or widely adaptive green algae Cladophora albida, Cladophora coelothrix and red macroalgae Polysiphonia elongata, Gelidium spinosum, Gelidium crinale), although named "sciaphilic", to the infralittoral zone, due to the light conditions normally associated with that zone as well as the dominance of erect perennial macroalgae, especially Phyllophora crispa. Berov et al (2018) also arque that in the circalittoral the only prominent macroalgal species is the red alga Antithamnion cruciatum.

It was also discussed that shell-dominated sediments found on the Romanian coast, and which are acknowledged to have quite an extensive spatial distribution, were not captured in the seabed substrate map provided by EMODnet Geology. A sediment matrix mixed with a substantial amount of shelly debris should be classified as "mixed sediment". However, in the EMODnet Geology map, these sediments on the Romanian coast are systematically classified as "mud". In phase 2 this shortcoming drove to clamp together several habitats, e.g. "shallow circalittoral mud" and "shallow circalittoral organogenic sandy mud/muddy sand". These two habitats host quite different communities (the former contains "Muds with Abra nitida, Pitar rudis, Spisula subtruncata, Acanthocardia paucicostata and Nephtys hombergii" and the latter hosts "Muddy sand with Dipolydora quadrilobata meadows and Mytilus galloprovincialis"). Classifying shell-dominated sediments into either of these classes constitutes a substantial loss of information which could have serious management implications. Based on the knowledge of the participants the area of shelly substrate was reclassified as "mixed sediment" replacing the areas classed as "mud" in the EMODnet Geology layer.

# **10.1 Broad-scale habitat classification**

The general rules used to model regional sea habitats in EUSeaMap are inadequate in areas that have a high concentration of freshwater fine sediments. These areas were called plume areas and were delimited using expert knowledge. In the Black Sea, two plume areas (Figure 10.1), influenced by the Dnieper-Bug and Danube rivers, were defined as part of EMODnet phase 2 (Populus et al, 2017).

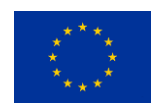

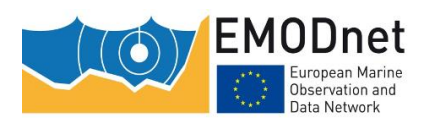

EMODnet Thematic Lot n° 2 – Seabed Habitats

EUSeaMap 2019 - Technical Report

Annex 3 – Habitat classification updates in the Black Sea

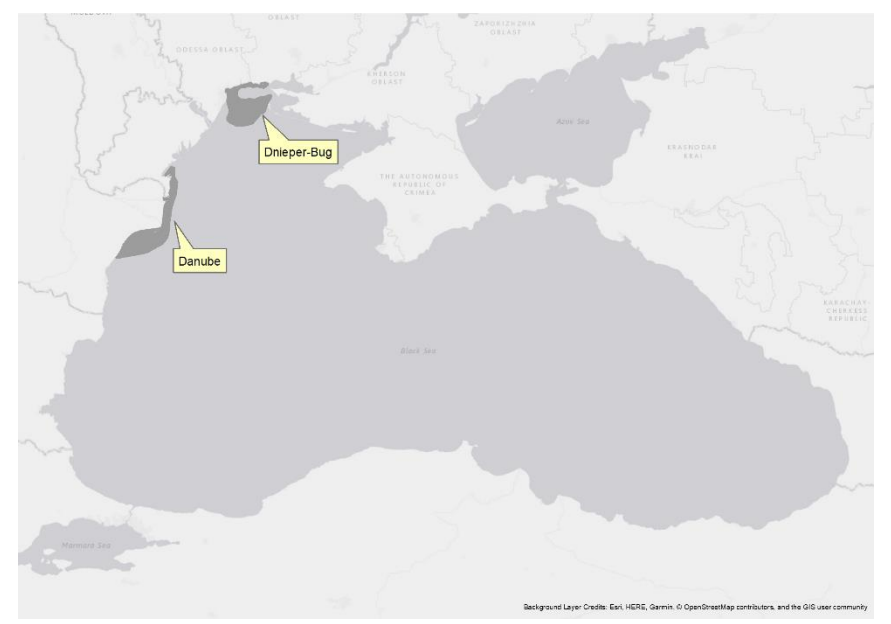

Figure 10.1: Spatial distribution of plume areas (dark grey)

The tables below describe the habitats that occur inside and outside of the plume areas. Columns: Bioz. = Biological zone; Susb. = substrate; Ox. = Oxygen conditions Biological zones: infra. = infralittoral; circa. = circalittoral; abys. = abyssal Oxygen conditions:  $subox = subox$ . =  $anox = anox$ .

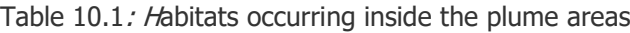

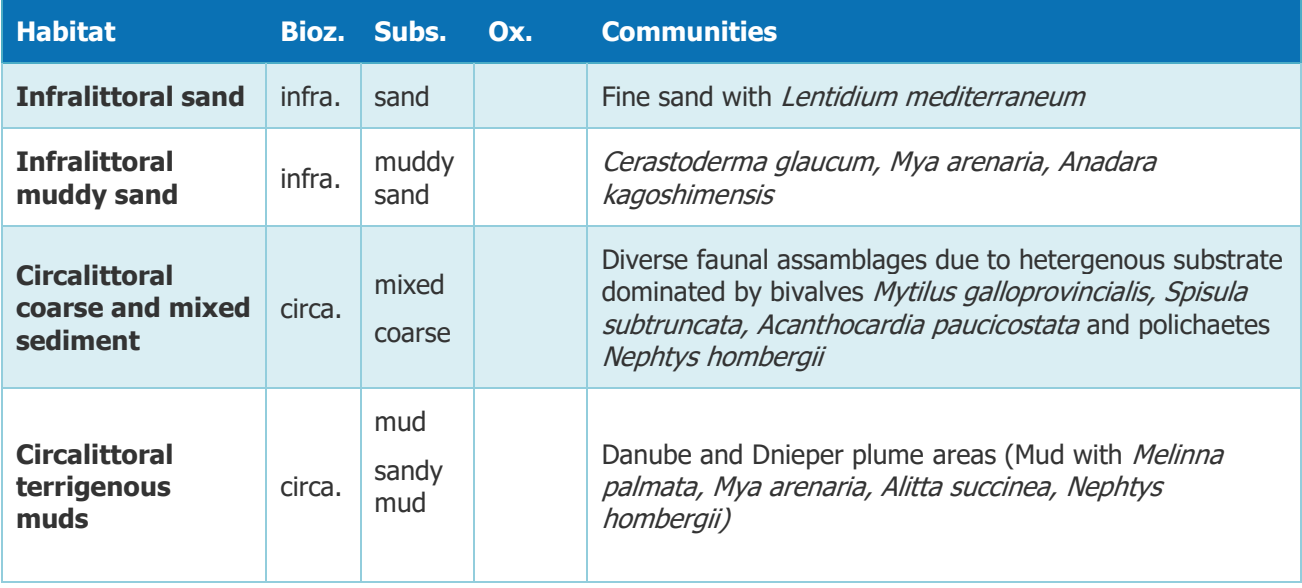

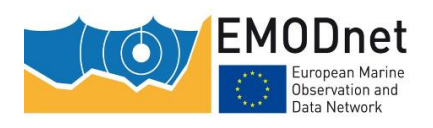

EMODnet Thematic Lot n° 2 – Seabed Habitats

EUSeaMap 2019 - Technical Report

Annex 3 – Habitat classification updates in the Black Sea

Table 10.2: Habitats occurring outside the plume areas

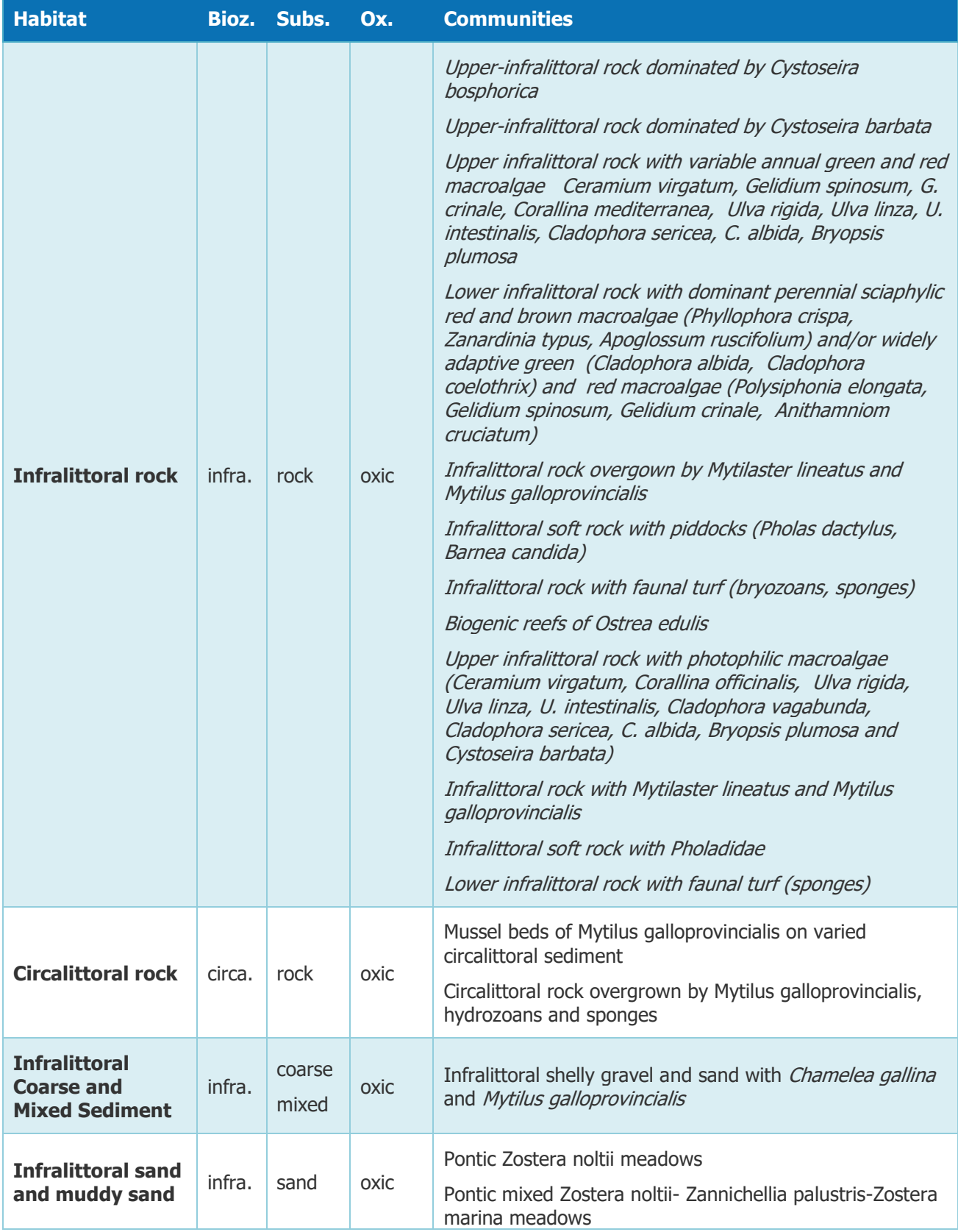

EMODnet Thematic Lot n° 2 – Seabed Habitats

EUSeaMap 2019 - Technical Report

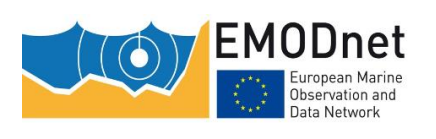

Annex 3 – Habitat classification updates in the Black Sea

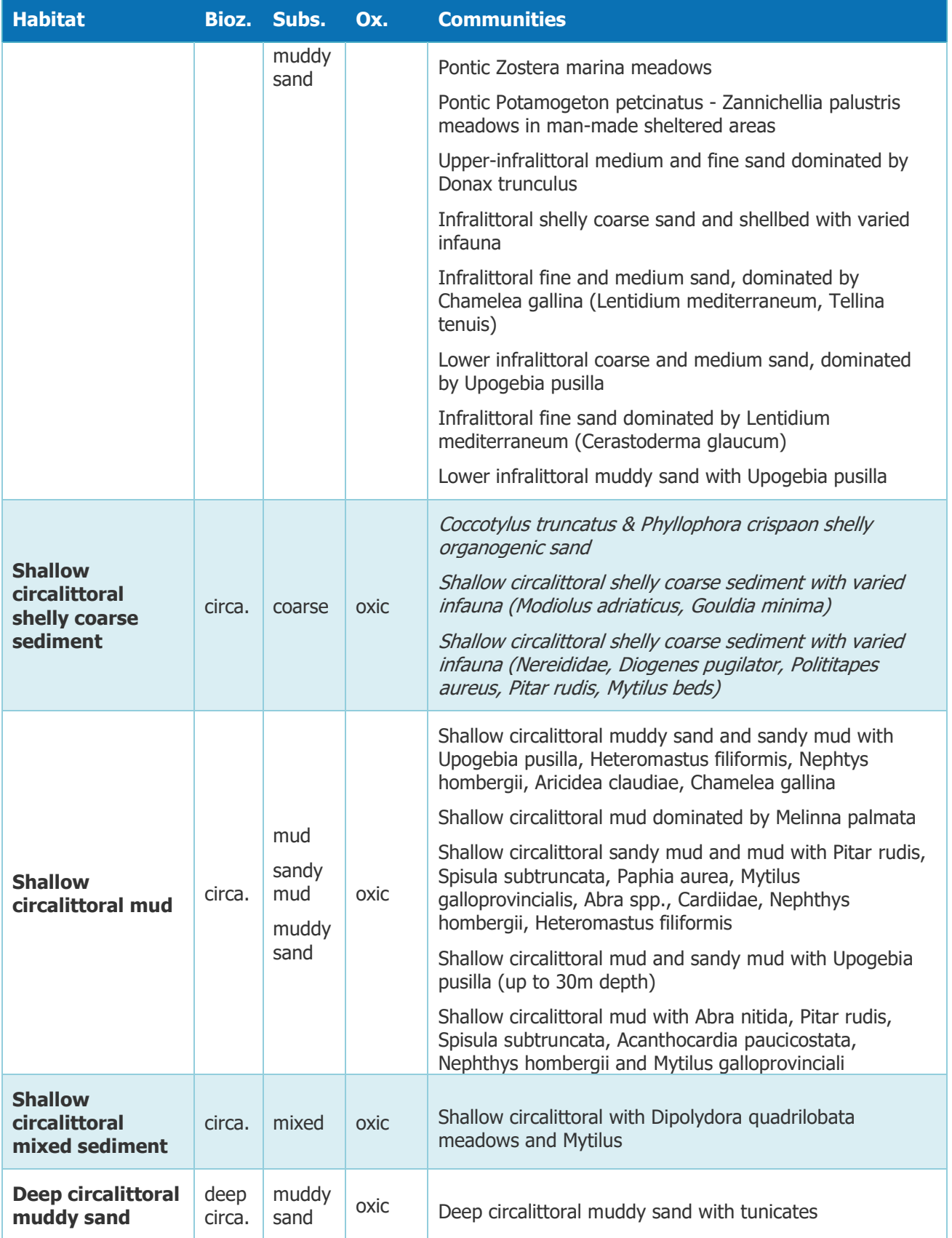

EMODnet Thematic Lot n° 2 – Seabed Habitats

EUSeaMap 2019 - Technical Report

10Dnet ironean Marine lata Network

Annex 3 – Habitat classification updates in the Black Sea

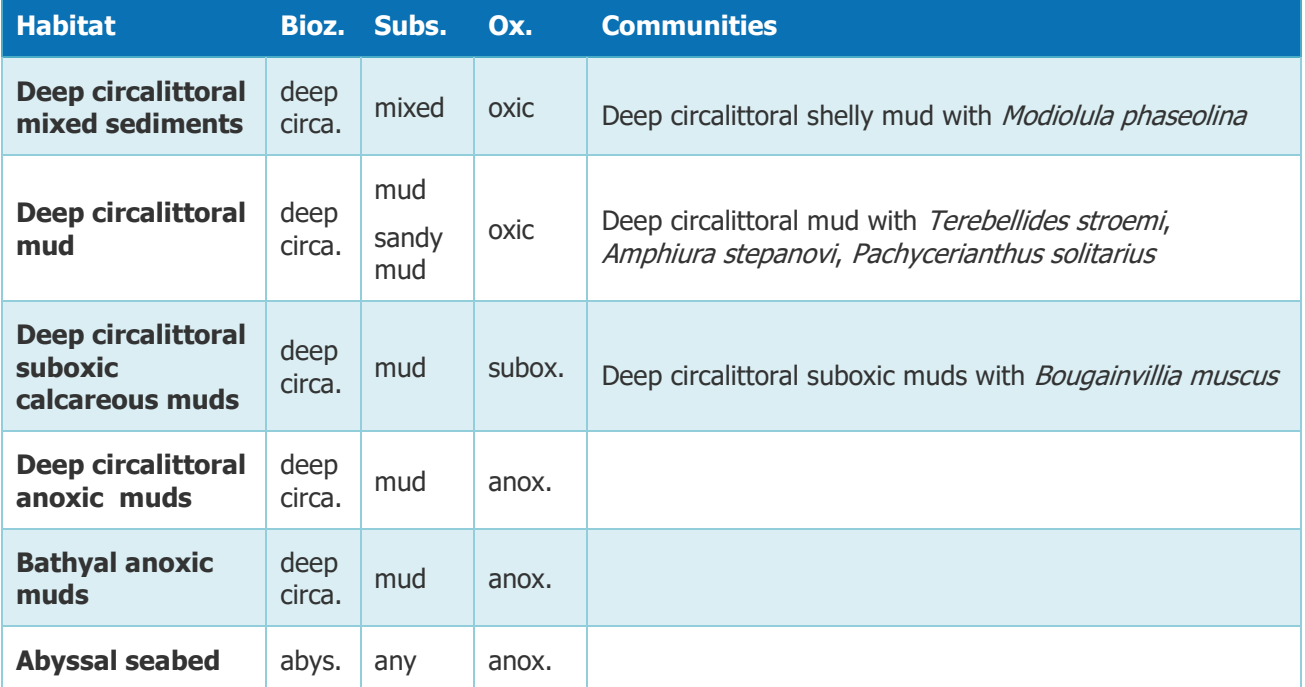

### **10.2 References**

Berov D., Todorova T., Dimitrov L., Karamfilov V., 2018. Distribution and abundance of phytobenthic communities: Implications for connectivity and ecosystem functioning in a Black Sea Marine Protected Area Estuarine, Coastal and Shelf Science.

Populus, J., Vasquez, M., Albrecht, J., Manca, E., Agnesi, S., Al Hamdani, Z., Andersen, J., Annunziatellis, A., Bekkby, T., Bruschi, A., Doncheva, V., Drakopoulou, V., Duncan, G., Inghilesi, R., Kyriakidou, C., Lalli, F., Lillis, H., Mo, G., Muresan, M., Salomidi, M., Sakellariou, D., Simboura, M., Teaca, A., Tezcan, D., Todorova, V., Tunesi, L., 2017. EUSeaMap. A European broad-scale seabed habitat map.<https://doi.org/10.13155/49975>

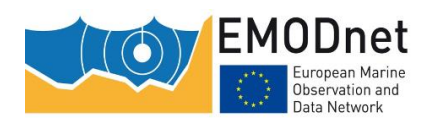

EASME/EMFF/2018/1.3.1.8/Lot2/SI2.810241– EMODnet Thematic Lot n° 2 – Seabed Habitats EUSeaMap 2019 - Technical Report Annex 3 – Habitat classification updates in the Black Sea

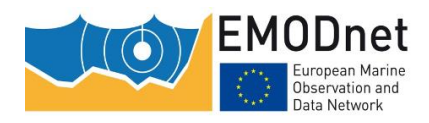

# **11 Annex 4 - Comparison of four softwares for the union of polygonal layers**

Mickaël Vasquez – Ifremer [Mickael.Vasquez@ifremer.fr](mailto:Mickael.Vasquez@ifremer.fr) Roland Pesch - Bioconsult [roland.pesch@jade-hs.de](mailto:roland.pesch@jade-hs.de)

# **11.1 Introduction**

This study aimed at comparing the performance of four softwares, namely ArcGIS™, GRASS, QGIS and R for the union of three polygon layers. "Union" in this context means that an intersection of all the layers is performed, and the output layer comprises both the polygons that result from the intersection and the remaining, non-overlapping polygons (figure 11.1).The table of the output layer contains all the fields of the input tables.

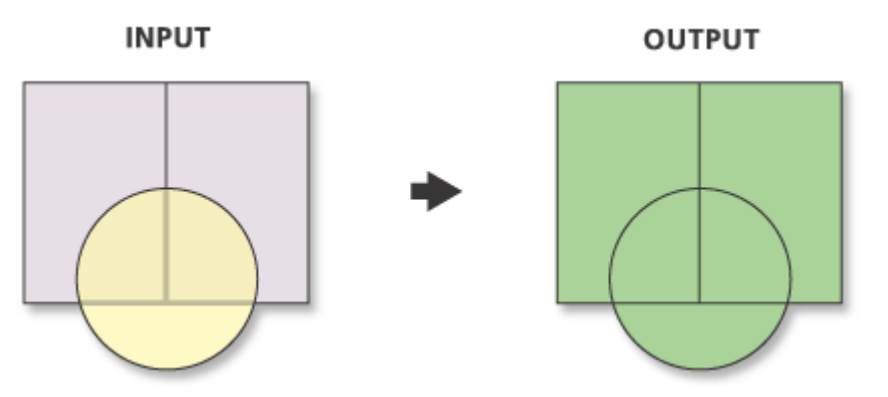

Figure 11.1: Illustration of the union of two layers (from ArcGIS™ 10.2 help). The union of two –polygon features (pink layer) and one polygon feature (yellow) results in a polygon with five features (green).

# **11.2 Material and methods**

### **11.2.1 Material**

Three test datasets were produced. The first one comprised a small number of polygons and aimed to allow for the assessment of the various tools with a simple, easy-to-check example. The two other datasets contained more polygons in order to assess the performance time of the tools.

For each dataset, three layers, referred to hereafter as 'layer 1', 'layer 2' and 'layer 3', were created as input for the union. In the layers each polygon was assigned a class which was described via a code. In the example illustrated in Figure 2, layers 1 and 2 have three classes, and layer 3 has five classes.

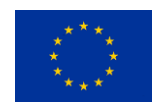

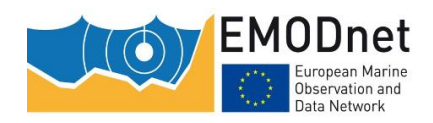

#### *11.2.1.1 Test dataset 1*

The three layers that composed the test dataset 1 are illustrated in Figure 11.2 and their characteristics are summarised in Table 11.1. It should be noted that layers 1 and 2 have the same spatial coverage, while layer 3 has less polygons alongshore.

Table 11.1: Number of polygons and classes in dataset 1 layers

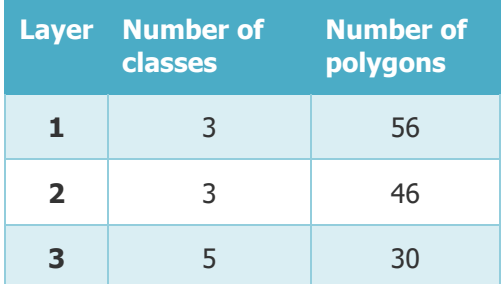

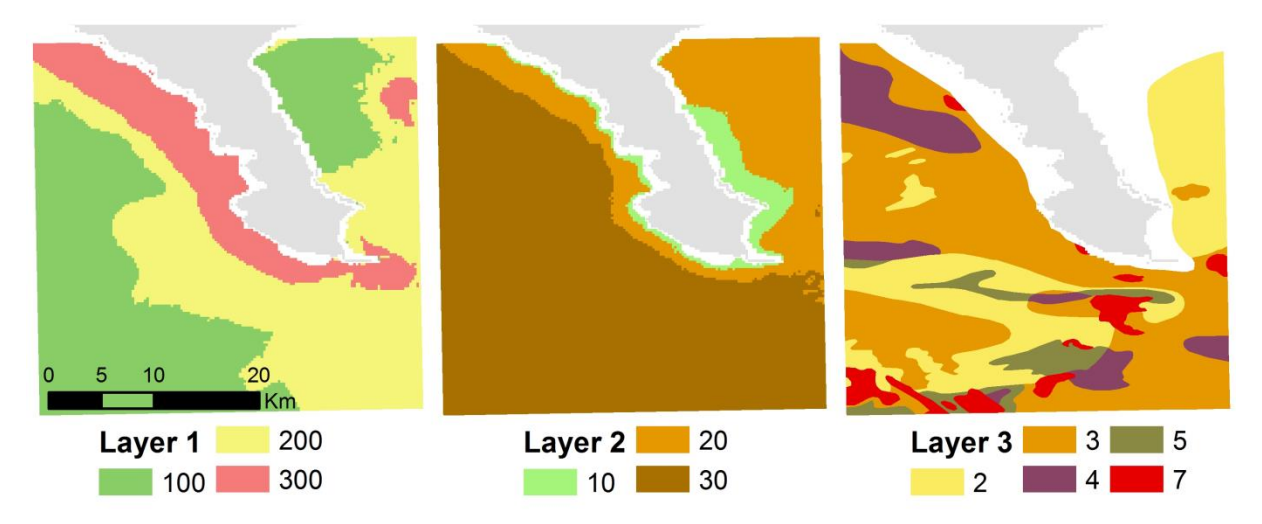

Figure 11.2: The 3 layers that composed the dataset 1 (as a background layer, in grey, is the land)

#### *11.2.1.2 Test dataset 2*

The three layers that composed the test dataset 2 are illustrated in Figure 11.3 and their characteristics are summarised in Table 11.2.

Table 11.2: Number of polygons and classes in dataset 2 layers

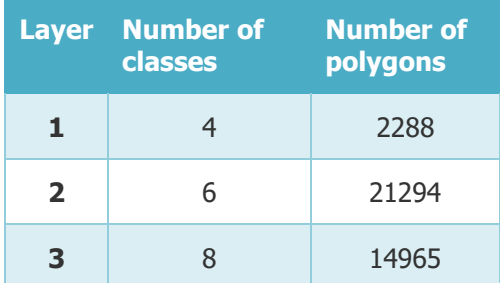

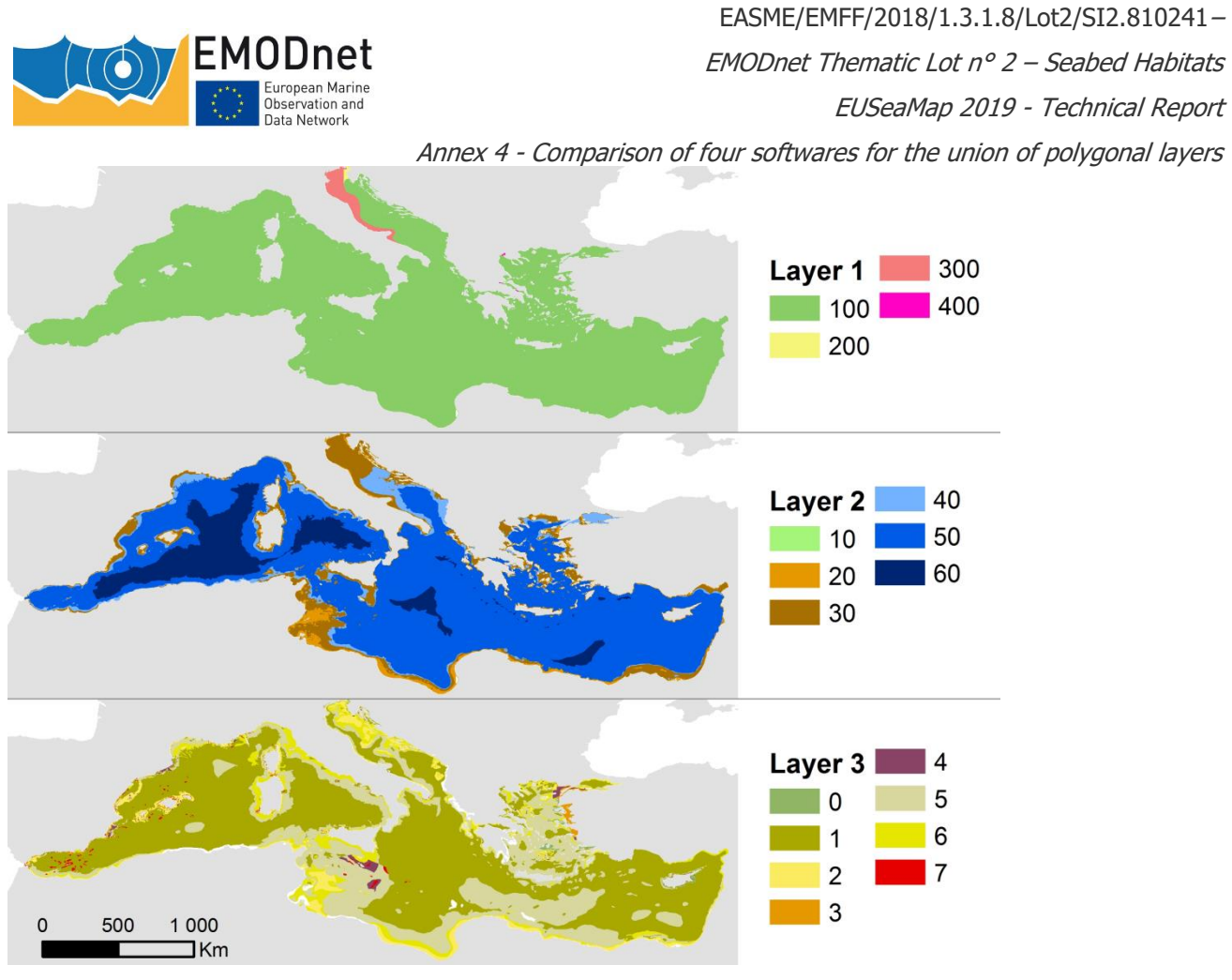

Figure 11.3: the 3 layers that composed the dataset 2

#### *11.2.1.3 Test dataset 3*

The three layers that composed the test dataset 3 are illustrated in figure 11.4 and their characteristics are summarised in Table 11.3.

Table 11.3: Number of polygons and classes in dataset 3 layers

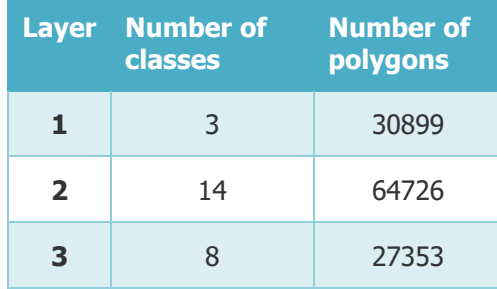

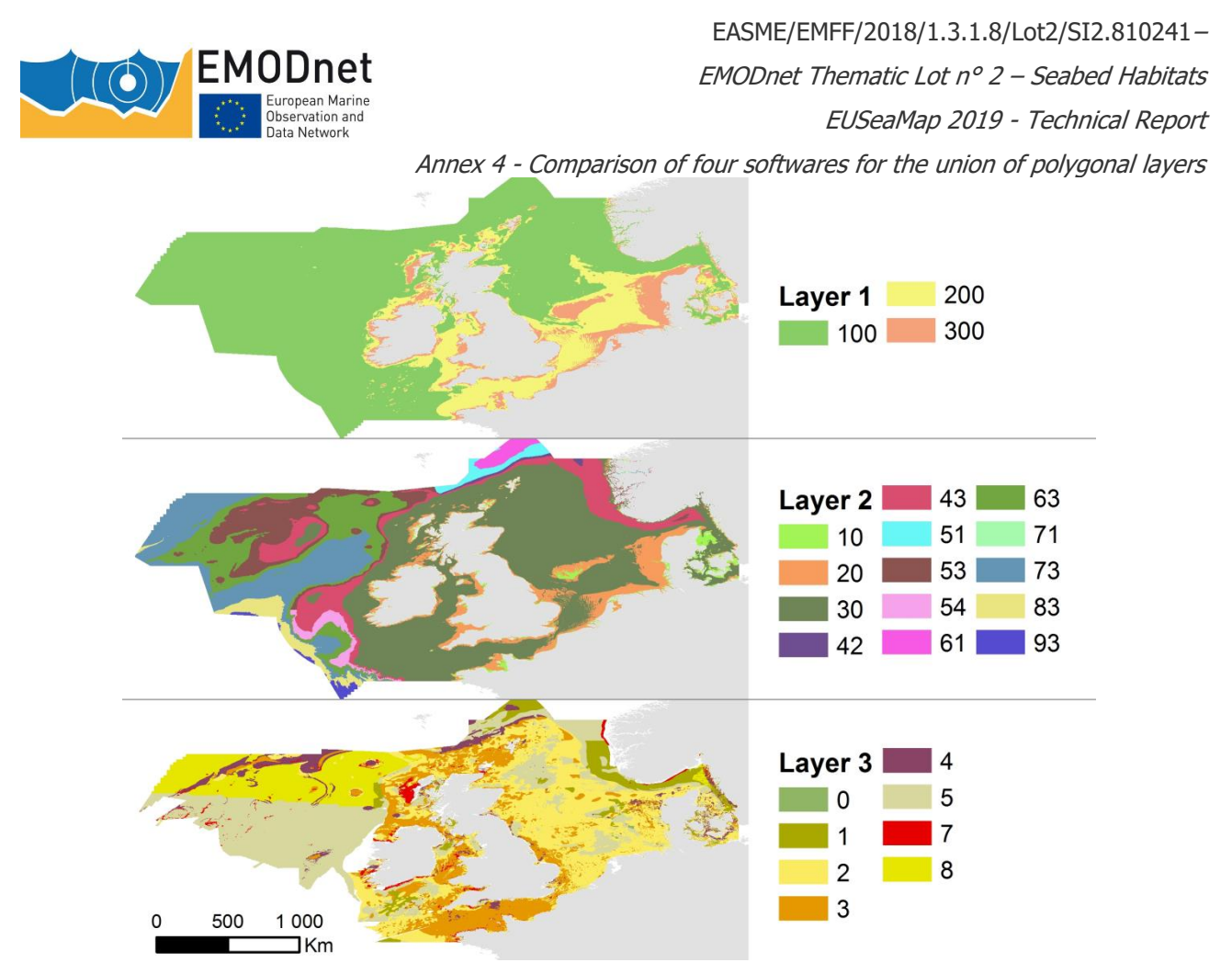

Figure 11.4: the 3 layers that composed the dataset 3

# **11.2.2 Method**

#### *11.2.2.1 Running the tools*

The tests were performed on a unique computer, comprising a 3.4GHz quad-core Xeon e3-1245 v3 CPU and 16GB of DDR3 memory, and a st1000dm003-1er162 scsi hard disk. All the input datasets were copied onto the hard drive of the computer. The tools were requested to produce the outputs onto the hard drive.

A summary of the tools/functions that were tested, as well as the software characteristics, are provided in Table 11.4. We tested two R functions provided by 2 different packages. GRASS function was launched from QGIS.

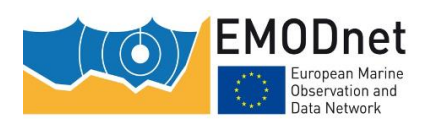

EMODnet Thematic Lot n° 2 – Seabed Habitats

EUSeaMap 2019 - Technical Report

Annex 4 - Comparison of four softwares for the union of polygonal layers

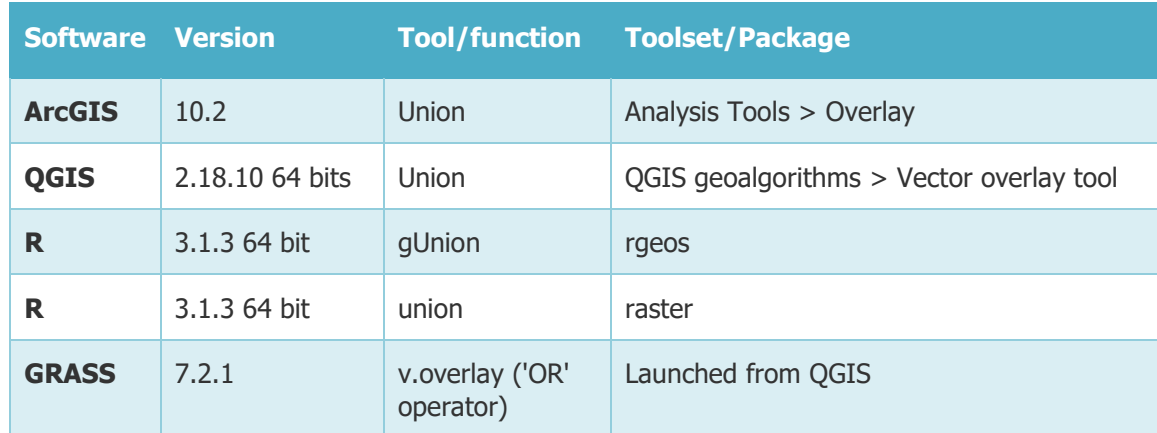

Table 11.4: Tools/functions tested and software characteristics

Python scripts were written to run the QGIS and the GRASS functions, and a R script was written to run the two R functions.

#### *11.2.2.2 Assessing the outputs*

The outputs provided by ArcGIS, QGIS, R and GRASS were assessed in three steps.

1) **Was the output complete with regards to the number of fields?** It was checked that the output attribute table had 3 fields named 'code1', 'code2' and 'code3', corresponding to the field 'code1' of layer 1, 'code2' of layer 2, and 'code3' of layer 3 respectively. This step was performed on dataset 1 only. This was based on the assumption that if it was successful or unsuccessful with this dataset, then the same would apply to the other datasets.

2) **Was the output geometry correct?** This step aimed to check that the intersection between multiple polygons generated clean outputs, i.e. a) without minor issues such as null geometries and b) without overlap between polygons. (a) was checked via the ArcGIS™ 10.2 'Check Geometry' tool (in *Data management Tools*  $>$  Features toolset). (b) was checked using ArcGIS<sup>TM</sup> 10.2 Geodatabase topology facilities.

3) **Was the output thematic information exact?** A set of randomly-placed validation points were used to check if the information described in the output layer matched that of the input layers, i.e. pivot tables were produced to check how well the code that was in the output field 'code1' matched the code that was in the field 'code1' of the input layer 1; the code that was in the output field 'code2' matched the code that was in the field 'code2' of the input layer 2; and the code that was in the output field 'code3' matched the code that was in the field 'code3' of the input layer 3. An R script was written to perform this assessment. As an example, the point dataset used for the validation of the outputs produced with the dataset 2 is illustrated in figure 11.5.

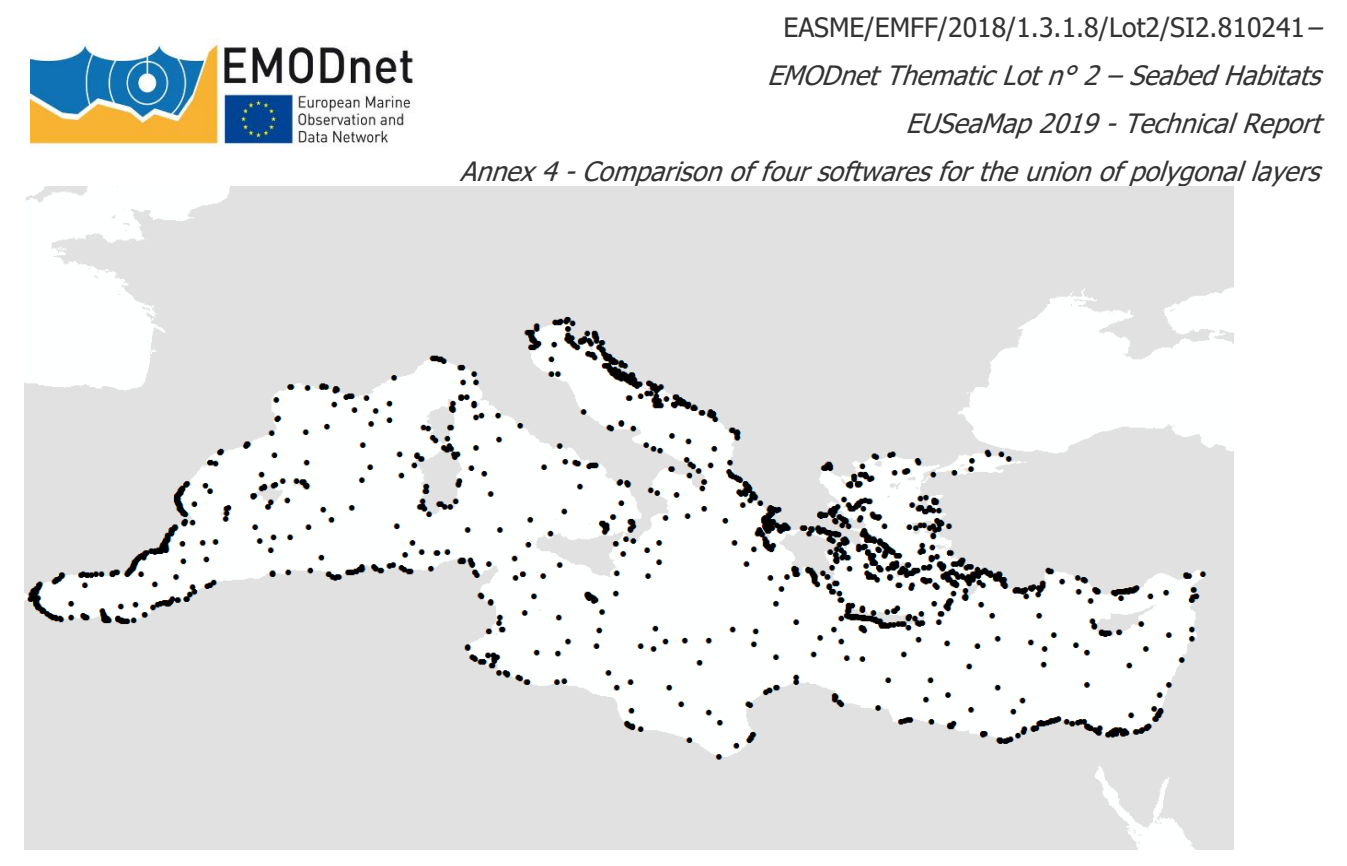

Figure 11.5: Random point data that was used for the dataset 2 in order to assess thematic information exactness of the output resulting from the union of the three layers

## **11.3 Results**

### **11.3.1 The gUnion R function is too selective regarding topology validity**

Working with the dataset 1, the gUnion R function raised an exception error while running the union between layer2 and layer 3.

TopologyException: Input geom 0 is invalid: Ring Self-intersection at or near po int at -4.8479665000000001 54.695857820000001

At the location mentioned in the message, there was a tiny isolated polygon in one of the input layers surrounded by much larger polygons. (Figure 11.6, polygon A). It is not obvious that this would be considered as a topological error. Even if it is one, it does not appear to be sufficiently severe to raise an exception error.

The rgeos gUnion function was therefore removed from the test procedure.

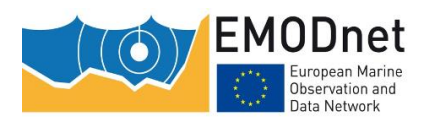

EMODnet Thematic Lot n° 2 – Seabed Habitats

EUSeaMap 2019 - Technical Report

Annex 4 - Comparison of four softwares for the union of polygonal layers

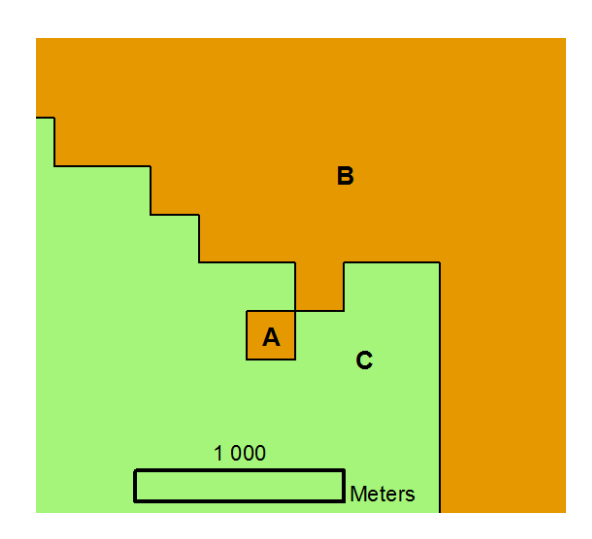

Figure 11.6: Example of topology that led to an exception error with the R gUnion function.

### **11.3.2 Test with dataset 1**

#### <span id="page-60-0"></span>*11.3.2.1 Quick look at the outputs*

Quick views of the outputs are displayed in Figure 11.7. QGIS, ArcGIS and GRASS outputs looked quite similar, while the output produced by the Union function of the R raster package had massive holes (see blank areas in the right map of Figure 11.7).

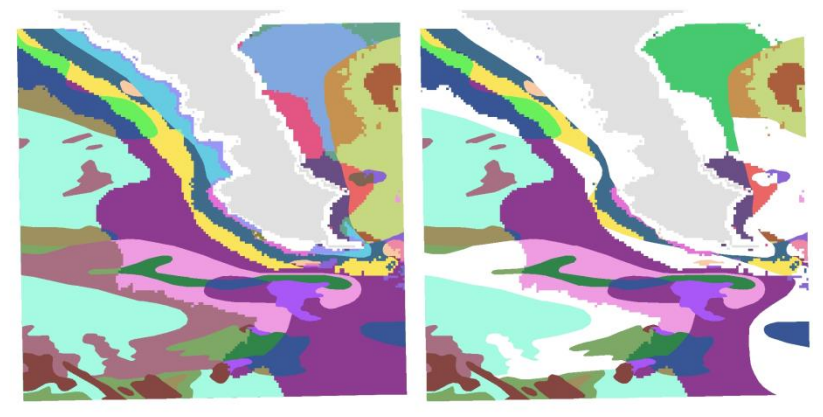

ArcGIS, GRASS, QGIS

R

Figure 11.7: Quick views of outputs generated with ArcGIS, QGIS, GRASS and R. Only one quick view is shown for the former three because they looked quite similar, while the R output showed clear massive holes (blank areas).

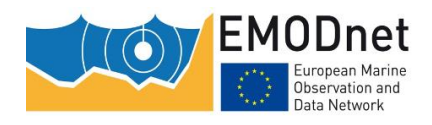

#### *11.3.2.2 Time performance*

Time performances are summarized in table 11.5. QGIS and R were fast, ArcGIS was the most efficient, and GRASS was the least fast.

#### Table 11.5: Time performances for each tool with dataset 1

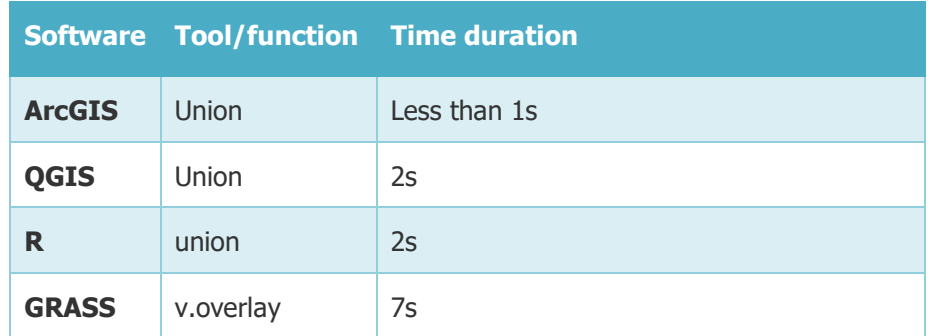

#### *11.3.2.3 Was the output complete with regards to the number of fields?*

All three tools generated a table with the expected three fields 'code1', 'code2' and 'code3'.

#### *11.3.2.4 Was the geometry correct?*

None of the three tools generated overlap errors. But as a result of the 'Check Geometry' tool on the QGIS output, 265 records were detected as either null geometry or self-intersection.

Table 11.6: Output number of polygons, minor issues with geometry and overlaps for each tool.

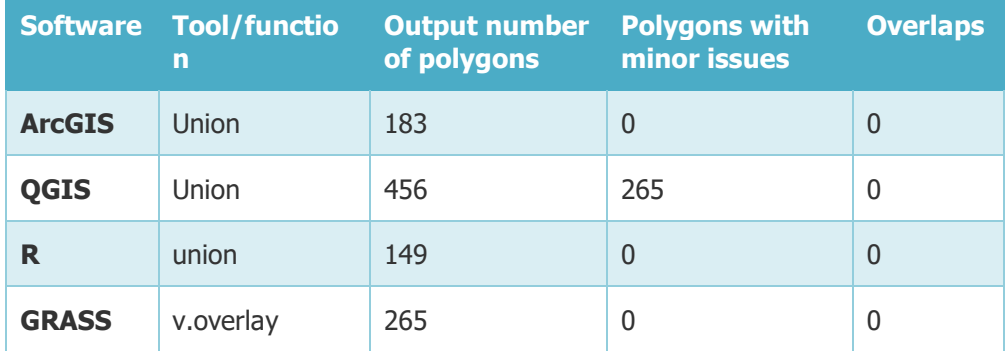

#### *11.3.2.5 Was the output thematic information exact?*

222 random points were used to validate the output values, i.e. to check that the values in the output table fields 'code1', 'code 2' and 'code 3' matched those in the field 'code1' of the layer 1, the field 'code2' of the layer 2, and the field 'code3' of the layer 3. The results showed 100% agreement between the input and the output in ArcGIS, GRASS and QGIS. There was less agreement in the results from R due to the presence of holes in the output (see section [11.3.2.1\)](#page-60-0), the 150 points located in these holes were assigned a <NA> value.

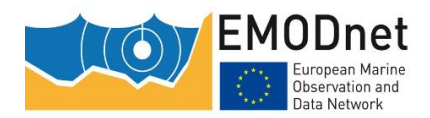

EMODnet Thematic Lot n° 2 – Seabed Habitats

EUSeaMap 2019 - Technical Report

Annex 4 - Comparison of four softwares for the union of polygonal layers

#### *11.3.2.6 Conclusions*

ArcGIS, GRASS and QGIS were successful in this first test on a simple dataset, although some minor (and easy to remove) geometry issues were identified in the QGIS output.

Due to the incomplete nature of the output, the union function of the R raster package was deemed inappropriate, and the function was not tested with dataset 2 and 3.

### **11.3.3 Test with dataset 2**

#### *11.3.3.1 Time performance*

ArcGIS was quite fast (35 seconds), while QGIS was quite slow (44 hours). GRASS performance time was reasonable (17 minutes).

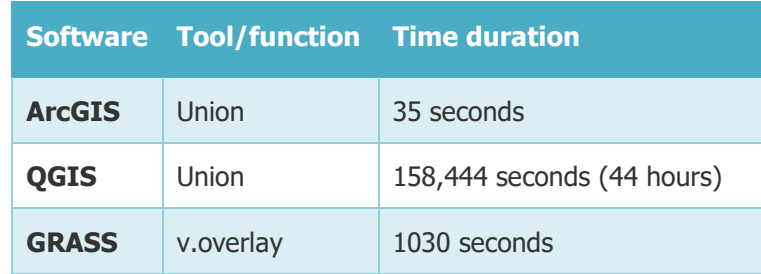

Table 11.7: Time performances for each tool with dataset 1

#### *11.3.3.2 Was the geometry correct?*

In the ArcGIS output one polygon had self-intersection, and a few overlaps were detected. GRASS also performed well with an output having 39 self-intersections and 53 overlaps. QGIS produced a layer with a large amount of empty geometries (64,923!) and more overlaps than ArcGIS and GRASS.

Table 11.8: Output number of polygons, minor issues with geometry and overlaps for each tool

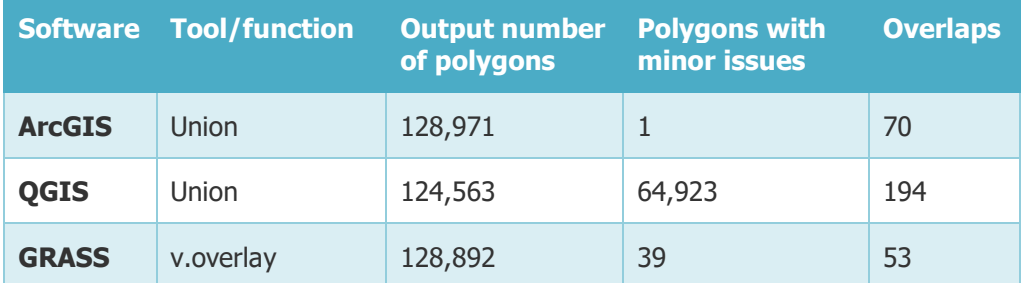

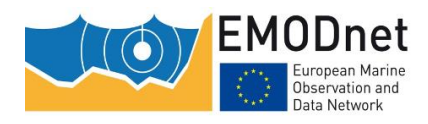

#### *11.3.3.3 Was the output thematic information exact?*

2,516 random points were used to check that the output values in the field 'code1', 'code 2' and 'code 3' matched those of in the field 'code1' of the layer 1, the field 'code2' of the layer 2, and the field 'code3' of the layer 3. The ArcGIS, GRASS and QGIS output values had full agreement with the input values.

### **11.3.4 Test with dataset 3**

#### *11.3.4.1 Time performance*

ArcGIS completed the job in around one minute. GRASS did so in 50 minutes. After 48 hours, QGIS had not completed the first of the two runs. The job was therefore cancelled because it was deemed pointless to let it reach the end.

Table 11.9: Time performances for each tool with dataset 1

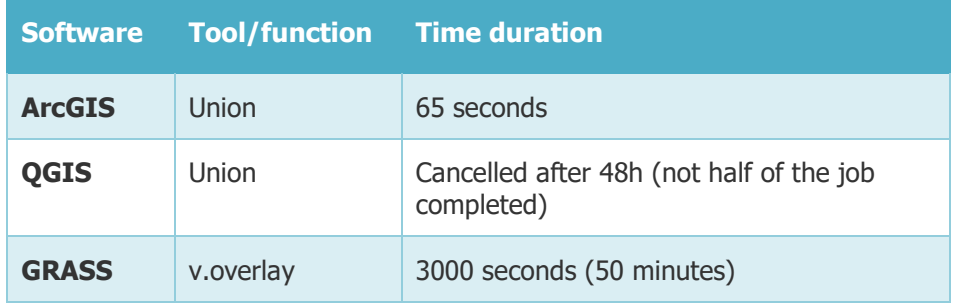

#### *11.3.4.2 Was the geometry clean?*

No geometry issue was observed with ArcGIS and GRASS.

Table 11.10: Output number of polygons, minor issues with geometry and overlaps for each tool

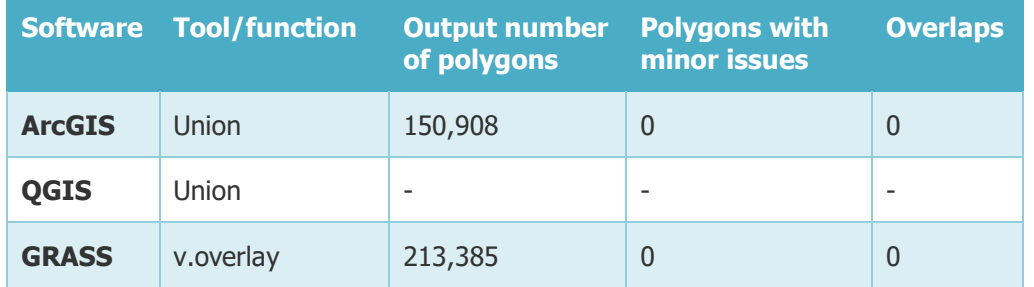

#### *11.3.4.3 Was the output thematic information exact?*

3,877 points were used to compare the output values of the field 'code1', 'code 2' and 'code 3' and the input ones. For all these points, ArcGIS, GRASS and QGIS output values had full agreement with the input values.

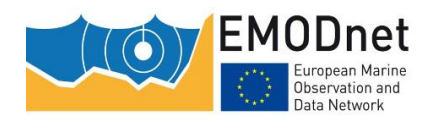

## **11.4 Conclusions**

ArcGIS is the only software that enables the union of more than two layer in one run. This was not critical for the present study because there were only 3 input data layers, but this might be a problem for applications that would have a long list of input data layers.

R options were rapidly removed from the test because they were not successful with the simplest input dataset. The gUnion function provided by the rgeos package was too selective regarding the input topology, thus could not even be run. The union function provided by the R package produced an output with massive irrelevant holes.

QGIS Union function produced outputs that were acceptable. However, some overlaps between polygons were identified, and an impressive number of empty geometries were produced (64,000 with dataset 1). This should be improved.

ArcGIS Union function produced outputs with very few geometric shortcomings with dataset 2, and the outputs produced with datasets 1 and 3 were fully geometrically correct.

GRASS outputs were all excellent regarding geometry. Geometry errors identified for the three datasets ranged from none to few. GRASS is definitely a trustworthy option for polygon data overlaying.

The thematic validity of the outputs was excellent with QGIS, GRASS and ArcGIS. In all three datasets, all the validation points proved that the output values matched the input ones. The three softwares can therefore be used with confidence for that particular aspect.

The main difference between ArcGIS, QGIS and GRASS softwares was observed in the time performance. ArcGIS was surprisingly fast (less than one minutes for datasets 2 and 3), while QGIS was surprisingly slow (44 hours with dataset 2, job cancelled after 48 hours and not even half of the job done) which, considering the high resource capacity of the computer that was used, was far too low and deemed eliminatory. GRASS was substantially slower than ArcGIS but the performance was still acceptable.

In conclusion, ArcGIS and GRASS are currently the best options for the union of layers with a large number of polygons. ArcGIS is substantially better than GRASS when it comes to time performance, whereas GRASS is slightly better than ArcGIS regarding geometry results.

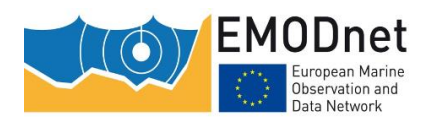

# **12 Annex 5 - Comparative EUSeaMap 2016 and 2019**

# **12.1 Biological zones**

Table 12.1: biological zone total spatial coverage across MSFD regions (or subregions) in km² and in percentage coverage of the region (or subregion)

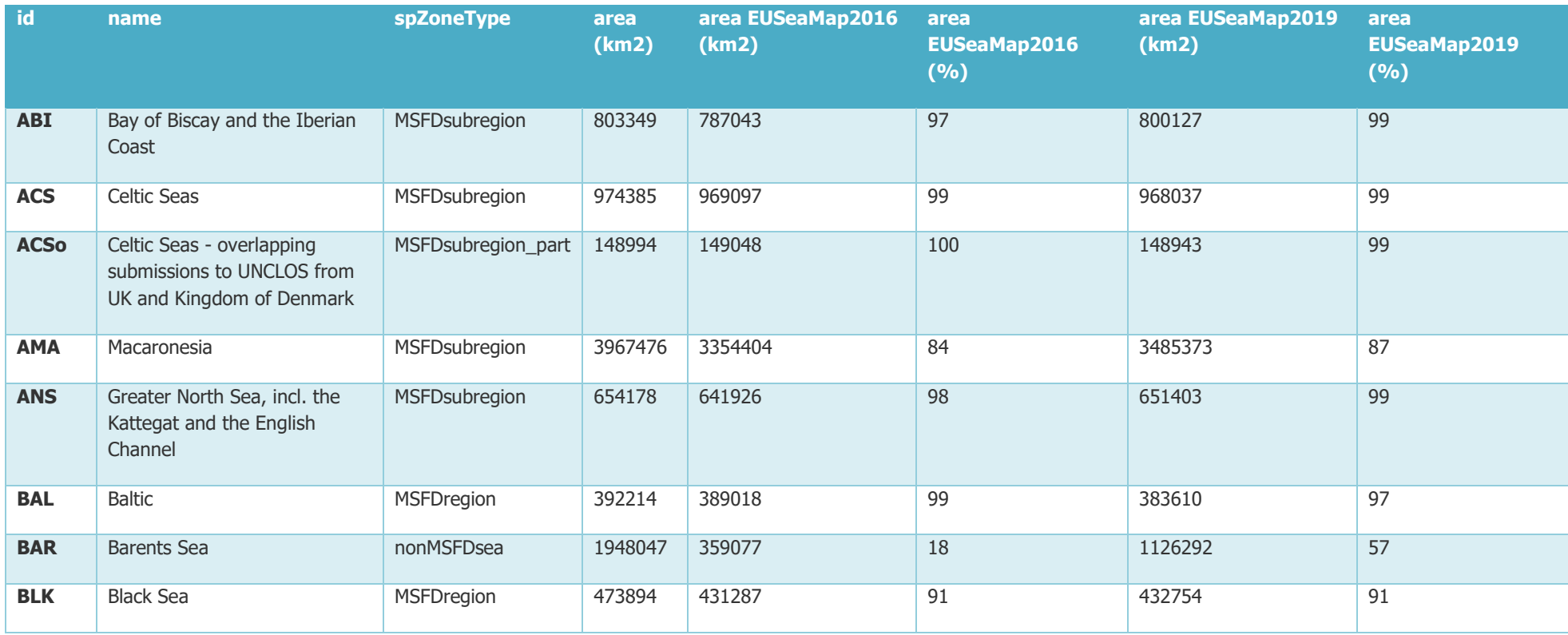

EMODnet Thematic Lot n° 2 – Seabed Habitats

EUSeaMap 2019 - Technical Report

Annex 5 – Comparative EUSeaMap 2016 and 2019

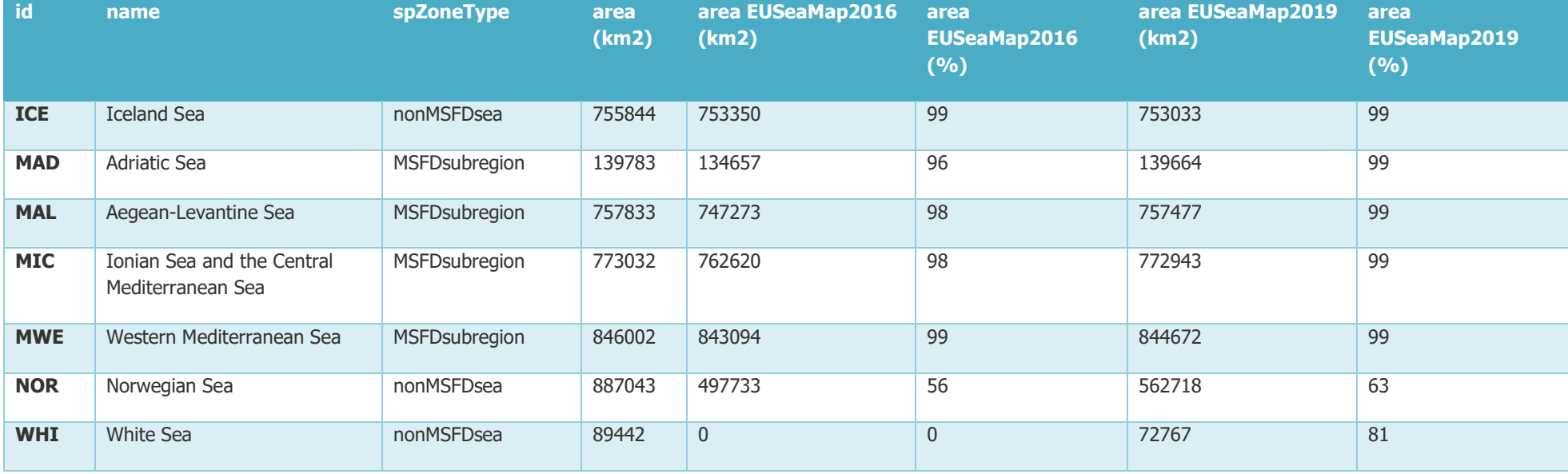

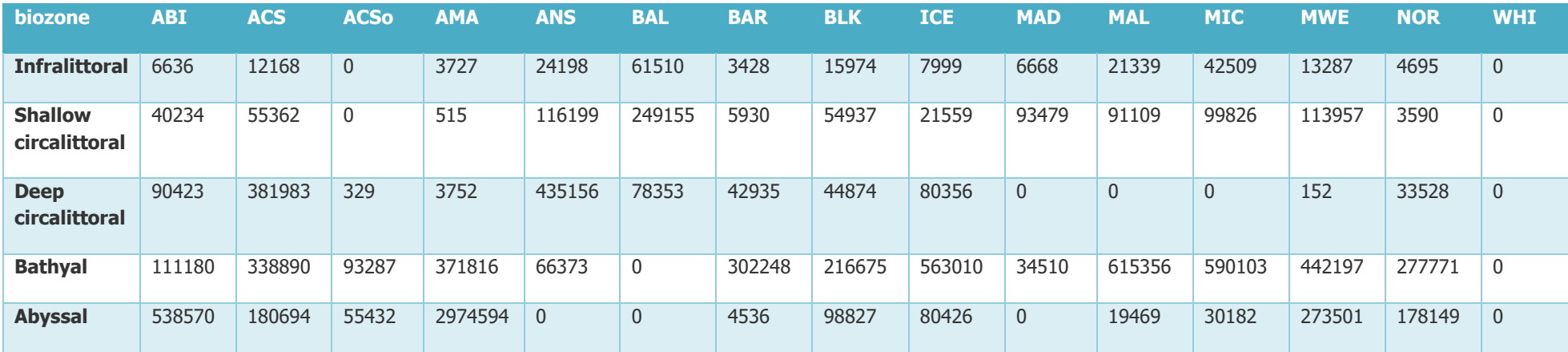

Table 12.2: EUSeaMap 2016 - Biological zone spatial coverage in km<sup>2</sup> across MSFD regions (or subregions' or subregions' full names are in table 12.1

Table 12.3: EUSeaMap 2019 - Biological zone spatial coverage in km<sup>2</sup> across MSFD regions (or subregions' or subregions' full names are in table 12.1

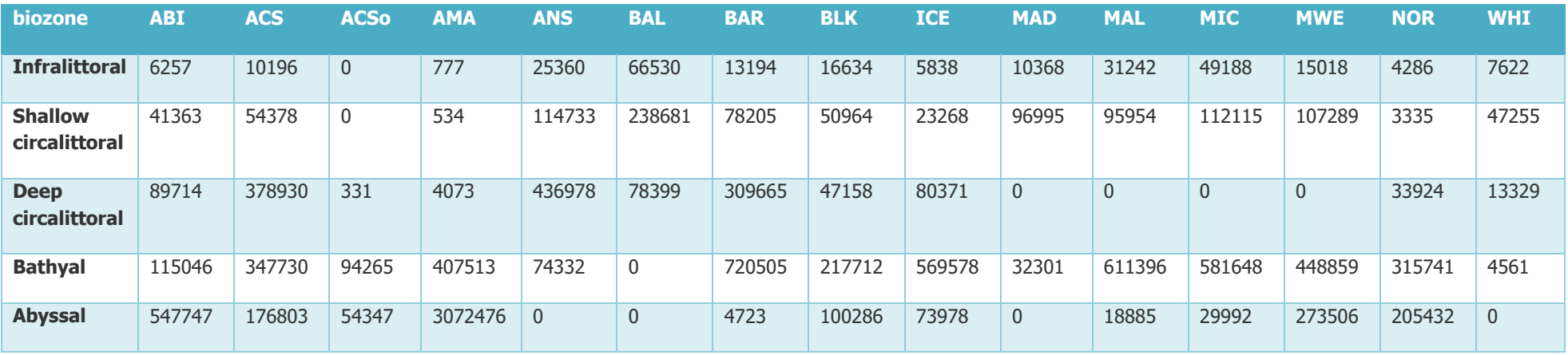

### **12.2 Seabed substrate**

Table 12.4: seabed substrate total spatial coverage across MSFD regions (or subregions) in km² and in percentage coverage of the region (or subregion)

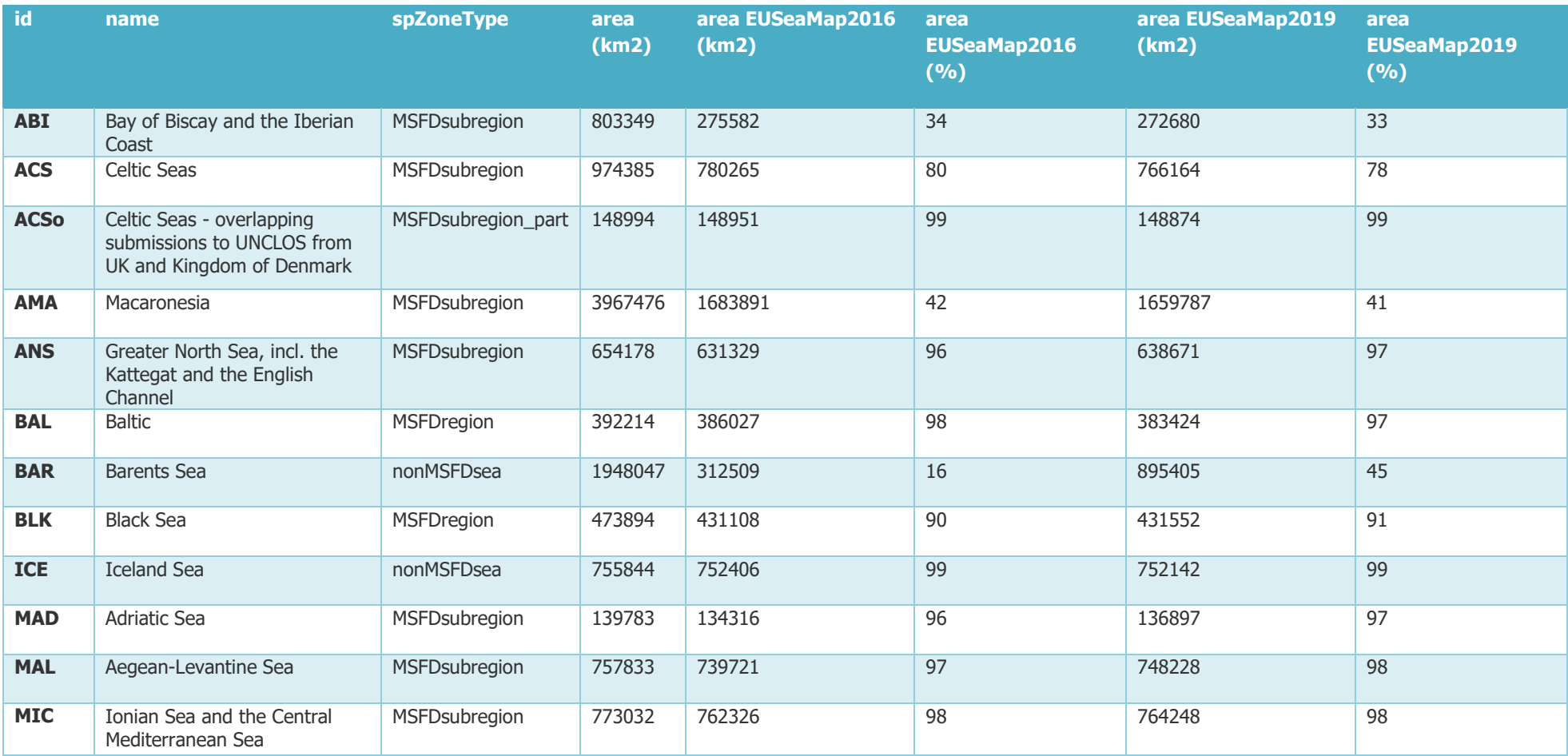

EMODnet Thematic Lot n° 2 – Seabed Habitats

EUSeaMap 2019 - Technical Report

Annex 5 – Comparative EUSeaMap 2016 and 2019

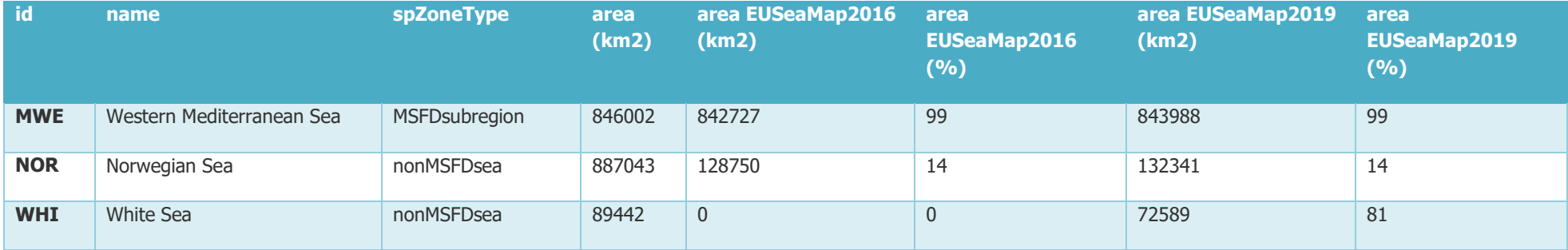

#### EASME/EMFF/2018/1.3.1.8/Lot2/SI2.810241– EMODnet Thematic Lot n° 2 – Seabed Habitats EUSeaMap 2019 - Technical Report Annex 5 – Comparative EUSeaMap 2016 and 2019

Table 12.5: EUSeaMap 2016 - Seabed substrate spatial coverage in km<sup>2</sup> across MSFD regions (or subregions' or subregions' full names are in table 12.4

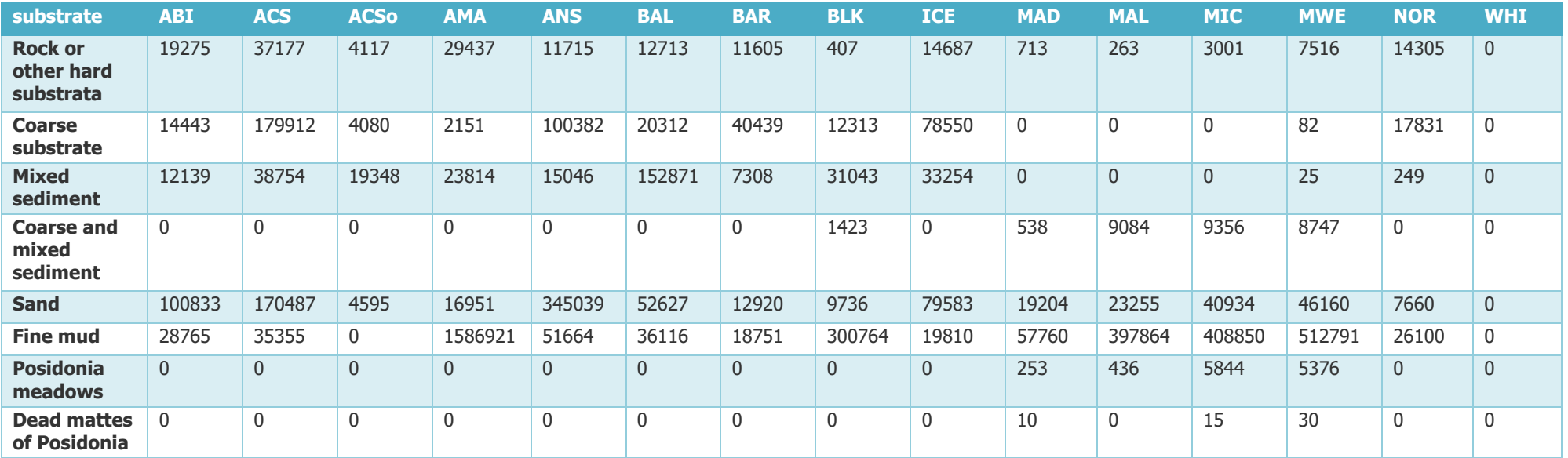
# EASME/EMFF/2018/1.3.1.8/Lot2/SI2.810241– EMODnet Thematic Lot n° 2 – Seabed Habitats EUSeaMap 2019 - Technical Report Annex 5 – Comparative EUSeaMap 2016 and 2019

Table 12.6: EUSeaMap 2019 - Seabed substrate spatial coverage in km<sup>2</sup> across MSFD regions (or subregions' or subregions' full names are in table 12.4

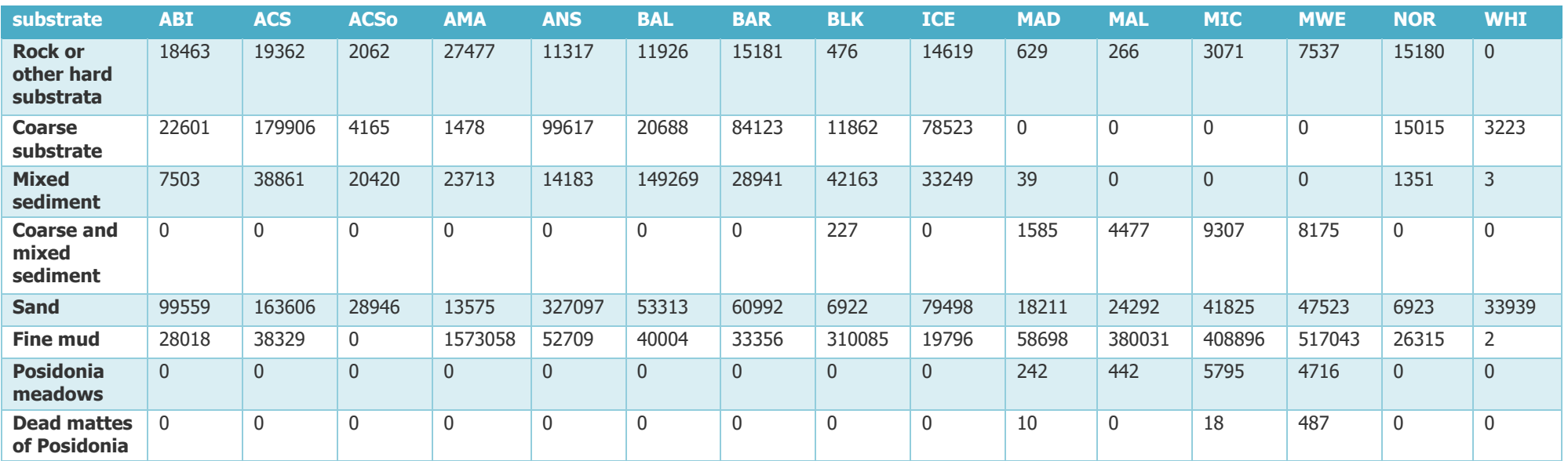

# **12.3 MSFD benthic broad habitat types**

Table 12.7: MSFD habitat total spatial coverage across MSFD regions (or subregions) in km² and in percentage coverage of the region (or subregion)

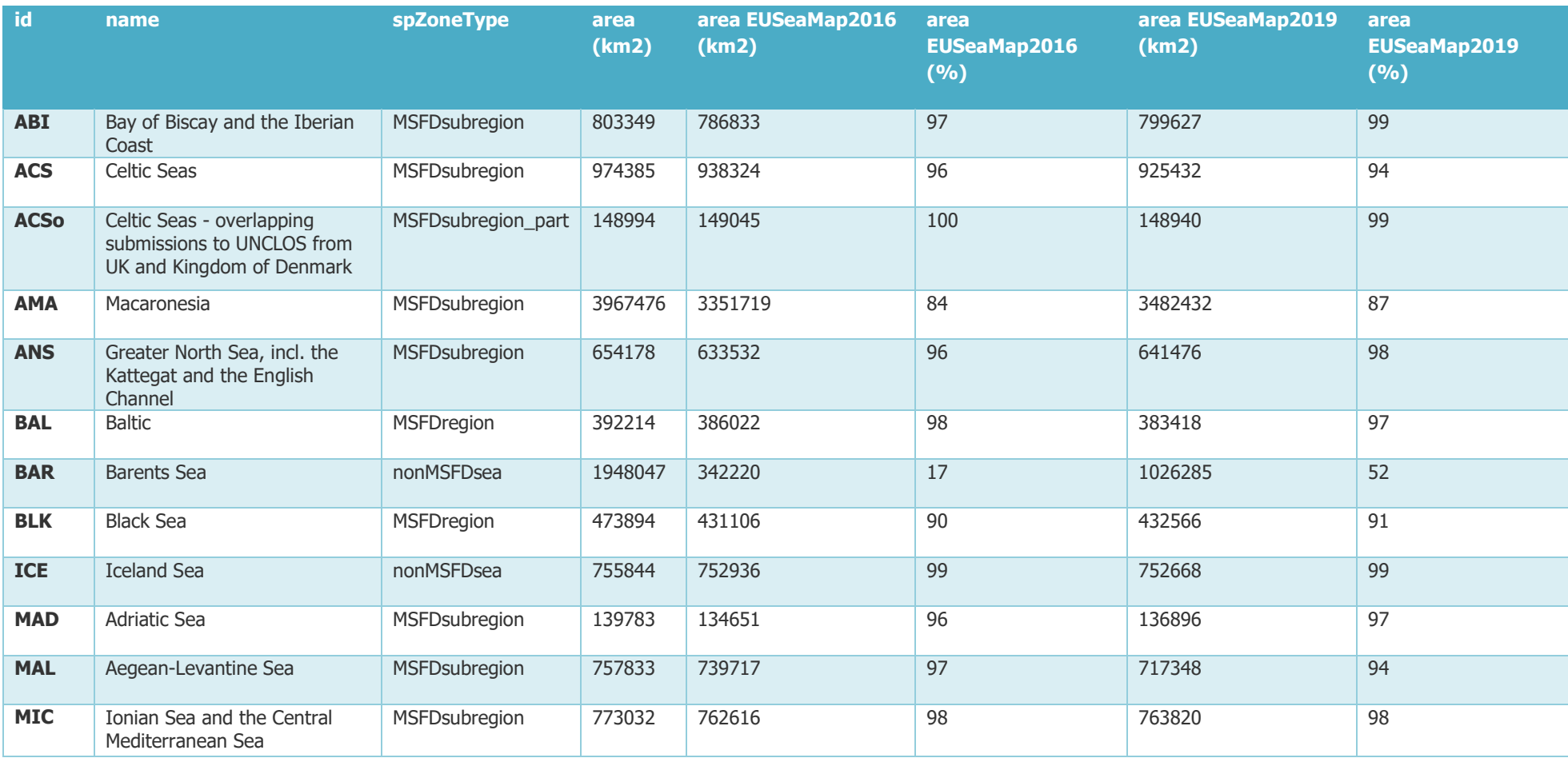

# EASME/EMFF/2018/1.3.1.8/Lot2/SI2.810241–

EMODnet Thematic Lot n° 2 – Seabed Habitats

EUSeaMap 2019 - Technical Report

Annex 5 – Comparative EUSeaMap 2016 and 2019

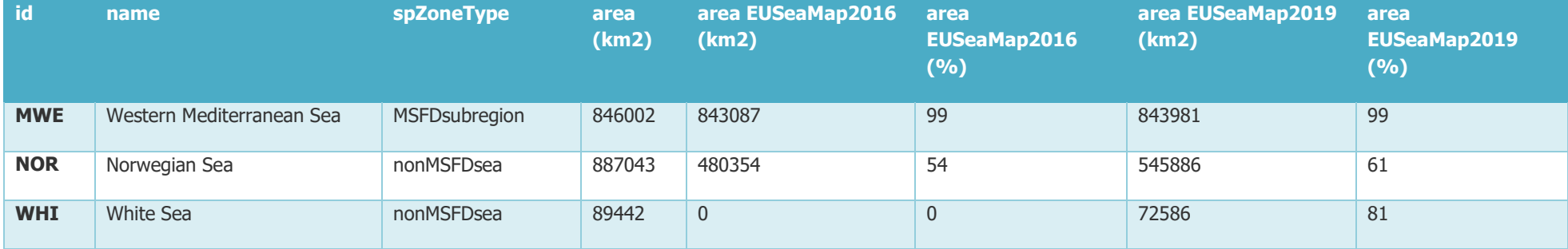

#### EASME/EMFF/2018/1.3.1.8/Lot2/SI2.810241–

# EMODnet Thematic Lot n° 2 – Seabed Habitats

EUSeaMap 2019 - Technical Report

Annex 5 – Comparative EUSeaMap 2016 and 2019

Table 12.8: EUSeaMap 2016 – MSFD habitats' spatial coverage in km<sup>2</sup> across MSFD regions (or subregions' or subregions' full names are in table 12.7

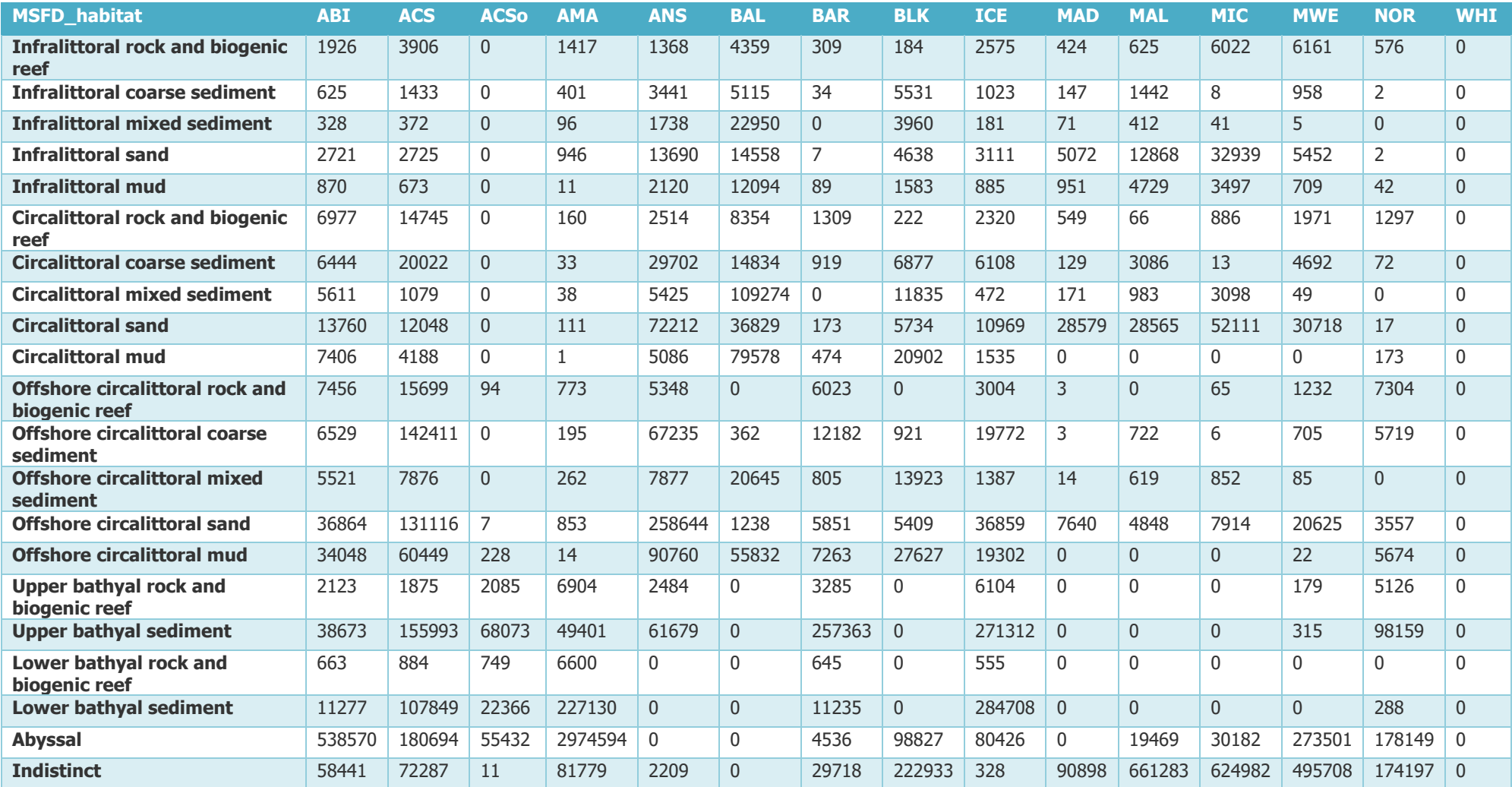

#### EASME/EMFF/2018/1.3.1.8/Lot2/SI2.810241–

# EMODnet Thematic Lot n° 2 – Seabed Habitats

EUSeaMap 2019 - Technical Report

Annex 5 – Comparative EUSeaMap 2016 and 2019

Table 12.9: EUSeaMap 2019 – MSFD habitats' spatial coverage in km<sup>2</sup> across MSFD regions (or subregions' or subregions' full names are in table 12.7

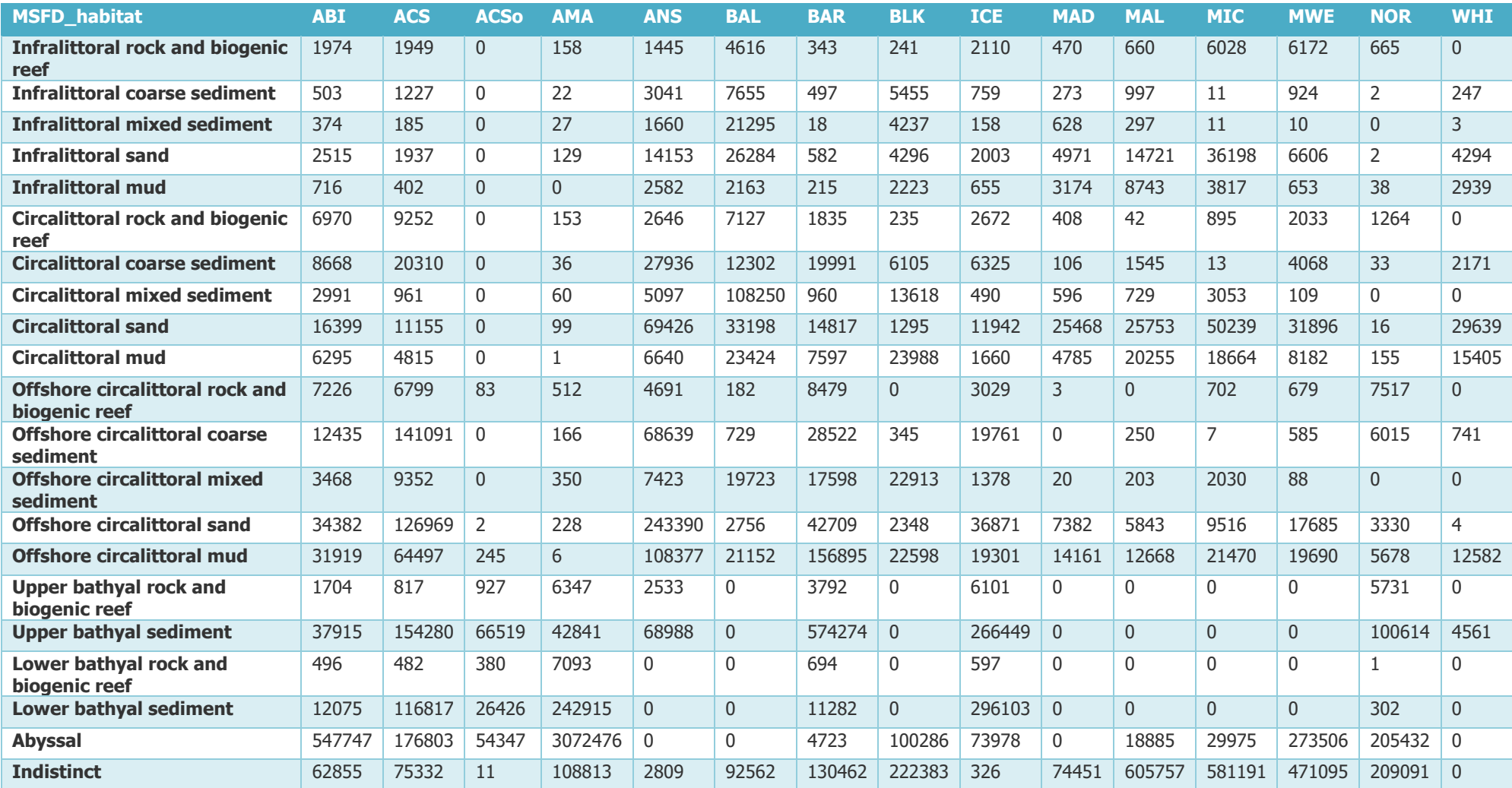